Montanuniversität Leoben

Studienrichtung Montanmaschinenwesen

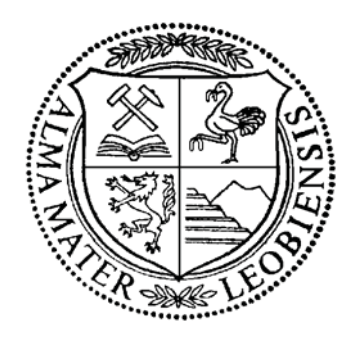

# **DIPLOMARBEIT**

am

**Institut für Automation** 

zum Thema

"Entwicklung eines Teleoperating – Systems mit Kraftrückkoppelung für ein Kettenfahrzeug"

Teil I

von

cand.ing. Robert Diosi

Mein Dank gilt

# **Herrn O. Univ. Prof. Dipl.-Ing. Dr. techn. Paul O`LEARY**

für die Betreuung und Unterstützung bei all meinen Anliegen, sowie für die Bereitstellung aller dafür notwendigen Einrichtungen des Institutes.

Weiters möchte ich mich bei

#### **Herrn Dipl.-Ing. Ronald Ofner**

und

#### **Herrn Dipl.-Ing Gerhard Rath**

für die Unterstützung bei all meinen Anliegen bedanken.

Nicht zuletzt danke ich an dieser Stelle meinen Eltern, die mir dieses Hochschulstudium ermöglicht haben.

An dieser Stelle erkläre ich Eides Statt, die vorliegende Diplomarbeit selbständig und nur unter der Verwendung der angegebenen Literatur angefertigt zu haben.

Leoben, 26. Februar 1999 ( Robert Diosi )

# Inhaltsverzeichnis

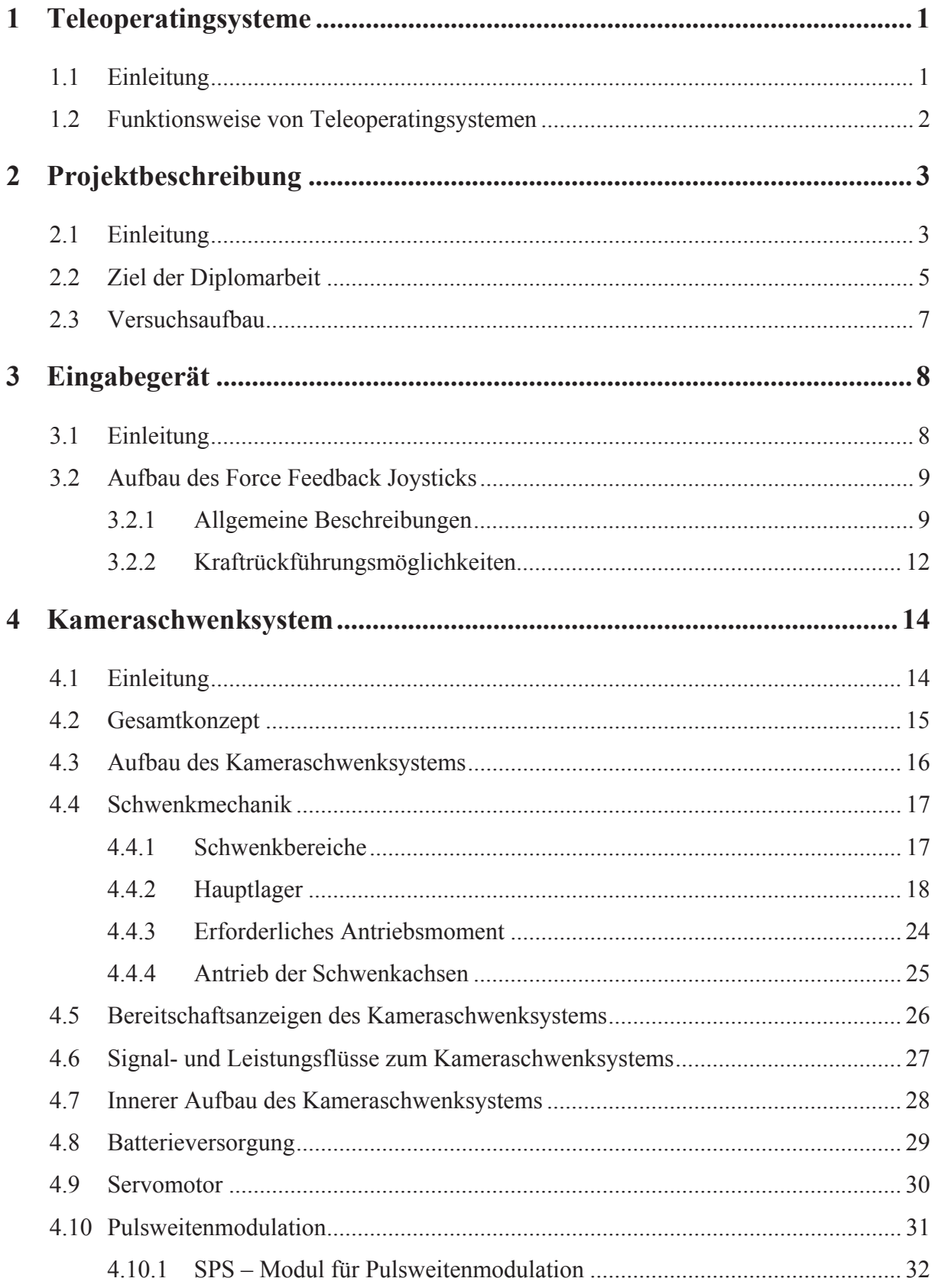

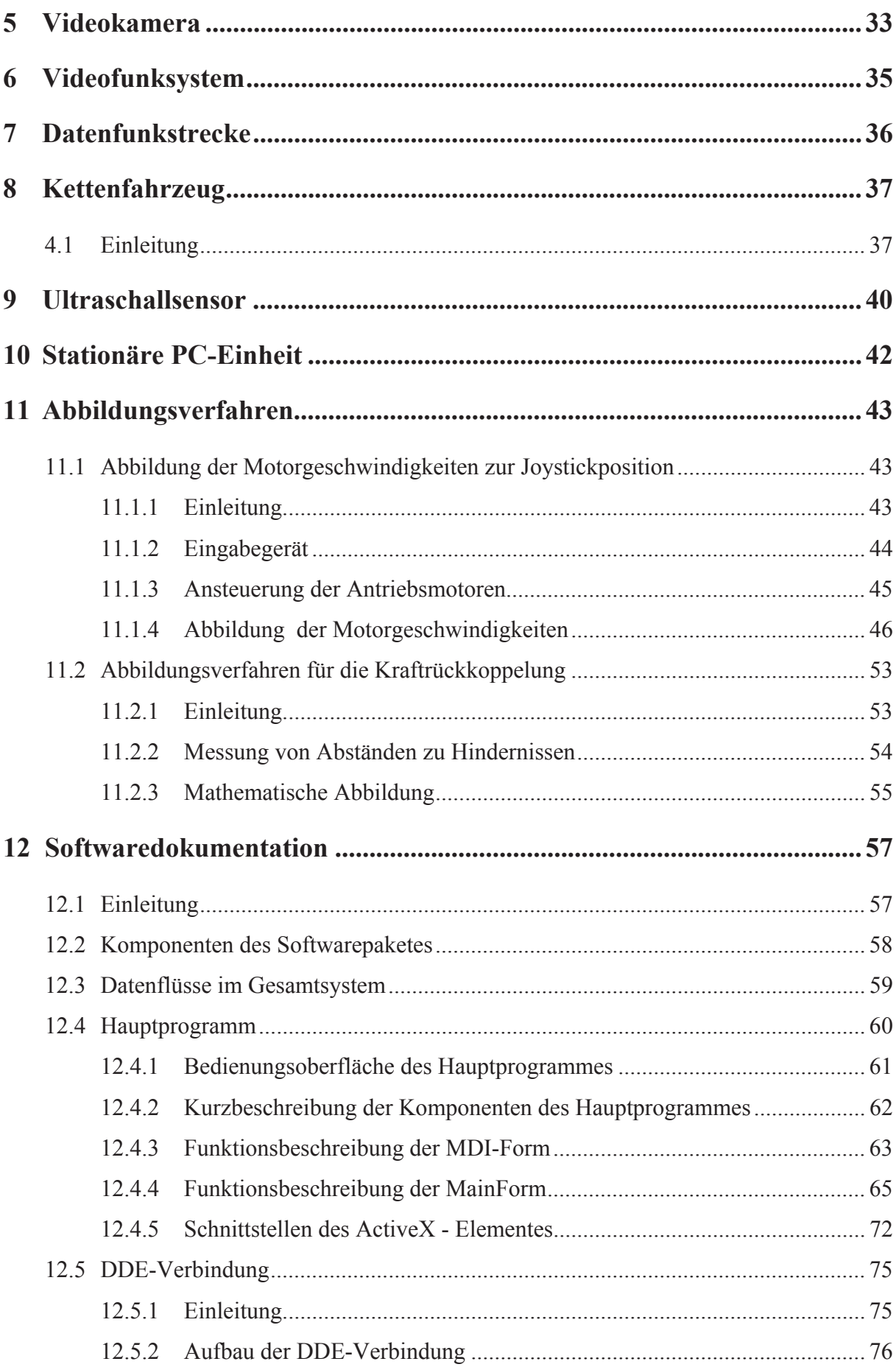

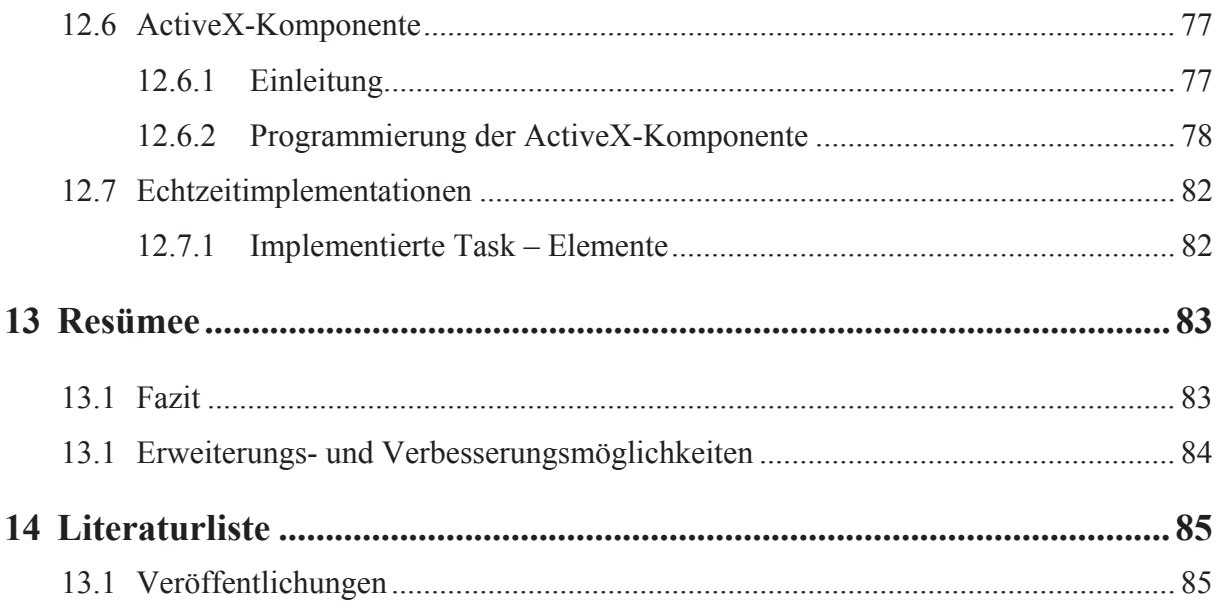

#### **1 Teleoperatingsysteme**

#### **1.1 Einleitung**

Teleoperatoren sind ferngesteuerte Manipulatoren, die keine Programmsteuerung besitzen. Diese übernimmt der Mensch, der die notwendigen Entscheidungen trifft und die Bewegungen einleitet. Teleoperatoren sind Kraft- , Leistungs- und Reichweitenverstärker der menschlichen Handhabungseigenschaften. Steht ein entsprechendes Kommunikationssystem zur Verfügung, so kann der Teleoperator in beliebiger Entfernung aufgebaut werden und dort arbeiten. Im industriellen Bereich werden Schwerlast – Manipulatoren dort eingesetzt, wo der Mensch von schwerer physischer Arbeit entlastet werden soll, aber das Steuern der Bewegungsabläufe weiterhin dem Menschen überlassen werden muß. [1]

Teleoperatingsysteme haben in vielen Bereichen der Industrie Einzug gefunden. Derartige Einrichtungen werden besonders dort verwendet, wo der Mensch durch zu große Entfernungen nicht anwesend sein kann, oder die Gesundheit des Bedieners gefährdet wäre. Insbesondere im Bergbau können Teleoperatingsysteme verwendet werden, um den Bediener von Bergwerksmaschinen gesundheitlich zu entlasten, ohne die eigentliche Steuerungsaufgabe durch den Menschen zu beeinflussen.

#### **1.2 Funktionsweise von Teleoperatingsystemen**

Bei Teleoperatingsystemen ist die Steuerung eines Manipulators durch einen Bediener unerläßlich, da es sich meist um komplexe Bewegungsabläufe handelt, welche derzeit durch elektronische Steuerungen ( Regelungen ) nicht, oder nur mit sehr hohem Aufwand, realisiert werden können. Dabei erhält der Bediener die visuelle Darstellung des Handhabungsortes mittels Videobildaufnahme, und kann aufgrund dessen Entscheidungen für den weiteren Bewegungsablauf treffen. Die Bewegungsvorgaben werden durch Eingabegeräte realisiert, welche die Freiheitsgrade des Manipulators abdecken, und intuitiv zu bedienen sind.

#### **Aspekt der Kraftrückführung**

Der Operator erhält durch eine rein visuelle Darstellung des Handhabungsortes keinen haptischen Eindruck von den am Manipulator wirkenden Kräfte. Dies wirkt sich negativ auf die Steuerung des Manipulators aus. Um dem Bediener einen zusätzlichen Eindruck vom Handhabungsort zu vermitteln, besteht die Möglichkeit Kräfte zum Operator mittels geeigneter Eingabegeräte rückzuführen, um so eine "Regelschleife" zwischen Operator und Manipulator zu erhalten.(Abb.1.1)

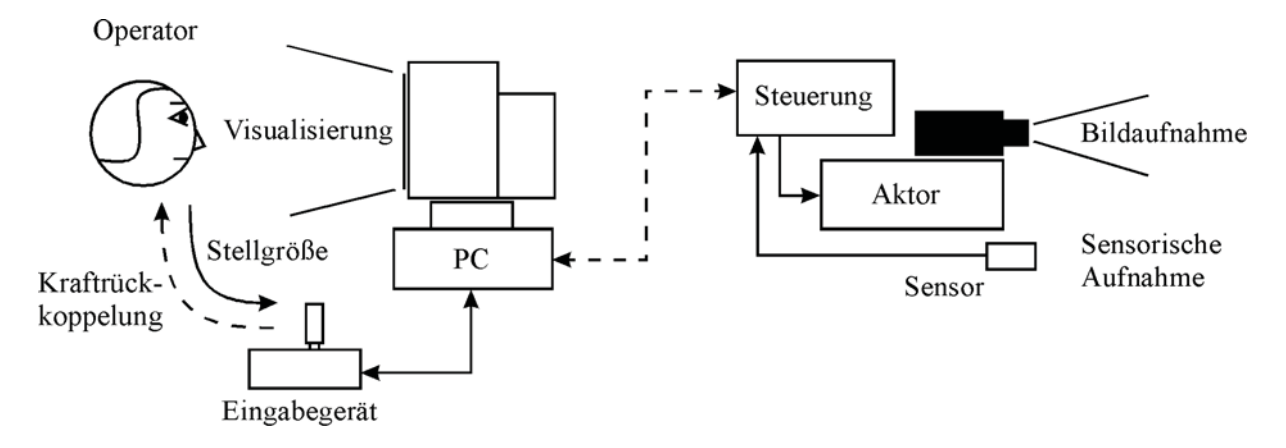

Abb. 1.1 Allgemeiner Aufbau eines Teleoperatingsystems

## **2 Projektbeschreibung**

#### **2.1 Einleitung**

Bei der Rohstoffgewinnung wird zunehmend versucht Personen aus Gefahrenbereiche zu entfernen. Insbesondere bei Bergbaumaschinen ist der Bediener großen Verletzungsrisiken und gesundheitlichen Belastungen unterworfen. Mit dem Einsatz eines Teleoperatingsystems ist es möglich, Bergbaumaschinen außerhalb des Gefahrenbereiches zu bedienen.

Das Teleoperatingsystem muß hierbei mit einer geeigneten "Fernbedienung" und "Fernbildübertragung" ausgestattet sein.

In Anlehnung an ein Projekt der Firma VA Bergtechnik (Abb.2.1) soll bei dieser Diplomarbeit ein Teleoperatingsystem für ein Kettenfahrzeug mit Kraftrückführung entwickelt werden.

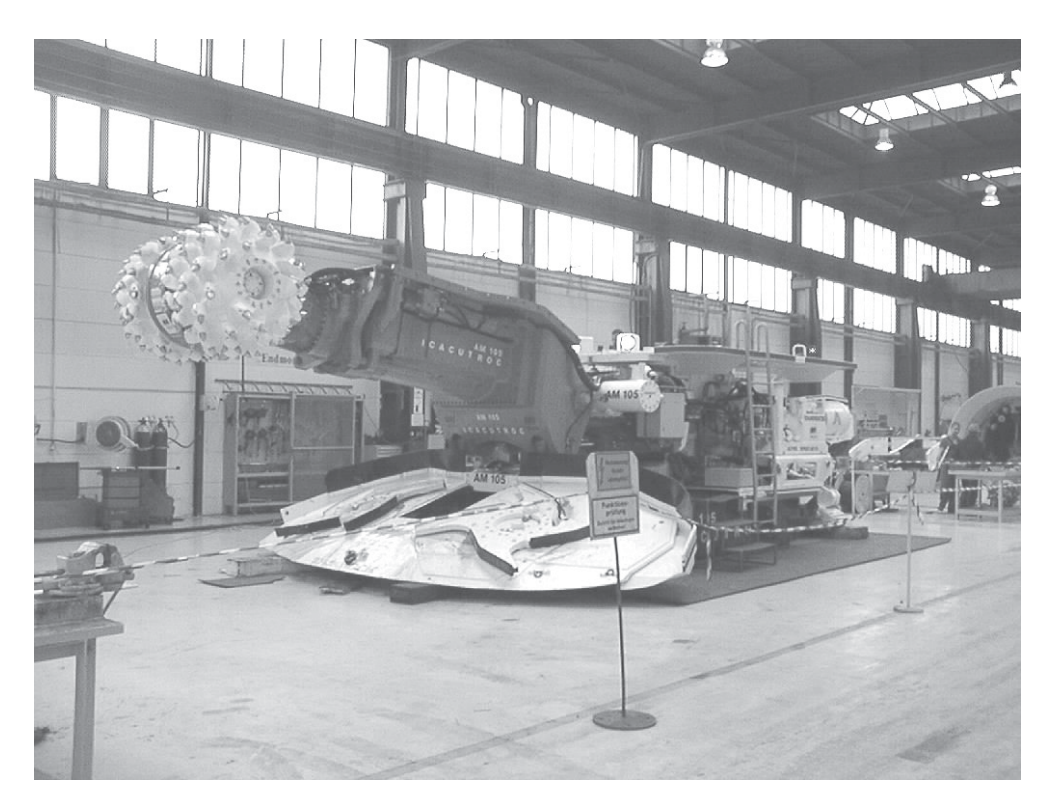

Abb. 2.1 Alpine Miner

Durch die Entfernung des Operators zur Bergbaumaschine kommt es zu einer fehlenden haptischen Wahrnehmung. Der Bediener nimmt nicht in gleichem Maße das wahr, was an der Maschine passiert.

In diesem Projekt soll hierfür eine geeignete Lösung für ein Teleoperatingsystem mit Kraftrückführung zum Operator entworfen und implementiert werden.

Die Forderung nach teilautonomen Aktionen wird bei diesem Projekt nicht behandelt. Die Hardwarelösung ist bereits so ausgelegt, daß teilautonome Bewegungen implementiert werden können.

#### **2.2 Ziel der Diplomarbeit**

Im Rahmen dieser Diplomarbeit soll ein Prototyp für ein Teleoperatingsystem mit haptischer Rückführung entwickelt werden. Der Versuchsaufbau soll als Erprobungsmöglichkeit für Algorithmen zur Prüfung der subjektiven haptischen und visuellen Wahrnehmung dienen. Die Anforderungen und Vorgaben sollen in weiterer Folge als Auflistung dargestellt werden.

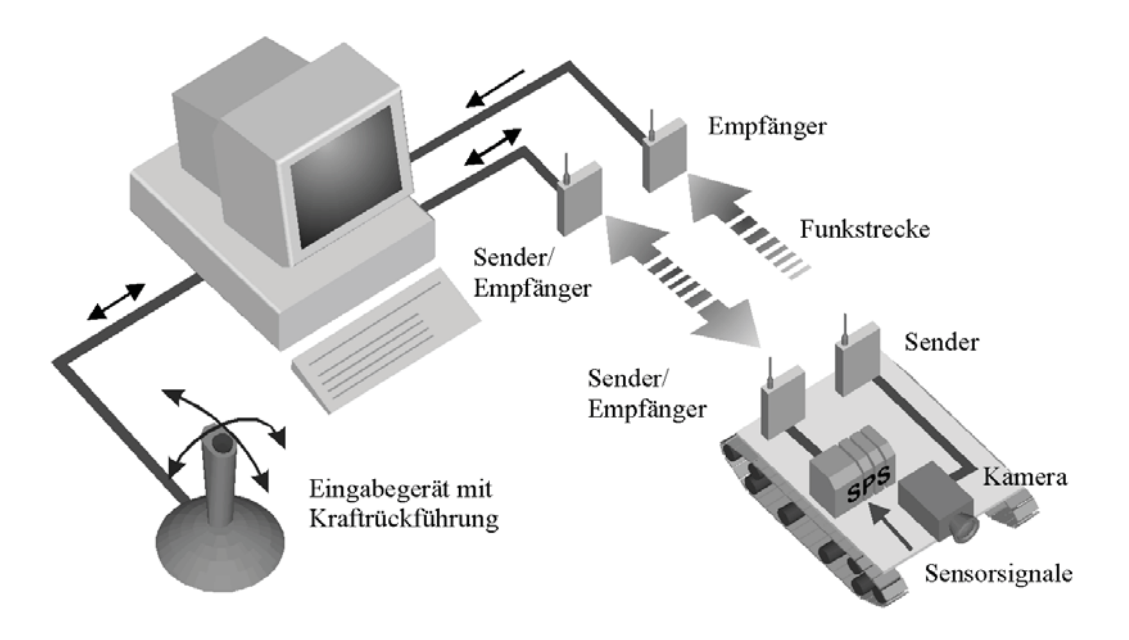

Abb. 2.2 Schematischer Systemaufbau

Das Teleoperatingsystem soll folgende Bestandteile beinhalten :

#### **A. Joystick mit Kraftrückführung**

Als Eingabegerät soll ein Standard - Joystick mit Kraftrückführungskomponenten verwendet werden. Ein geeignetes Abbildungsverfahren für die Kraftrückführung muß hierfür gefunden und implementiert werden.

#### **B. Steuer PC**

Als stationäre Einheit für die Anbindung und Verknüpfung der einzelnen Hardwarekomponenten soll ein herkömmlicher PC verwendet werden.

#### **C. Funkübertragung**

Für die Videobildübertragung und die Übertragung der Daten sollen Funkstrecken getestet werden. Hierfür muß keine Hardware entwickelt werden. Es sollen fertige Komplettlösungen für die Funkstrecken verwendet werden.

#### **D. Bildaufnahme mit der Möglichkeit die Orientierung der Kamera zu beeinflussen**

Um den sichtbaren Bereich zu erweitern soll die Videokamera schwenkbar ausgeführt werden. Hierfür soll ein Kameraschwenksystem entwickelt werden, welches vom Ort der Bedienung in die gewünschte Position gedreht werden kann.

#### **E. Fahrzeug und Fahrzeugsteuerung**

Es soll ein vom Institut für Automation entwickeltes Kettenfahrzeug verwendet werden, welches mit einer eigenen speicherprogrammierbaren Steuerung (SPS) ausgestattet ist.

#### **F. Sensoren**

Für die haptische Rückführung zum Operator sollen Sensoren eingesetzt werden, welche die Kräfte am Fahrzeug messen. Dabei können sensorische Daten als virtuelle Kräfte modelliert werden. Hierzu zählen beispielsweise die Abstände zu Wänden.

**G. Software für die Abbildung der Umgebung als Kraft, und zur Bedienung des Systems**  Hierbei wird zwischen Echtzeit - Implementation auf einer SPS, und der Software auf dem PC unterschieden.

#### **2.3 Versuchsaufbau**

Die in Kapitel 2.2 beschriebenen Elemente des Teleoperatingsystems werden für Laborbedingungen umgesetzt. In Abb.2.3 und Abb.2.4 sind die Hardwarekomponenten des Versuchsaufbaues dargestellt.

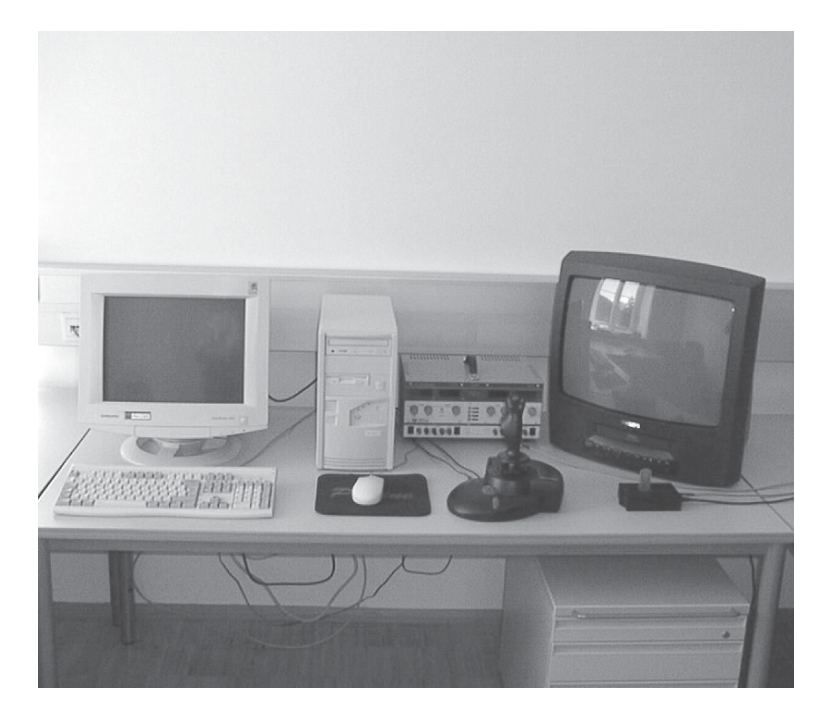

Abb. 2.3 Arbeitsstation

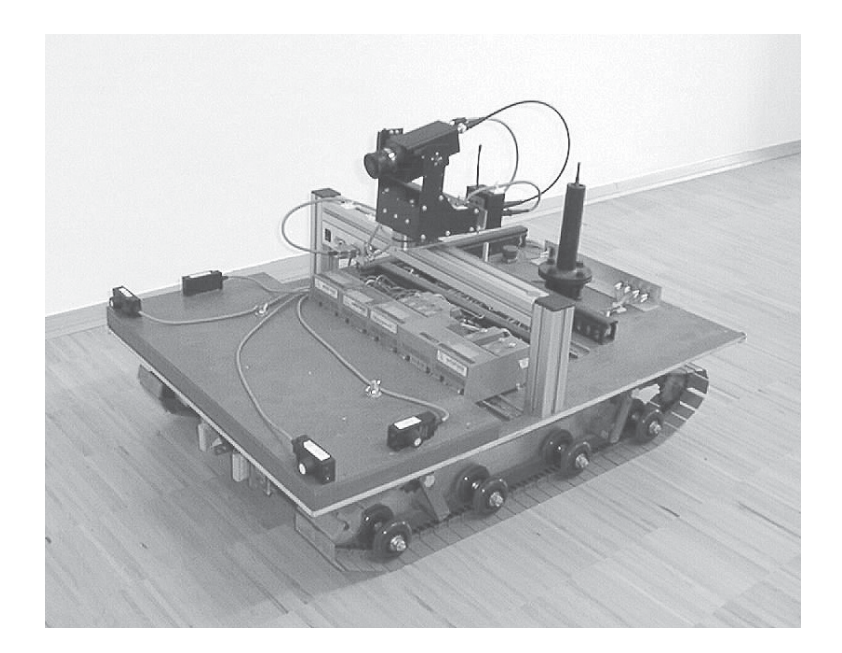

Abb. 2.4 Kettenfahrzeug

### **3 Eingabegerät**

#### **3.1 Einleitung**

Für die manuelle Bewegungsvorgabe von automatisierten Fahrzeugen im industriellen Bereich werden meist Joysticks verwendet. Die Bedienung ist intuitiv, und bedarf keiner aufwendigen Einweisungen.

Für das vorliegende Projekt soll ein Joystick mit Kraftrückführungsmöglichkeiten verwendet werden, um dem Bediener einen haptischen Eindruck zu übermitteln.

Force Feedback Joysticks (engl. Kraftrückführung) für industrielle Anwendungen sind erhältlich. Da diese Joysticks nicht in Serienfertigung hergestellt werden, sind sie in der Anschaffung sehr kostspielig.

Als Eingabegerät für das Teleoperatingsystem soll als kostengünstige Alternative ein Standard – Joystick mit Kraftrückführung verwendet werden. [3]

#### **3.2 Aufbau des Force Feedback Joysticks**

Für das Teleoperatingsystem wurde ein Joystick von der Firma Microsoft® verwendet. Es handelt sich um einen Analog - Joystick mit Kraftrückführungsmöglichkeiten. Die Krafterzeugung erfolgt durch zwei Gleichstrommotoren, welche unabhängige Kraftrückwirkungen in X- und Y – Richtung des Joysticks erzeugen können.

#### 3.2.1 Allgemeine Beschreibungen

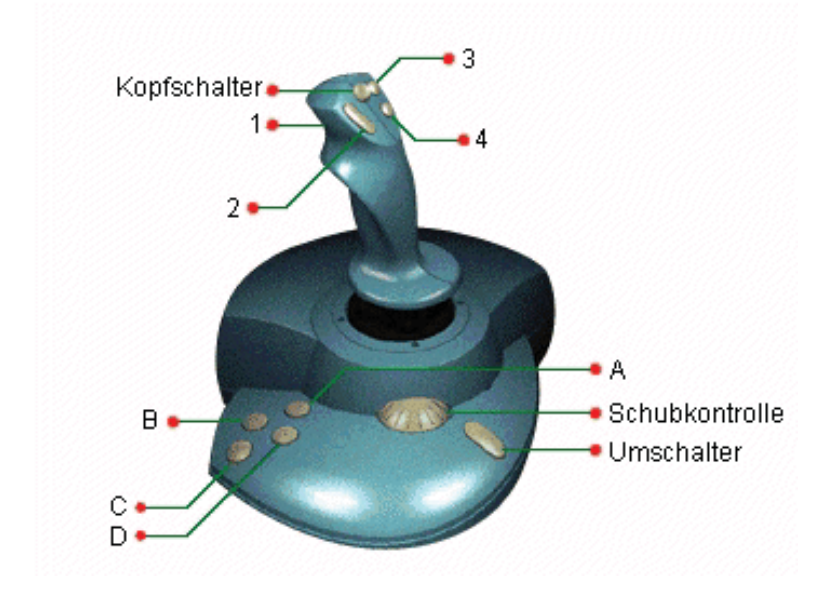

Fabrikat : **Microsoft Sidewinder Force Feedback Joystick** 

Abb. 3.1 Force Feedback Joystick

Der Joystick verfügt über insgesamt 9 Tasten, welche digitale Zustände annehmen können. Mit der Taste "Umschalter" ist es möglich doppelte Belegungen der Tasten 1-4 und A-D zu erzielen.

#### *3.2.1.1 Freiheitsgrade*

Neben den Bewegungen des Griffes in X/Y – Richtung ist es möglich den Joystick um seine Längsachse zu schwenken (Abb.3.2). Diese zusätzliche Funktion wird für dieses Projekt nicht benützt, könnte aber beispielsweise dazu verwendet werden, das Kettenfahrzeug auf der Stelle zu wenden.

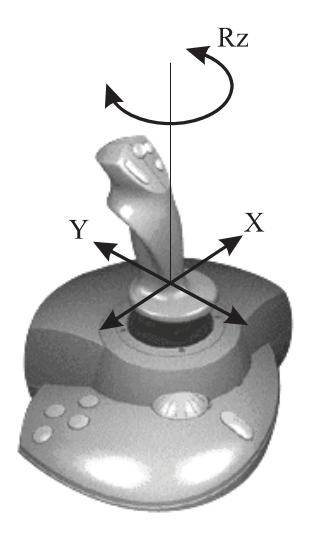

Abb. 3.2 Achsen des Joysticks

#### *3.2.1.2 Joystickkoordinatensystem*

Die Position des Joystickgriffes kann als Koordinatensystem wie folgt abgebildet werden :

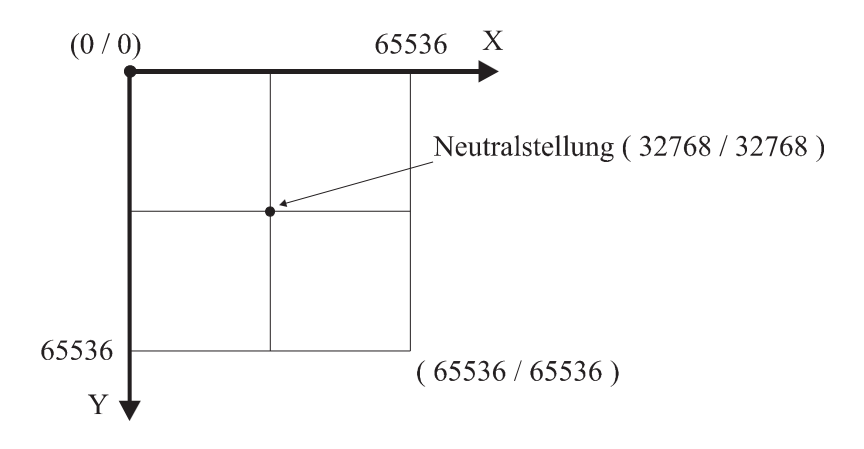

Abb. 3.3 Joystickkoordinatensystem

Der Koordinatenursprung befindet sich nicht in der Neutralstellung des Joysticks.

#### *3.2.1.3 Kopfschalter*

Der Kopfschalter läßt sich in zwei Achsrichtungen bewegen, und kann insgesamt 9 Positionen unterscheiden. Dieser digitale Richtungsschalter wird für die Bewegungen des Kameraschwenksystems verwendet.

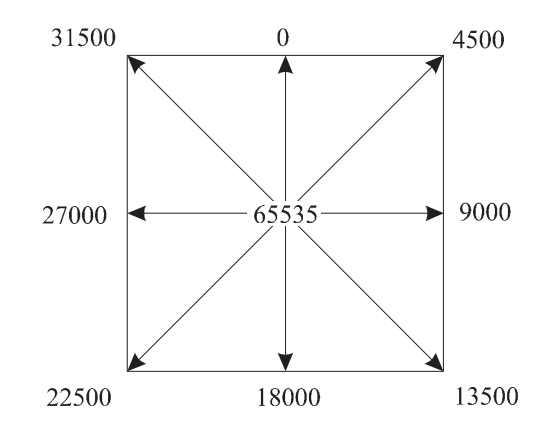

Abb. 3.4 Wertebereich des Kopfschalters

#### *3.2.1.4 Schubregler*

Der Schubregler wird für das Teleoperatingsystem verwendet um die maximale Geschwindigkeit des Kettenfahrzeuges zu beeinflussen.

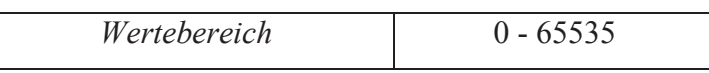

#### *3.2.1.5 Lichtschranke am Griff des Joysticks*

Die Kraftrückführung ist nur dann verfügbar, wenn eine Infrarotlichtschranke am Griff unterbrochen wird. Wird der Griff außerhalb der Neutralstellung losgelassen, so bleibt er in dieser Position stehen, da der Joystick über keine Federrückstellung verfügt. Dies muß bei der Steuerung des Kettenfahrzeuges bedacht werden, da sonst unkontrollierte Bewegungen die Folge wären.

#### 3.2.2 Kraftrückführungsmöglichkeiten

Der Joystick verfügt über ein großes Spektrum von Kraftrückführungsmöglichkeiten und programmierbaren Krafteffekten.

Es wird daher an dieser Stelle nur ein Überblick über die Eigenschaften des Force Feedback Joysticks geboten. [9]

Bezüglich der Joystickposition unterscheidet man grundsätzlich zwischen :

- Positionsabhängige Krafteffekte
- Positionsunabhängige Krafteffekte

#### *3.2.2.1 Positionsabhängige Krafteffekte*

Je nach Auslenkung des Joysticks ergeben sich Funktionen für die Kraftrückmeldung.

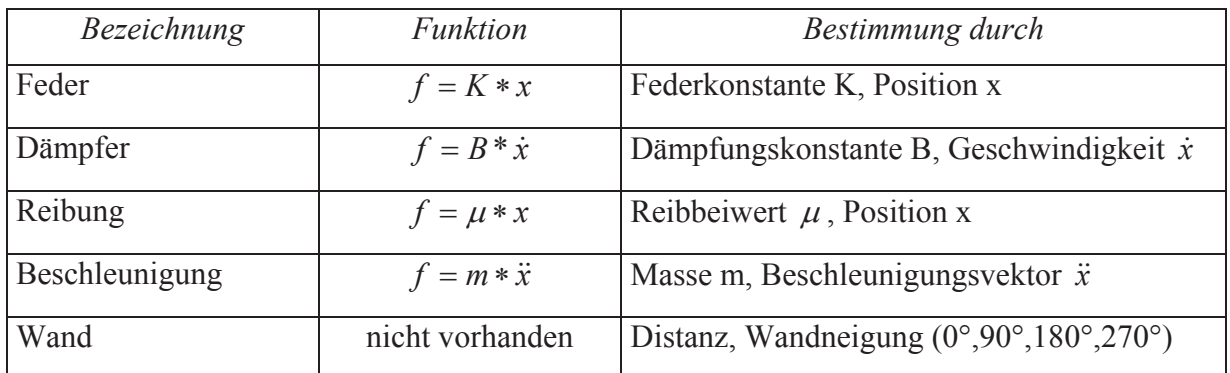

#### *3.2.2.2 Positionsunabhängige Krafteffekte*

Periodische Funktionen

- $\bullet$  Sinusfunktion
- $\bullet$  Rechteckfunktion
- $\bullet$  Dreieckfunktion
- Sägezahnfunktion

Alle aufgeführten Effekte lassen sich in ihrer Dauer, Amplitude und Wirkrichtung verändern.

#### Nicht-periodische Funktionen

- Konstante Kraft
- Rampenfunktion
- Benutzerdefiniert

#### ROM / RAW-Force Effekte

- x Der Joystick verfügt über vorporgrammierte Effekte im ROM
- Mit RAW-Force Effekten lassen sich die zuvor dargestellten Effekte kombinieren und individuell konfigurieren. Hierfür können Editoren verwendet werden, welche es zulassen Kraftverläufe grafisch zu editieren.

Für das Projekt wird vorläufig nur eine gerichtete linear – proportionale Kraft verwendet, welche aus einer nicht-periodischen Funktion gebildet wird.

# **4 Kameraschwenksystem**

#### **4.1 Einleitung**

Die Position und Orientierung der Bildaufnahme ist bei Teleoperatingsystemen von großer Bedeutung. Bei feststehenden Kameraorientierungen ist das Blickfeld des Operators auf einen zuvor bestimmten, und nicht veränderbaren Bereich eingeschränkt. Dies wirkt sich nachteilig auf den visuellen Gesamteindruck und der Detailtreue aus.

Bei diesem Projekt soll die Möglichkeit bestehen, die Kameraorientierung am Kettenfahrzeug vom Leitstand aus zu verändern, um so ein größeres Blickfeld zu erhalten.

#### **4.2 Gesamtkonzept**

Im Rahmen dieses Projekts wurde ein Prototyp für ein Kameraschwenksystem entwickelt, mit welchem es möglich ist, Schwenkbewegungen um zwei Achsen auszuführen.

#### **Hauptbestandteile des Kameraschwenksystems :**

#### **Videokamera**

Für die Bildaufnahme wird eine Monochromkamera verwendet. Diese Kamera liefert am Ausgang ein analoges Videosignal nach CCIR – Norm (Kapitel 5), welches auf einem Monitor dargestellt werden kann.

#### **Funkmodul für die Übertragung des Videosignals**

Die Weiterleitung des Videosignals zum Leitstand erfolgt durch eine Funkstrecke. Hierfür wird ein Funkmodul verwendet, welches direkt am Kameraschwenksystem montiert ist. Die Verbindung von Kamera und Funkmodul kann so auf direktem Wege erfolgen. Die Visualisierung des Videobildes kann entweder durch den Einsatz eines Fernsehbildschirmes, oder durch den Einsatz einer PC-Framegrabber-Karte erfolgen.

#### **Schwenkmechanismus**

Für dieses Projekt wurde ein Schwenkmechanismus entwickelt, welcher die Leistungsversorgung der Aktoren beinhaltet, und so zu einem aktiven Bauteil wird.

#### **4.3 Aufbau des Kameraschwenksystems**

Das Kameraschwenksystem weist zwei voneinander unabhängig steuerbare Schwenkachsen auf. Für die Schwenkbewegungen wurden Servomotoren verwendet, welche reproduzierbare Winkelstellungen anfahren können. Die Steuersignale für die Servomotoren werden dabei von der SPS geliefert. Die Hauptbestandteile des Kameraschwenksystems sind an Abb.4.1 zu erkennen.

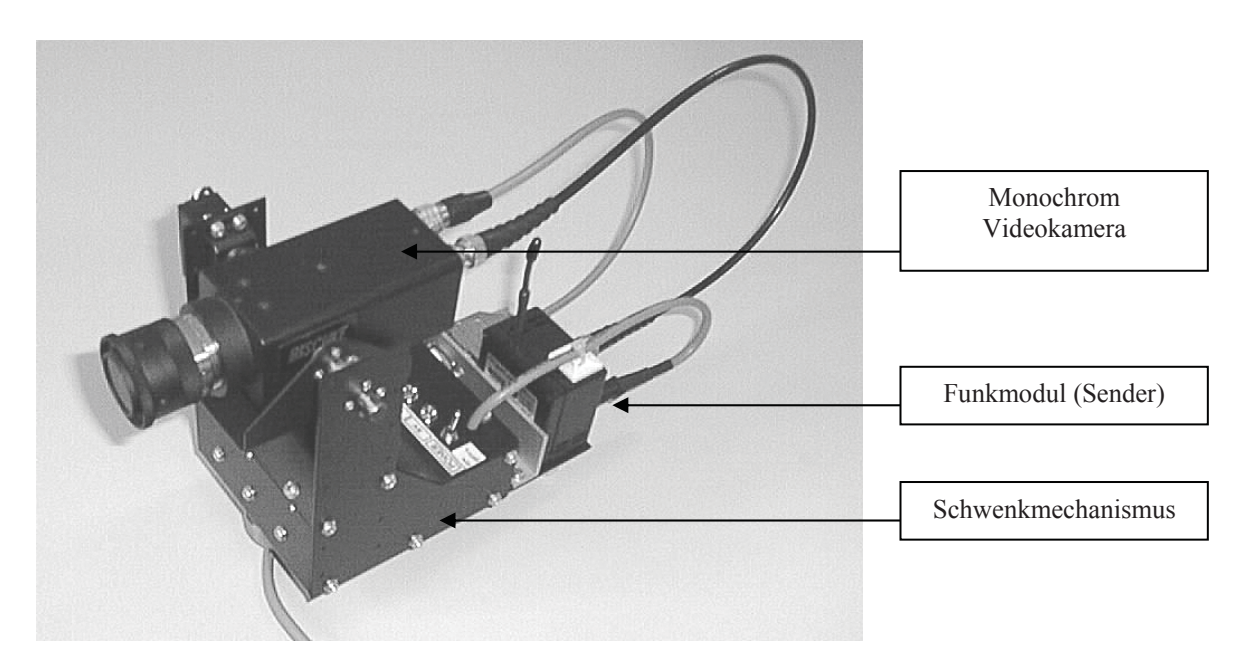

#### **Hauptbestandteile des Kameraschwenksystems**

Abb. 4.1 Kameraschwenksystem

Durch die Drehbewegungen des Kameraschwenksystems ist die Zuführung von Versorgungsspannungen, Signalspannungen und Ladespannungen erschwert möglich. Um Verwindungen von Kabelzuführungen zu verhindern, wurde das Funkmodul für die Videosignalübertragung direkt auf dem Kameraschwenksystem montiert.

#### **4.4 Schwenkmechanik**

Für die Drehbewegungen der Videokamera wurde ein Prototyp für einen Schwenkmechanismus entwickelt. Die Gehäusekonstruktion wurde dabei als geschraubte, im Laserschnittverfahren hergestellte Stahlblechkonstruktion ausgeführt.

Die mechanische Konstruktion wurde so ausgelegt, daß verschiedene Kameraausführungen montiert werden können.

Die verwendeten Servomotoren können ohne zusätzliche Getriebe oder Montageflansche an die Gehäusekonstruktion montiert werden.

Für die Funkübertragung des Videosignals befindet sich ein zuvor getestetes Funkmodul (Sender) auf dem Schwenkmechanismus.

#### 4.4.1 Schwenkbereiche

In Abb.4.2 kann man die möglichen Schwenkbereiche der Achsen Rx und Rz erkennen.

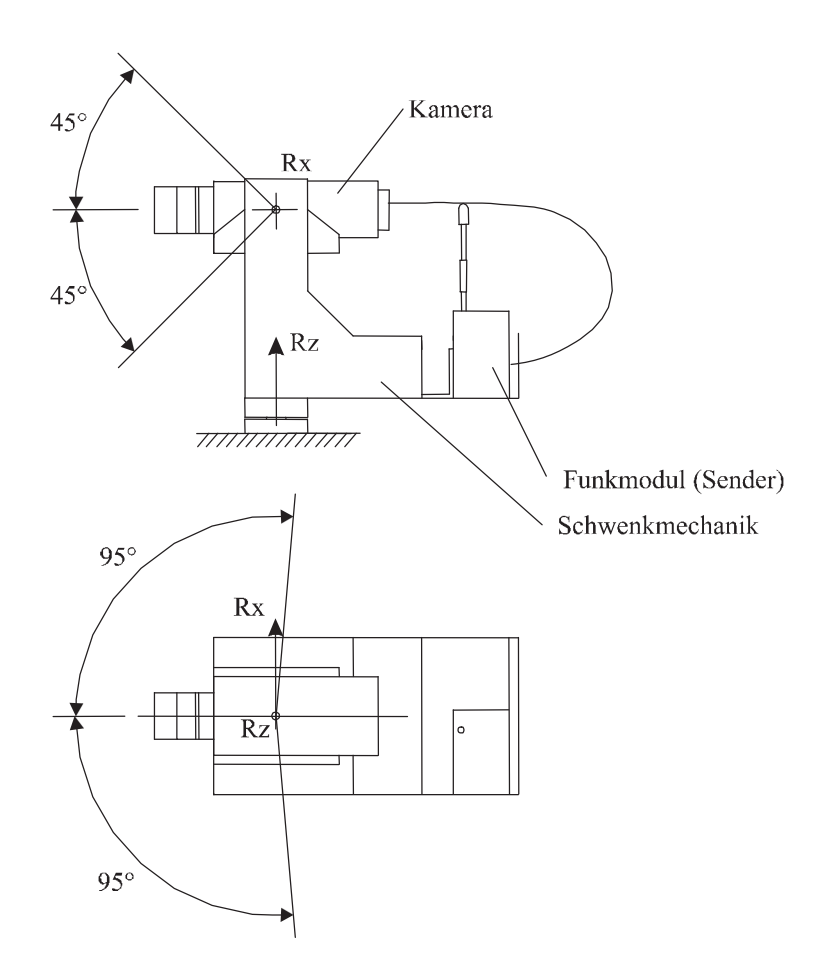

Abb. 4.2 Freiheitsgrade

#### 4.4.2 Hauptlager

Für die Rotationsachse Rz wird ein Rillenkugellager mit Lebensdauerschmierung verwendet. Die Konstruktion wurde so ausgelegt, daß die gesamte Gewichtsbelastung durch das Kameraschwenksystem über dieses Lager übertragen wird.

#### *4.4.2.1 Schwerpunktermittlung*

Durch die komplexe Lastverteilung der elektrischen Komponenten, Verschraubungen, usw. ist eine genaue analytische Lösung der Schwerpunktlage nur durch einen hohen mathematischen Aufwand realisierbar.

Die Schwerpunktlage des Kameraschwenksystems wird daher durch einen Auflageversuch ermittelt.

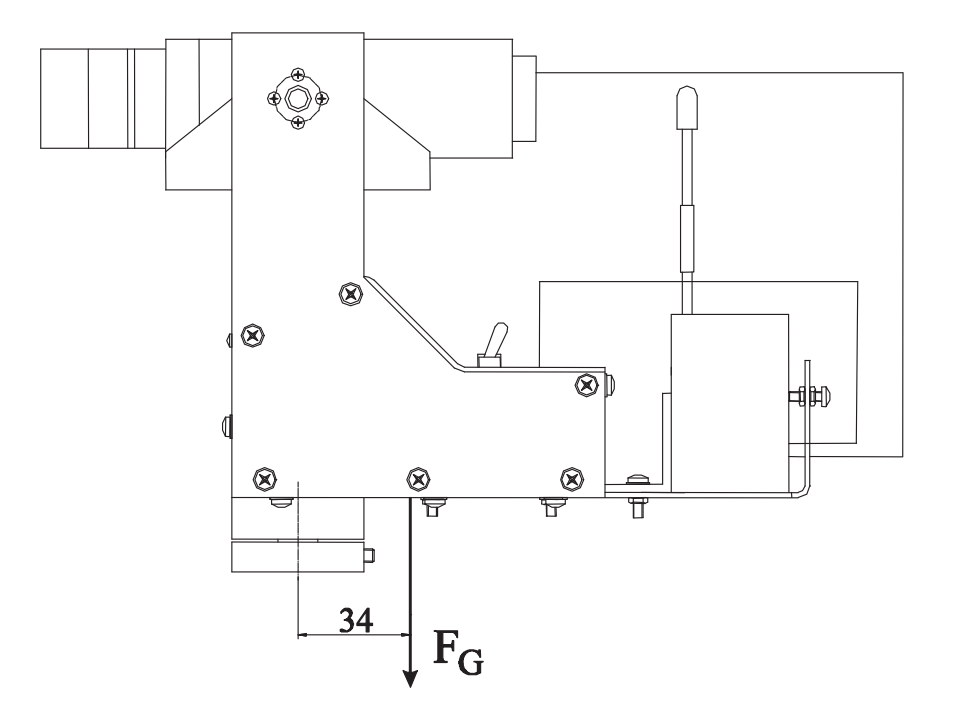

Abb. 4.3 Schwerpunktlage

Die vertikale Schwerpunktlage ist für Belastungsberechnungen nicht von Bedeutung. Gesamtmasse des Kameraschwenksystems m = 2,24 kg

#### *4.4.2.2 Ermittlung der Lebensdauer*

Die gesamte zu übertragende Gewichtskraft des Kameraschwenksystems wird durch das Rillenkugellager geleitet (Abb.4.4).

Der Bolzen dient der Drehmomentenübertragung von Servomotor 2 auf den ruhenden Montageflansch, und wird durch vertikale Kraftkomponenten nicht belastet.

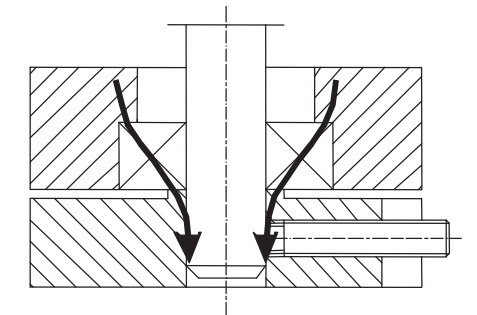

Abb. 4.4 Kraftübertragung

Die Gesamtmasse des Kameraschwenksystems (m = 2,24 kg) muß durch das Rillenkugellager in Form einer axialen Kraft übertragen werden.

Für das Hauptlager wird ein lebensdauergeschmiertes Rillenkugellager verwendet.

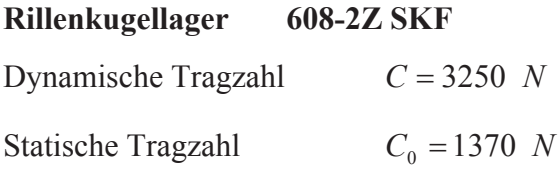

Wenn ein Lager nicht umläuft, sondern lediglich Schwenkbewegungen um den Winkel  $\pm \gamma$  aus der Mittellage heraus ausführt, dann gilt für die nominelle Lebensdauer [2] :

#### **Nominelle Lebensdauer**

Aus der Schwenkbewegung läßt sich die äquivalente Lebensdauer wie folgt berechnen.

$$
L_{100sz} = \frac{180}{2 \cdot \gamma} \cdot L_{10}
$$
 (4.1)

 $γ$  Auslenkungswinkel um die Neutrallage des Kameraschwenksystems [°]

 $L_{10}$  Nominelle Lebensdauer [10<sup>6</sup> Umdrehungen]

Die Lebensdauer des Rillenkugellagers läßt sich verallgemeinert statisch berechnen.[2]

$$
L_{10} = \left(\frac{C_0}{P_0}\right)^p
$$
 [10<sup>6</sup> Umdrehungen] (4.2)

- $C_0$  Statische Tragzahl [N]
- $P_0$  Äquivalente Lagerbelastung [N]
- p Lebensdauerexponent [-]

#### **Äquivalente Drehzahl**

Aus der erwarteten Oszillationsfrequenz  $n_{.08z}$  [min<sup>-1</sup>] läßt sich die äquivalente Drehzahl berechnen.

$$
n = \frac{2 \cdot \gamma}{180} \cdot n_{\text{osz}} \qquad \qquad \text{[ min}^{-1} \text{]}
$$
 (4.3)

 $\gamma$  Oszialltionswinkel aus der Neutrallage [°]

#### **Lebensdauer in Betriebsstunden**

$$
L_{10h} = \frac{10^6}{60 \cdot n} \cdot L_{10}
$$
 [h] (4.4)

#### **Belastung des Rillenkugellagers**

Laut Herstellerangaben sind axiale Belastungen von radialen Rillenkugellagern zulässig. Die Belastung in axialer Richtung sollte im allgemeinen den Wert  $0.25 \cdot C_0$ nicht überschreiten.

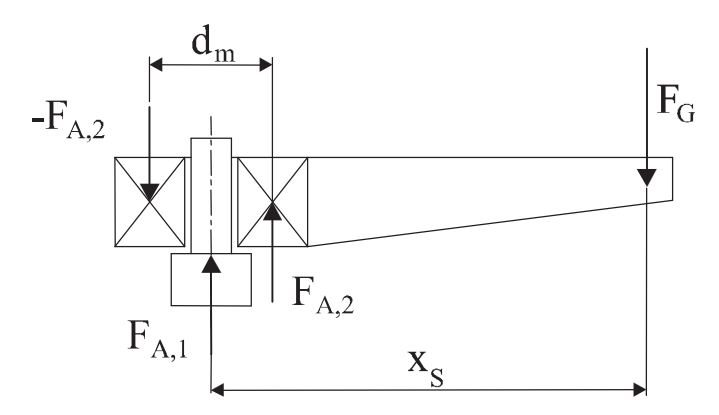

Abb. 4.5 Ersatzsystem für den Kraftangriff

#### **Zusammensetzung der Axialkraft**

Die maximale auf das Rillenkugellager übertragene Axialkraft setzt sich aus der Gewichtskraftkomponente  $F_G$  und der aus dem Moment resultierenden Axialkraftkomponente zusammen. (Abb.4.5)

$$
F_{A, max} = F_{A,1} + F_{A,2}
$$
 [N] (4.5)

$$
\mathbf{F}_{\mathbf{A},1} = \mathbf{F}_{\mathbf{G}} \tag{4.6}
$$

Momentengleichgewicht

$$
\mathbf{F}_{\mathbf{G}} \cdot \mathbf{x}_{\mathbf{S}} = \mathbf{F}_{\mathbf{A},2} \cdot \mathbf{d}_{\mathbf{m}} \tag{4.7}
$$

$$
dm Mittlerer Lager durchmesser [mm]
$$
  

$$
xS Schwerpunktabstand laut Abb.4.5 [mm]
$$

Aus (4.7) ergibt sich nach Umformung

$$
F_{A,2} = \frac{F_G \cdot x_S}{d_m} \tag{4.8}
$$

Mittlerer Lagerdurchmesser

$$
d_m = \frac{D + d}{2} \tag{4.9}
$$

- D Außendurchmesser des Rillenkugellagers [mm]
- d Innendurchmesser des Rillenkugellagers [mm]

Aus (4.9) ergibt sich durch einsetzen der Durchmesserwerte

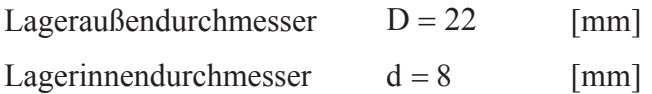

$$
d_m = \frac{22 + 8}{2} = 15 \qquad \text{[mm]}
$$
 (4.10)

Aus (4.7) läßt sich die aus dem Moment resultierende Axialkomponente  $F_{A,2}$  berechnen.

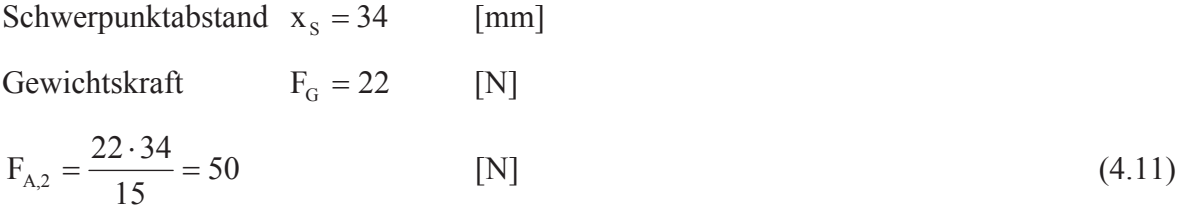

Aus (4.5) und (4.6) errechnet sich die maximale Axialbelastung des Rillenkugellagers.

$$
F_{A,max} = F_{A,1} + F_{A,2} = 22 + 50 = 72
$$
 [N] (4.12)

Das Hauptlager wird durch eine vernachlässigbare radiale Kräfte belastet. Es ist somit möglich, die äquivalente Lagerbelastung  $P_0$  der maximalen Axialbelastung gleich zu setzen.

$$
P_0 = F_{A, \text{max}} = 72 \tag{4.13}
$$

Mit (4.2) erhält man für die nominelle Lebensdauer

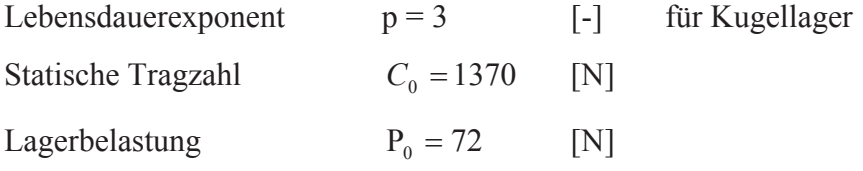

$$
L_{10} = \left(\frac{C_0}{P_0}\right)^p = \left(\frac{1370}{72}\right)^3 = 6889 \cdot 10^6 \qquad \text{[ min}^{-1} \text{]}
$$
 (4.14)

Aus der Beziehung (4.3) läßt sich die aus der Schwenkbewegung resultierende äquivalente Drehzahl ermitteln.

Für die Oszillationsfrequenz wird die Annahme  $n_{.05z} = 3$  [min<sup>-1</sup>] getroffen.

Osziallationswinkel  $\gamma = 95^{\circ}$  Maximaler Auslenkungswinkel des Schwenksystems

$$
n = \frac{2 \cdot \gamma}{180} \cdot n_{\text{osz}} = \frac{2 \cdot 95}{180} \cdot 3 = 3,2
$$
 [min<sup>-1</sup>] (4.15)

Aus (4.1) und (4.14) erhält man

$$
L_{100sz} = \frac{180}{2 \cdot \gamma} \cdot L_{10} = \frac{180}{2 \cdot 95} \cdot 6889 \cdot 10^6 = 6526 \cdot 10^6
$$
 [Osziallationen] (4.16)

#### **Lebensdauererwartung des Rillenkugellagers**

Aus (4.3) und (4.4) erhält man durch die Werte aus (4.15) und (4.16)

$$
L_{10h} = \frac{10^6}{60 \cdot n} \cdot L_{10,0sz} = \frac{10^6}{60 \cdot 3,2} \cdot 6526 \approx 3,4 \cdot 10^7
$$
 [Betricbstrunden] (4.17)

Erwartungsgemäß befindet sich die Lebensdauererwartung des axial belasteten Rillenkugellagers in sehr hohen Bereichen. Da aus konstruktiven Gründen kein kleineres Kugellager verwendet werden konnte, wird das stark überdimensionierte Hauptlager als geeignet erachtet.

#### 4.4.3 Erforderliches Antriebsmoment

Für die Drehbewegung des Kameraschwenksystems werden Servomotoren verwendet. Das erforderliche Antriebsmoment der Servomotoren erhält man aus dem Massenträgheitsmoment des gesamten Kameraschwenksystems und der benötigten Winkelbeschleunigung.

#### **Antriebsmoment der Servomotoren**

Das Antriebsmoment errechnet sich aus :

$$
M_{\text{Antr}} = J \cdot \dot{\omega} \tag{4.18}
$$

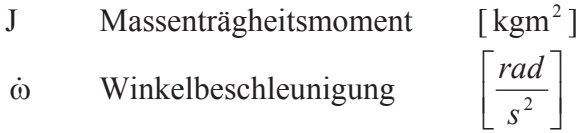

Die analytische Ermittlung des Massenträgheitsmoment ist durch die nicht unwesentlichen Beiträge durch Verkabelungen, elektrische Komponenten, usw. nur durch einen sehr hohen mathematischen Aufwand realisierbar.

Eine weitere Möglichkeit das Massenträgheitsmoment des Kameraschwenksystems zu ermitteln, kann durch einen Pendelversuch erfolgen. Dabei wird das Schwenksystem auf einem bekannten Punkt fixiert, die Zeit für einen Schwingungszyklus experimentell ermittelt und auf den erforderlichen Rotationspunkt zurückgerechnet.

#### **Winkelbeschleunigung des Kameraschwenksystems**

Das Kameraschwenksystem soll nur sehr geringe Schwenkgeschwindigkeiten ausführen.

Durch die mögliche schrittweise Vorgabe der Winkelstellung von Servomotoren sind Winkelbeschleunigungen gezielt programmierbar. Das Massenträgheitsmoment des gesamten Kameraschwenksystems war zu Beginn der Entwicklungsarbeiten unbekannt, und somit nicht präventiv festzulegen.

Die eingesetzten Servomotoren wurden einem zuvor getesteten Prototypen entnommen und erwiesen sich beim Einsatz im Kameraschwenksystem als geeignet.

Die verwendeten Servomotoren können einen maximalen Schwenkwinkel von 190° - bei einer Auflösung von 1024 Schritten – ausführen.

#### 4.4.4 Antrieb der Schwenkachsen

Durch den mechanischen Aufbau der Servomotoren können die beweglichen Teile des Kameraschwenksystems direkt angeflanscht werden.

Um die Biegemomentenbelastung und erhöhte Normalkraftbelastung bei der direkten Montage der Servomotoren zu verhindern, wurden die Achsen mit zusätzlichen Lagerstellen ausgestattet.

Das Gesamtgewicht des Kameraschwenksystems der Achse Rz lastet auf einem axial belasteten Rillenkugellager. Die Kraftleitung der Achse Rz erfolgt dabei vom Gehäuse über das Rillenkugellager, wie dies in Abb.4.2 zu erkennen ist.

Die Drehachse Rx wurde einseitig mit einer zusätzlichen Gleitlagerstelle versehen.

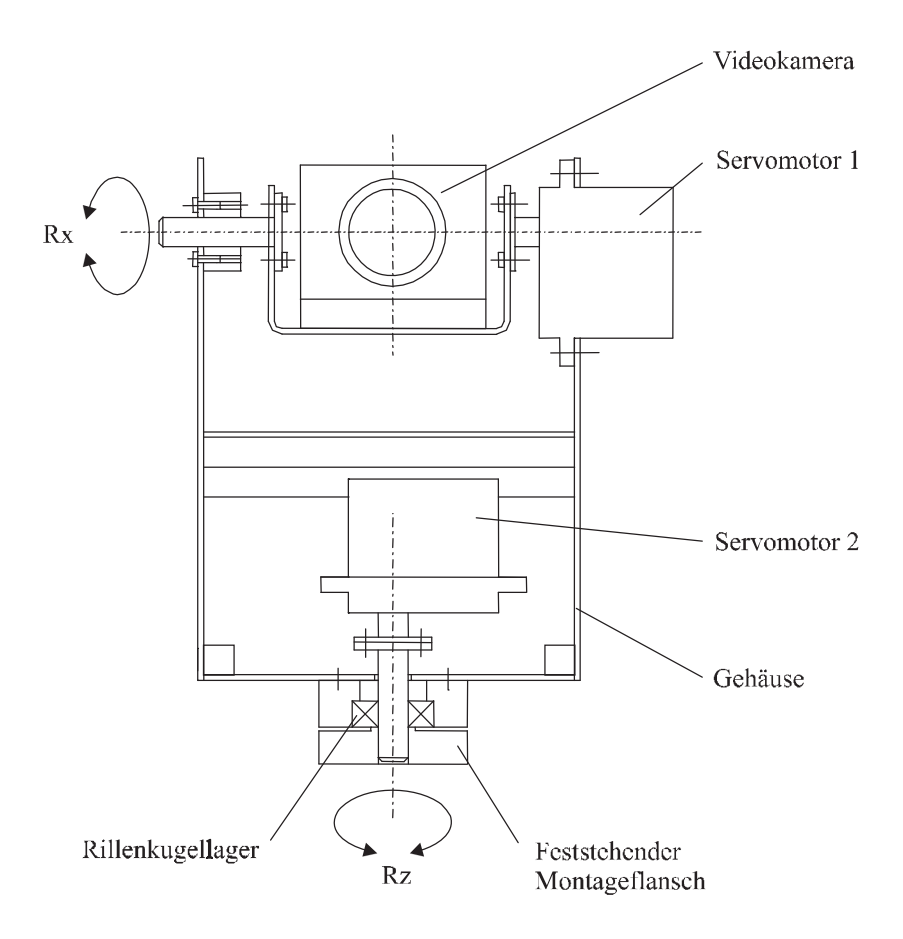

Abb. 4.6 Schwenkachsen mit Servomotoren

#### **4.5 Bereitschaftsanzeigen des Kameraschwenksystems**

Die Leistungsversorgung der Servomotoren wird durch einen Hauptschalter am Gehäuse der Schwenkmechanik bereitgestellt. Bei abgeschaltetem Hauptschalter ist es möglich die Batterie im Inneren des Gehäuses aufzuladen.

#### **Statusanzeige am Gehäuse :**

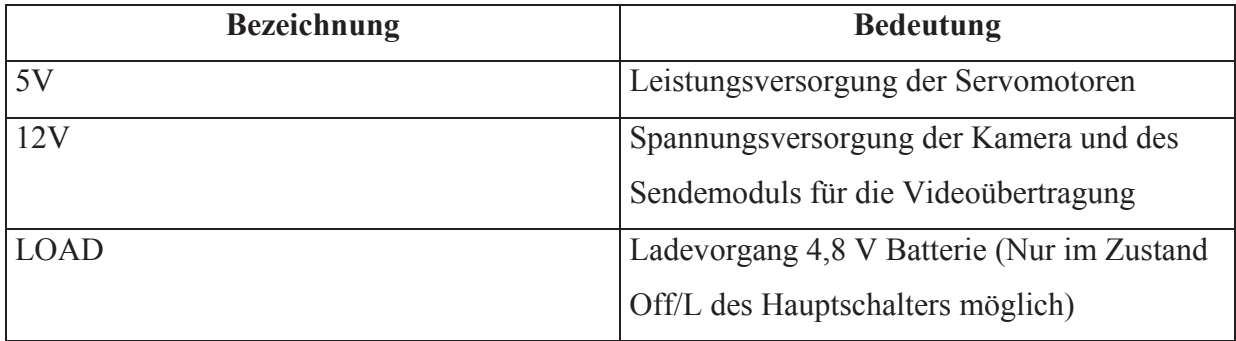

Tabelle 4.1 Statusanzeigen der Leuchtdioden

#### **4.6 Signal- und Leistungsflüsse zum Kameraschwenksystems**

Die notwendigen Signal- und Leistungsflüsse für die Steuerung und Leistungsversorgung des Kameraschwenksystems lassen sich in folgendem Diagramm schematisch darstellen.

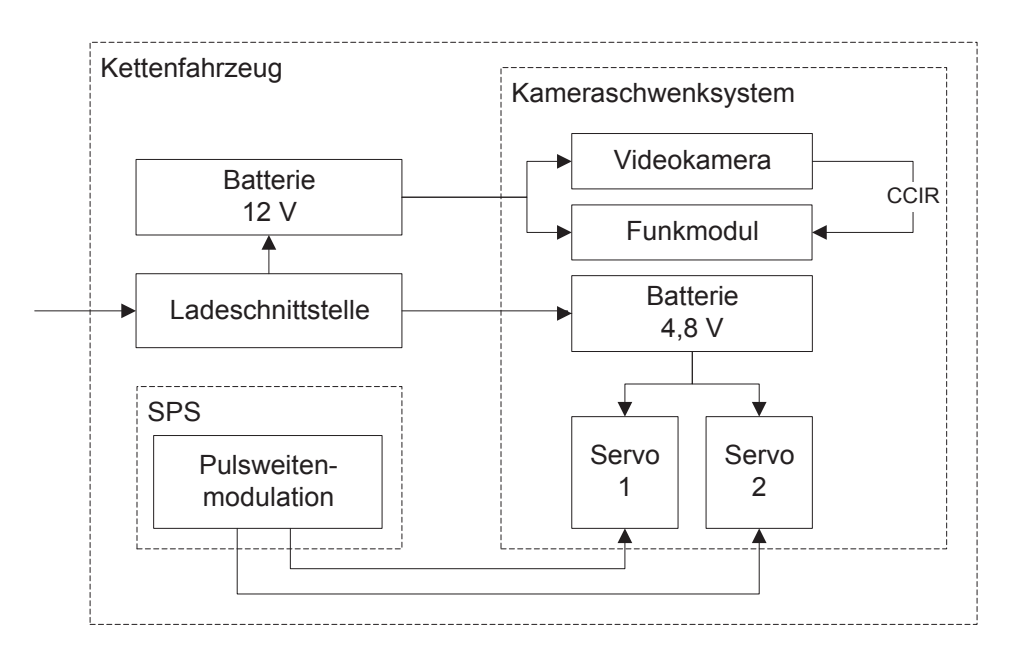

Abb. 4.7 Signalflußdiagramm

Die Versorgung des Kameraschwenksystems mit den notwendigen Steuersignalen und der Spannungsversorgung von Kamera und Funkmodul wird durch eine mehradrige Hauptverbindungsleitung bewerkstelligt. Diese Verbindungsleitung wird aus dem Gehäuse so ausgeleitet, daß Verwindungen des Kabels nicht möglich sind.

#### **4.7 Innerer Aufbau des Kameraschwenksystems**

Im Gehäuse des Kameraschwenksystems befinden sich folgende Komponenten :

#### **Servomotoren**

Antrieb der beiden Schwenkachsen des Kameraschwenksystems

#### **Platine**

Für die Signalaufbereitung und Weiterleitung befindet sich im Gehäuse des Kameraschwenksystems eine elektrische Schaltung.

#### **Batterieversorgung**

Für die Leistungsversorgung der Servomotoren befindet sich ein aufladbarer NiCd – Batterieblock im Inneren des Gehäuses

#### **4.8 Batterieversorgung**

Für die Leistungsversorgung der Servomotoren befindet sich im Gehäuse des Kameraschwenksystems ein aufladbarer NiCd – Batterieblock.

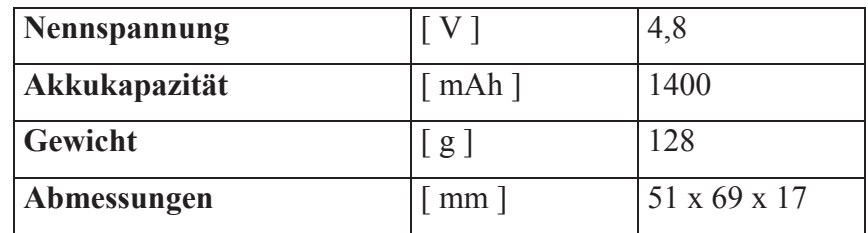

#### **Ladung**

Laut Herstellerangaben soll die Ladung des Akkus mit 140 mA für die Dauer von 14h erfolgen.

#### **4.9 Servomotor**

Für die Drehbewegung der Achsen am Kameraschwenksystem werden Servomotoren verwendet. Servomotoren sind elektromechanische Stellglieder, welche ein elektrisches Signal in eine mechanische Bewegung umsetzen. Diese Motoren wurden speziell für den Einsatz im Modellbau entwickelt und weisen daher verhältnismäßig geringe Baugrößen und Leistungen auf.

Die wesentlichen Vorteile derartiger Motoren liegen in der direkten Vorgabe absoluter Schwenkwinkel und der einfachen Montage.

Der Stellwinkel des Servomotors wird über ein Potentiometer auf der Servowelle aufgenommen und mit dem Sollwert verglichen. Die hierfür notwendige elektronische Schaltung und das Potentiometer befinden sich im Inneren des Servomotors.

Die Drehbewegung der eingesetzten Servomotoren ist auf einen maximalen Schwenkbereich eingeschränkt. (Siehe Tabelle 4.3)

#### **Kennwerte des verwendeten Servomotors :**

*Bezeichnung* : Futaba SERVO S3003

| <b>Max. Schwenkwinkel</b> | $\lceil$ $\circ$ $\rceil$ | 190                            |
|---------------------------|---------------------------|--------------------------------|
| <b>Auflösung</b>          | [ Schritte ]              | 1024                           |
| <b>Stellmoment</b>        | $\lceil Ncm \rceil$       | 32                             |
| Nennspannung              | $\lceil V \rceil$         | 4,8                            |
| Betriebsspannung          | $\lceil V \rceil$         | $4,8-6$                        |
| Gewicht                   | $\lfloor g \rfloor$       | 37                             |
| Abmessungen               | mm                        | $40,4 \times 19,8 \times 36,0$ |

Tabelle 4.2 Kennwerte des Servomotors

Derartige Servomotoren sind nur in gekapselter Ausführung erhältlich. Durch diesen Aufbau können diese Motoren bei rauhen Umgebungseinflüssen für geringe Stellkräfte eingesetzt werden. Intern verfügen diese Motoren über eine Getriebeübersetzung aus Kunststoff oder Stahlzahnräder.
## **4.10 Pulsweitenmodulation**

Die Vorgabe des Stellwinkels des Servomotors erfolgt durch ein Steuersignal in rechteckform. Durch die Veränderung der Pulsweite des Rechtecksignals wird der Schwenkwinkel des Servomotors vorgegeben. Dies erfolgt durch den Einsatz eines Moduls für Pulsweitenmodulationen auf der SPS.

## **Spezifikation des Steuersignals**

Für die Vorgabe des absoluten Schwenkwinkels der Servomotoren ist folgendes Rechteck - Steuersignal erforderlich :

| Frequenz              | [Hz]               | 58 |
|-----------------------|--------------------|----|
| Amplitude             | V                  |    |
| Zeitbereich t1        | $\lceil ms \rceil$ |    |
| <b>Zeitbereich t2</b> | $\lceil ms \rceil$ |    |

Tabelle 4.3 Spezifikation des Steuersignals

Im angegebenen Zeitbereich von t1 bis t2 (Abb.4.8) ist es möglich 1024 Winkelschritte des Servomotors vorzugeben. Die direkte Verwendung von digitalen Ausgängen der SPS ist nicht möglich, da die geringste Task-Zeitklasse 10 ms beträgt. Das bedeutet es können Wertänderung nur alle 10 ms erfolgen. Es ist daher notwendig ein spezielles Modul für pulsweitenmodulierte Signale zu verwenden.

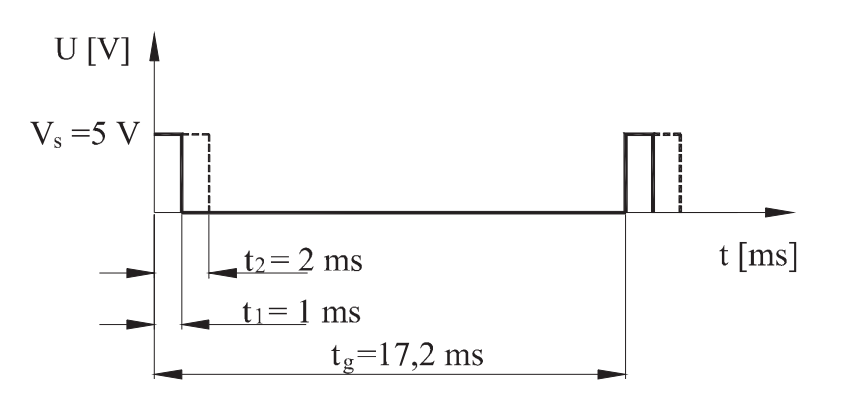

Abb. 4.8 Steuersignal

4.10.1 SPS – Modul für Pulsweitenmodulation

Für die Bereitstellung der erforderlichen pulsweitenmodulierten Signale für die Servomotoren wird das Anpassungsmodul DO135 für die SPS 2003 von B&R verwendet.

Mit diesem Modul ist es möglich 4 unabhängige puslweitenmodulierte Signale zu erzeugen. Die Pulsweite des Rechtecksignals kann mit einer Auflösung von 250 ns eingestellt werden. Der erforderliche Zeitbereich von 1ms für die Ansteuerung der Servomotoren kann somit in 4000 Schritte unterteilt werden. Der verwendete Servomotor kann 1024 Winkelschritte auflösen.

Mit dem Modul DO135 ist es möglich die Zeitdauer des High-Signals und die Dauer des Low-Signals unabhängig voneinander vorzugeben.

## **Vorgabe der Pulsweite**

Die Vorgabe der Pulsweite erfolgt pro Kanal durch zwei Variablen. Diese Variablen liegen im LONG-Wertebereich der SPS, und repräsentieren die Anzahl der Ticks in 250 ns Schritten.

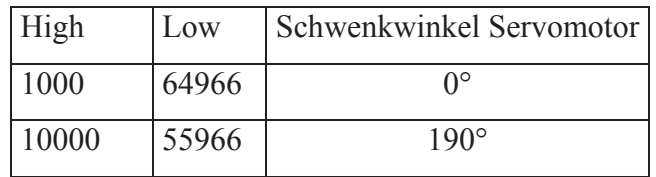

Tabelle 4.4 Wertebereiche

# **5 Videokamera**

Die Bildaufnahme des Handhabungsortes erfolgt durch eine monochrome CCD – Flächenkamera. Das Bild wird dabei in einzelne Bildpunkte zerlegt, welche durch lichtempfindliche MOS (Metall Oxide Semiconductors) Halbleiterelemente aufgenommen werden. Diese Halbleiterelemente befinden sich auf einem Flächensensor, und bilden ein sog. CCD-Array mit einer genormten Anzahl von Bildpunkten. Die unterschiedlichen Helligkeitswerte der einzelnen Bildpunkte werden durch MOS-Kondensatoren in Spannungen umgewandelt und erzeugen so das Videosignal nach CCIR – Norm.

## **CCIR<sup>1</sup> – Norm**

Durch die Trägheit des menschlichen Auges erscheint dem Betrachter ein stehendes Bild bei einer Bildwiederholungsrate von 50 Bildern pro Sekunde. Dies erfordert einen hohen Aufwand für Verstärker und Übertragungseinrichtungen. Um den Aufwand zu senken werden bei der CCIR – Norm zwei Verfahren unterschieden :

- x Vollbildmodus
- $\bullet$  Halbbildmodus

-

Im Vollbildmodus werden 25 Vollbilder pro Sekunde aufgenommen und übertragen. Beim Halbbildmodus wird das Bild in ungerade Zeilen und gerade Zeilen unterteilt (Interlaced Modus). Es können so 50 Halbbilder pro Sekunde aufgenommen werden, welche am Empfangsort zusammengesetzt 25 Vollbilder pro Sekunde ergeben. Es erfolgt so eine Täuschung des menschlichen Auges, und der Betrachter hat den Eindruck eines stehenden Bildes.

Die Zahl der vollständig übertragenen Bilder (Frames) je Sekunde wird als *Bildwechselfrequenz* bezeichnet.

<sup>1</sup> **C**omité **C**onsultatif **I**nternational des **R**adiocommunication

### **Eingesetzte Videokamera**

Die verwendete Videokamera kann für Bildaufnahmen im industriellen Bereich eingesetzt werden. Da die Anschlußmaße derartiger Kameras genormt sind, können auch andere Kameraausführungen auf dem Schwenksystem montiert werden.

Es wurden Versuche für die Bildaufnahme des Handhabungsortes des Kettenfahrzeuges und die Übertragung zum Leitstand des Teleoperatingsystems vorgenommen. Die visuelle Darstellung des Videosignals erfolgt für diese Zwecke auf einem Fernsehbildschirm.

Durch den Einsatz einer PC - Framegrabber Karte ist es möglich, das Videosignal auf dem stationären PC darzustellen, um eine Bildverarbeitung vorzunehmen.

Autonome Bewegungen des Kettenfahrzeuges können durch Bildverarbeitung realisiert werden.

Bei dieser Videokamera können nur Objektive mit Fixbrennweiten verwendet werden.

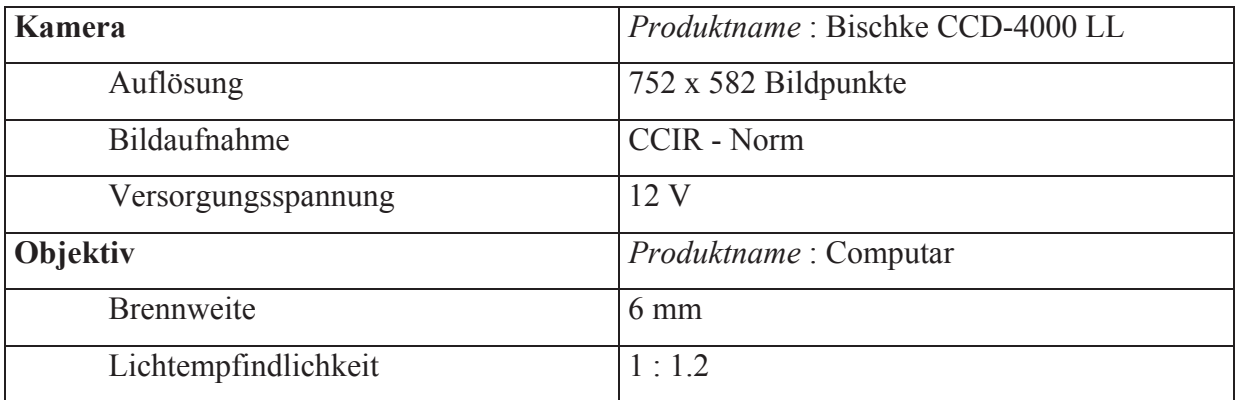

Tabelle 5.1 Verwendete CCD-Kamera

# **6 Videofunksystem**

Die Funkstrecke für die Videosignalübertragung besteht aus dem mobilen Sendermodul auf dem Kameraschwenksystem und einem Empfängermodul auf der stationären Leitstandseite.

Es wurde speziell für den Einsatz im Laborbereich ein Funksystem besorgt und getestet. Mit dem verwendeten Funksystem können Monochrom- und Farbvideosignale übertragen werden.

Die Sendeleistung beträgt 10mW, und kann in Gebäuden Distanzen bis 30 m überwinden. Bei Anwendungen außerhalb von Gebäuden können Reichweiten bis 300 m erreicht werden. Durch die Wellenlänge der elektromagnetischen Wellen können Mauern und andere nichtmetallische Hindernisse überwunden werden.

Die Reichweite der Funkstrecke wird stark von der Beschaffenheit der Wände, und den elektromagnetischen Störeinflüssen beeinträchtigt. Zu den elektromagnetischen Störeinflüssen können beispielsweise Computermonitore gezählt werden.

Die Funkübertragung erfolgt im 2,4 GHz Bereich. Der zur Verfügung stehende Frequenzbereich wurde vom Hersteller in 5 Kanäle unterteilt. Durch Kanalumschaltung besteht die Möglichkeit, Videosignale mehrerer Funksender zu einer Empfangseinheit zu leiten.

Die besten Übertragungsergebnisse werden laut Herstellerangaben in einer Aufstellhöhe der Funkmodule von 1,5 m bis 2 m erreicht.

# **7 Datenfunkstrecke**

Um eine intuitive Bewegungsvorgabe des Kettenfahrzeuges zu gewährleisten, muß eine Mindestgeschwindigkeit für die Datenübertragung zwischen SPS und stationärem PC vorliegen.

Geplant war die Verwendung einer seriellen Datenübertragung in Form einer RS232 Verbindung. Für Testzwecke wurden fertige Funkmodule besorgt, welche als bidirektionaler Leitungsersatz für eine RS232 – Kabelverbindung verwendet werden können.

Derartige Funkmodule sind in ihrer Übertragungsgeschwindigkeit durch die Umschaltung zwischen Sende- und Empfangsmodus sehr eingeschränkt. Das getestete Modell konnte eine maximale Übertragungsgeschwindigkeit von 11 kbaud erreichen. [5]

Versuche ergaben, daß selbst mit Übertragungsraten von 57600 baud keine intuitive Steuerung des Kettenfahrzeuges realisiert werden konnte. Daher wurde die Variante der Funkdatenübertragung über eine RS232 Verbindung verworfen.

Für Untersuchungen am Teleoperatingsystem wurde statt der RS232-Funkverbindung eine RS232-Leitungsverbindung verwendet.

Als alternative Datenübertragung zwischen der mobilen SPS und dem PC wird derzeit vom Institut für Automation eine Funk-Ethernet Verbindung getestet.

Auf dem Kettenfahrzeug wird hierfür ein zusätzlicher Industrie - PC installiert, welcher die notwendigen Daten der SPS aufbereitet, und über die Funk-Ethernet-Verbindung weiterleitet. So lassen sich sehr schnelle Datenübertragungsraten realisieren, welche eine intuitive Bedienung des Teleoperatingsystems gewährleisten.

# **8 Kettenfahrzeug**

#### **8.1 Einleitung**

Für den Versuchsaufbau wurde ein vom Institut für Automation entwickeltes Kettenfahrzeug verwendet. Das Fahrzeug wird ausschließlich für Laborversuche verwendet, und mit Komponenten - je nach Anwendungsfall - erweitert. Für das Teleoperatingsystem mußte das Kettenfahrzeug mit einer Videoaufnahme und zusätzlichen Sensoren ausgestattet werden.(Abb.8.1)

Für die Veränderung der Kameraorientierung wurde für dieses Projekt ein Schwenksystem entwickelt, welches zusätzlich auf dem Fahrzeug montiert wurde. (Kapitel 4)

Vom Leitstand des Teleoperatingsystems ist es mittels Joysticksteuerung möglich das Kettenfahrzeug zu bedienen und die Kameraorientierung zu verändern.

#### **Abmessungen des Kettenfahrzeuges**

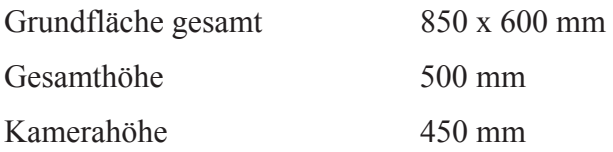

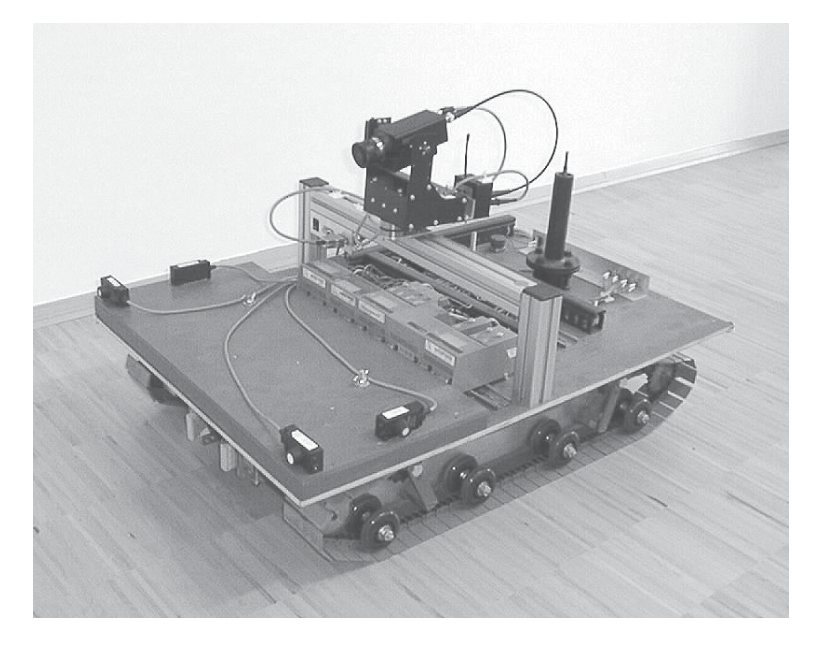

Abb. 8.1 Kettenfahrzeug

#### **Leistungsmerkmale des Kettenfahrzeuges**

Das Fahrzeug wird durch zwei bürstenlose Gleichstrom - Getriebemotoren angetrieben, welche durch Bleiakkumulatoren versorgt werden.

Die aufladbaren Akkumulatoren dienen der Spannungsversorgung der Antriebsmotoren und der auf dem Fahrzeug befindlichen SPS.

Für die Versorgung der Videokamera und der Videofunkverbindung wurde ein zusätzlicher 12 V Bleiakkumulator im Inneren des Kettenfahrzeuges eingebaut.

Das Fahrzeug wurde auf eine Maximalgeschwindigkeit von 0,5 m/s ausgelegt. Diese Geschwindigkeit wird bei Versuchen jedoch nicht erreicht, da bereits ab ca. 60% der Maximalgeschwindigkeit keine sinnvolle Bewegungsvorgabe des Kettenfahrzeuges mehr realisiert werden kann.

#### **Betriebselektronik**

Die Ansteuerung der Getriebemotoren erfolgt mittels Betriebselektronik mit der Bezeichnung Variotronic VT 2501, welche die Steuersignale von der SPS erhält. Die notwendigen Signale für die Antriebsmotoren sind Kapitel 11 zu entnehmen.

Die Funktion der Betriebselektronik ist der technischen Dokumentation dieses Produktes zu entnehmen.

## **Leistungsdaten der Antriebsmotoren**

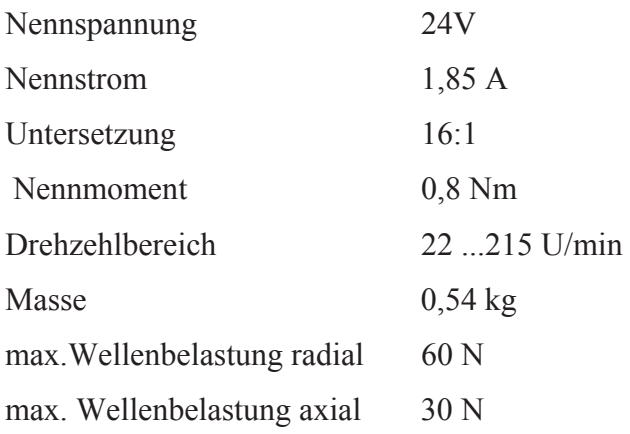

### **Bleiakkumulatoren**

Für die Spannungsversorgung der beschriebenen Hardwarekomponenten wurden zwei Bleiakkumulatoren der Firma Sonnenschein, Baureihe Dryfit A500 verwendet.

Abgabespannung 12 V Maximaler Entladestrom 80 A Entladestrom für 20 Stunden 325 mA

# **9 Ultraschallsensor**

### **9.1 Einleitung**

Für die Vermessung von Abständen des Kettenfahrzeuges zu Hindernissen wurden für das Teleoperatingsystem Ultraschallsensoren verwendet. Über die Laufzeit der vom Sensor ausgesandten Schallwellen wird die Distanz zu Objekten ermittelt. Der Sensor unterscheidet somit zwischen Sende- und Empfangsmodus. Für das Projekt wurden Ultraschallsensoren verwendet, welche ein analoges Ausgangssignal liefern. Dieses Ausgangssignal ist dem Abstand zu Objekten proportional. Der Meßbereich des verwendeten Sensors kann manuell auf die Einsatzbedingungen justiert werden.

#### **Vorteil von Ultraschallsensoren**

Schallwellen werden an harten Oberflächen gut reflektiert. Die zu erfassenden Objekte können fest, flüssig, körnig oder pulverförmig sein. Durchsichtige und andere optisch schwer erfaßbare Objekte werden mit Ultraschallsensoren eindeutig erkannt.

#### **Nachteil von Ultraschallsensoren**

Die Ultraschallwellen werden an Objekten rückgespiegelt und vom Sensor im Empfangsmodus detektiert. Ist ein zu erfassendes Objekt geneigt, kann der Fall eintreten, daß die Schallwellen derart reflektiert werden, daß sie vom Sensor nicht erfaßt werden können. Bei kleinen Öffnungswinkeln des Schallkegels kann dieser Fall eintreten, und es kann trotz geringem Abstand zu Hindernissen keine Erkennung erfolgen.

## **Technische Daten**

## **Fabrikat :** Baumer UNDK 30U9103

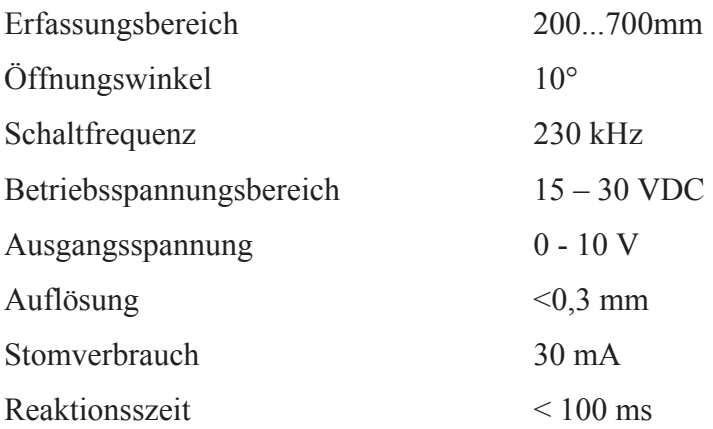

Für das Teleoperatingsystem wurden 4 Stück dieser Ultraschallsensoren verwendet, um Abstände des Kettenfahrzeuges zu Hindernissen zu detektieren.

Der Einsatz der Ultraschallsensoren für Kraftrückführungen im Teleoperatingsystem wird in Kapitel 11 erläutert.

# **10 Stationäre PC-Einheit**

In Kapitel 2 ist die Arbeitsstation des Teleoperatingsystems dargestellt. Für die Programmierarbeiten und den Einsatz für das Teleoperatingsystem wurde ein Standard PC verwendet. Alle Versuche mit Visualisierungen wurden durch einen Fernsehbildschirm durchgeführt, da die Anbindung einfacher, und die Funktionen Bedienung und Kontrolle der Daten klar voneinander zu trennen sind. In diesem Zusammenhang sei darauf verwiesen, daß das Videobild auf der Bedienungsoberfläche des Teleoperatingsystems sehr einfach durch den Einsatz einer Framegrabber-Karte implementiert werden kann.

## **Leistungsdaten des stationären PC**

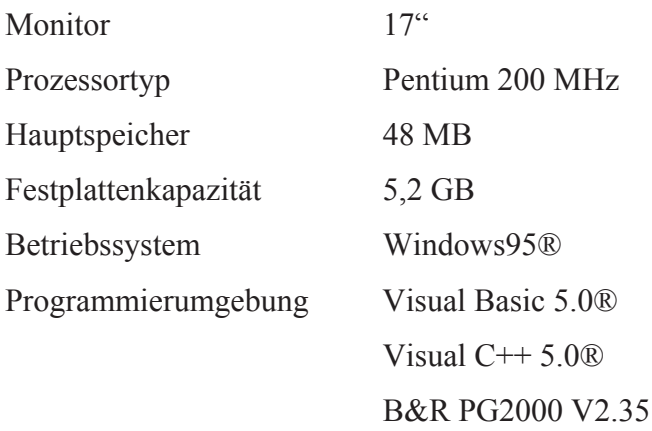

Der Datentransfer zwischen PC und mobiler SPS erfolgt über die serielle Schnittstelle

COM 2 mit einer Datenübertragungsrate von 57600 Baud.

Der Anschluß des Force Feedback Joysticks erfolgt über die MIDI-Schnittstelle einer Soundkarte.

# **11 Abbildungsverfahren**

### **11.1 Abbildung der Motorgeschwindigkeiten zur Joystickposition**

#### 11.1.1 Einleitung

Um die Fahrtrichtung und Geschwindigkeit des Kettenfahrzeuges vorzugeben, soll in diesem Fall eines Teleoperating - Systems ein Joystick verwendet werden. Die Steuerung mittels Joystick ist im Gegensatz zu anderen Eingabemöglichkeiten intuitiv und leicht zu erlernen. Im Vergleich zu Fahrzeugen auf 4 Rädern – als Beispiel sei hier ein Personenkraftwagen erwähnt - ist bei Kettenfahrzeugen nicht die Bewegungsrichtung und getrennt davon die Geschwindigkeit zu wählen. Bei Kettenfahrzeugen wird die Fahrtrichtung durch unterschiedliche Laufgeschwindigkeiten der beiden Ketten vorgegeben. Betrachtet man den Fall die Antriebsketten haben gegenläufige Bewegungsrichtungen so kann das Fahrzeug auf der Stelle gewendet werden – dies ist bei Personenkraftwagen nicht möglich. Die Laufgeschwindigkeiten der beiden Ketten können meist vom Stillstand bis zur maximalen Laufgeschwindigkeit stufenlos gesteigert werden. So können Fahrtgeschwindigkeit und Fahrtrichtung zwar gewählt werden, sie sind jedoch nicht von einander zu trennen.

Der Bezug zwischen den Geschwindigkeiten und Laufrichtungen der Antriebsketten zur Joystickstellung werden in diesem Kapitel auf theoretischer Ebene erläutert. Es soll eine Lösung zur Implementierung in ein Steuerungssystem geboten werden. Dabei wird nicht die Implementierung einer Steuerung auf programmiertechnischer Ebene, sondern die theoretischen Hintergründe und mathematische Ansätze erklärt.

## 11.1.2 Eingabegerät

Als Eingabegerät für das Teleopeartingsystem soll der in Kapitel 3 beschriebene Force Feedback Joystick der Firma Microsoft verwendet werden. Für weitere Betrachtungen werden die Wertebereiche dieses Joysticks verwendet, um die konkrete Implementation für die Abbildung der Motorgeschwindigkeiten zu erläutern. An dieser Stelle soll darauf verwiesen werden, daß der Einsatz eines herkömmlichen analogen Joysticks die selbe Implementation mit unterschiedlichen Wertebereichen liefern würde.

#### **Joystickkoordinatensystem**

Das kartesische Koordinatensystem des implementierten Joysticks wird in Abb.11.1 dargestellt.

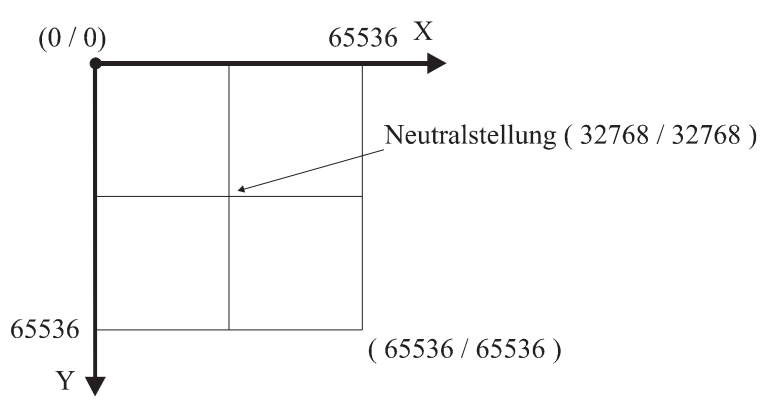

Abb. 11.1 Joystickkoordinatensystem

Der Koordinatenursprung befindet sich in der linken oberen Joystickstellung. Die mechanische Neutralstellung des Joysticks liegt bei den Koordinatenwerten 32768 in X-Richtung und 32768 in Y-Richtung.

## 11.1.3 Ansteuerung der Antriebsmotoren

In diesem Kapitel sollen die erforderlichen Variablen und deren Wertebereiche beschrieben werden, welche für die Vorgabe der Drehrichtung und Geschwindigkeiten der Antriebsmotoren erforderlich sind.

Die Vorgabe der Geschwindigkeit und Drehrichtung der verwendeten Antriebsmotoren erfolgt durch setzen von drei Ausgangssignalen auf der SPS. Diese Ausgangssignale werden durch Variablen auf der Softwareebene der SPS repräsentiert.

Für die Abbildung der Motorgeschwindigkeiten zu den Joystickkoordinaten sind die genauen Variablenbezeichnungen nicht von Bedeutung. In Tabelle 11.1 werden die notwendigen Ausgangssignale für die Ansteuerung eines Antriebsmotors dargestellt. Darauf aufbauend können die Motorgeschwindigkeiten bezüglich der Joystickposition abgebildet werden.

| <b>Bezeichnung</b> | Wertebereich | Ausgangssignal |
|--------------------|--------------|----------------|
| Geschwindigkeit    | $0 - 32768$  | analog         |
| Richtungsbit 1     |              | digital        |
| Richtungsbit 2     |              | digital        |

Tabelle 11.1 Wertebereich der verwendeten Variablen

Durch die Kombinationsmöglichkeiten von Richtungsbit 1 und Richtungsbit 2 sind verschiedene Eigenschaften der Antriebsmotoren einstellbar. In Tabelle 11.2 werden die Möglichkeiten für die Ansteuerung eines Antriebsmotors betrachtet.

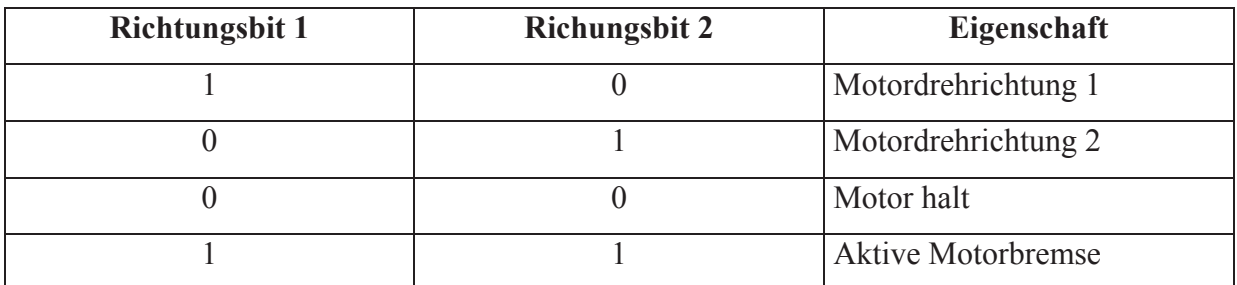

Tabelle 11.2 Eigenschaften der Richtungsbit

## 11.1.4 Abbildung der Motorgeschwindigkeiten

Für die Zusammenhänge der Motorgeschwindigkeiten zur Joystickstellung ergeben sich verschiedene Ansatzmöglichkeiten. Durch die Verwendung eines Joysticks als Eingabemedium, muß die Geschwindigkeits- und Drehrichtungsvorgabe für zwei Antriebsmotoren auf das vorhandene Joystickkoordinatensystem abgebildet werden.

#### **Voraussetzungen und Vorgaben**

- Das Kettenfahrzeug soll durch den Joystick auf der Stelle gewendet werden können.
- In der mechanischen Neutralstellung des Joysticks soll sich das Kettenfahrzeug in Ruhe befinden.
- x Mit größer werdender Auslenkung des Joysticks aus der Neutrallage soll die Fahrgeschwindigkeit in alle Bewegungsrichtungen vergrößert werden können.

#### *11.1.4.1 Intuitive Bedienung*

Bei der Auslenkung des Joysticks aus der Neutrallage sollte sich das Kettenfahrzeug wie in Abb.11.2 dargestellt verhalten. Dies würde eine intuitive Bewegungsvorgabe des Kettenfahrzeuges ergeben. Aufgrund der erforderlichen Symmetrie wird nur eine Halbebene des Joystickkoordinatensystems und die Auswirkung auf die Bewegung des Kettenfahrzeuges betrachtet.

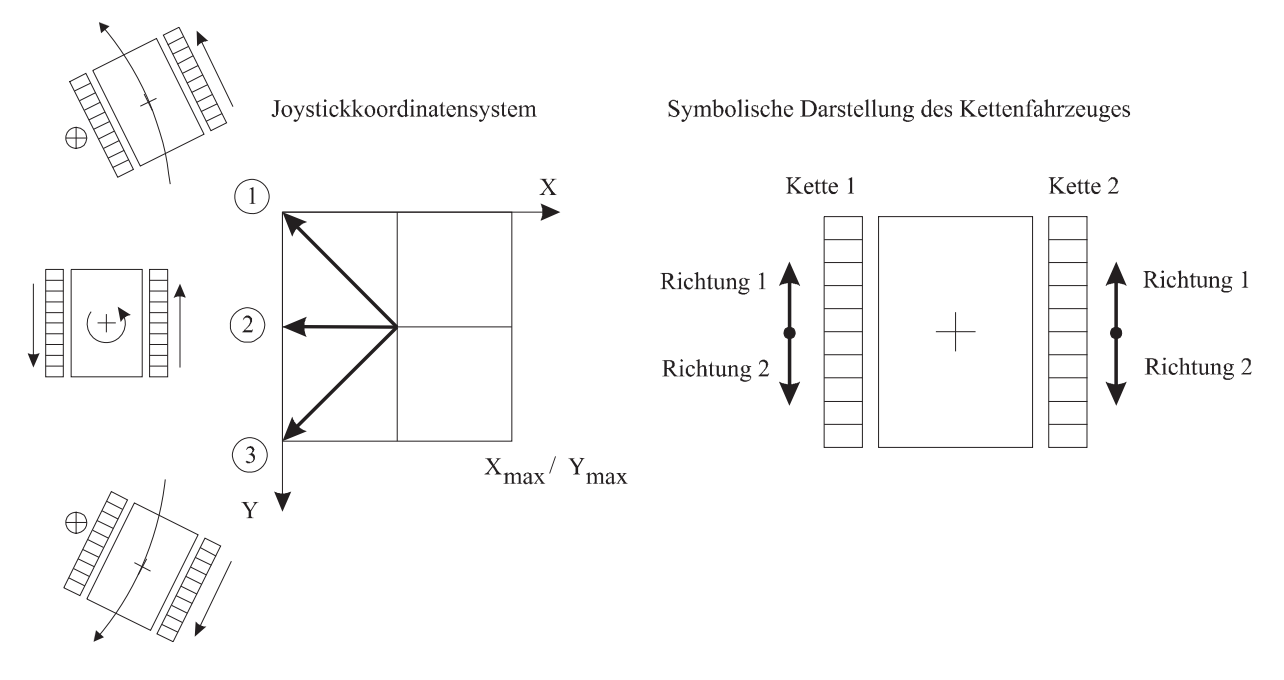

Abb. 11.2 Bewegungsverhalten des Kettenfahrzeuges

Je nach Auslenkung des Joysticks aus der Neutrallage sollen sich proportionale Motorgeschwindigkeiten ergeben. Für das Verhältnis der Joystickkoordinaten zu den Motorgeschwindigkeiten wird der Fall der maximalen Auslenkung des Joysticks entlang der Joystickstellungen 1-3 betrachtet (Abb.11.2). Entlang dieser Joystickpositionen ergeben sich kritische Bedingungen für die Antriebsgeschwindigkeit von Kette 2. (Abb.11.3)

Die Antriebsgeschwindigkeit von Kette 1 wird in diesem Zusammenhang nicht betrachtet, da diese entlang der Joystickposition 1-3 keine kritischen Zustände annimmt.

#### *11.1.4.2 Abbildungsverfahren 1*

Entlang der Joystickpositionen 1-3 in Abb.11.3 soll die Maximalgeschwindigkeit von Kette 2 in beide Drehrichtungen vorliegen, um den intuitiven Bewegungsablauf zu erzielen.

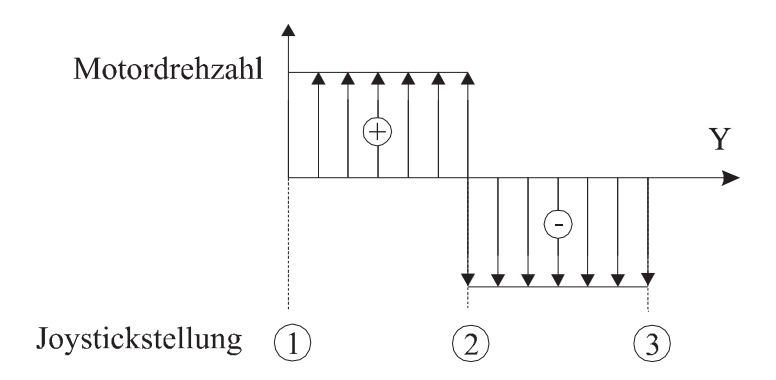

Abb. 11.3 Geschwindigkeitsverlauf von Kette 2

An Abb.11.3 kann man erkennen, daß bei Joystickposition 2 von positiver Maximalgeschwindigkeit auf negative Maximalgeschwindigkeit gewechselt wird. Dies ergibt sehr große Belastungen des Antriebsmotors der Kette 2.

Diese Möglichkeit für die Bewegungsvorgabe des Kettenfahrzeuges wird nicht weiter betrachtet. Versuche ergaben, daß das Kettenfahrzeug mit diesem Abbildungsverfahren nur bedingt gesteuert werden kann.

# *11.1.4.3 Abbildungsverfahren 2*

Mit dem Verzicht auf die Möglichkeit das Kettenfahrzeug auf der Stelle zu wenden, kann folgender Geschwindigkeitsverlauf für Kette 2 entlang der Joystickpositionen 1-3 dargestellt werden.

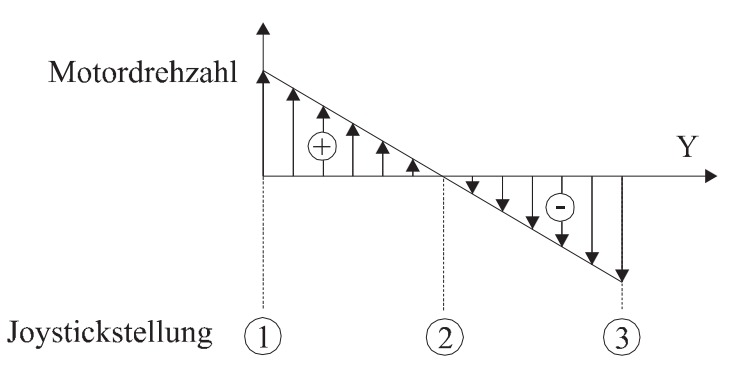

Abb. 11.4 Geschwindigkeitsverlauf von Kette 2

Der Drehrichtungswechsel von Antriebsmotor 2 erfolgt durch einen stetigen Übergang in Joystickstellung 2.

Das Wenden von Kettenfahrzeugen in Bergwerken ist durch die begrenzten Platzverhältnisse von großer Bedeutung. Daher soll dieses Abbildungsverfahren nicht weiter betrachtet werden.

# *11.1.4.4 Abbildungsverfahren 3*

Eine weitere Möglichkeit bietet sich durch den Drehrichtungswechsel entlang der Diagonalen des Joystickkoordinatensystems. Der Verlauf der Motorgeschwindigkeit ist an Abb.11.5 zu erkennen.

Entlang der Joystickpositionen 1-3 erfolgt kein Drehrichtungswechsel für Antriebsmotor 2.

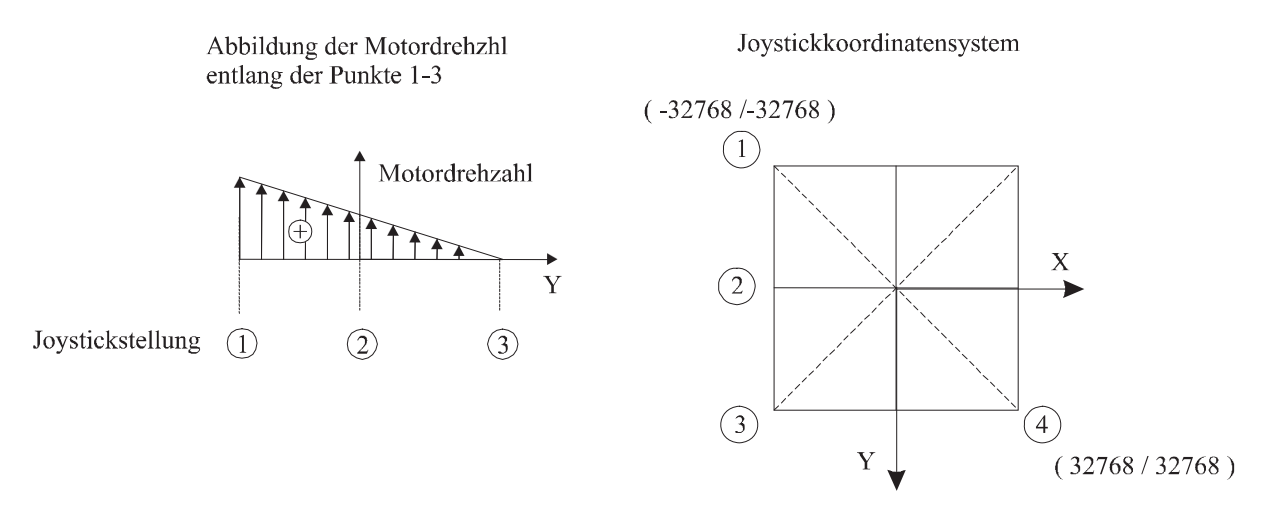

Abb. 11.5 Abbildungsverfahren 3

Der Drehrichtungswechsel für den Antriebsmotor 2 erfolgt entlang der Geraden von Punkt 1 bis Punkt 4. Um dies zu verdeutlichen erfolgt eine dreidimensionale Darstellung der Motorgeschwindigkeit bezüglich der Joystickkoordinaten in Abb.11.6

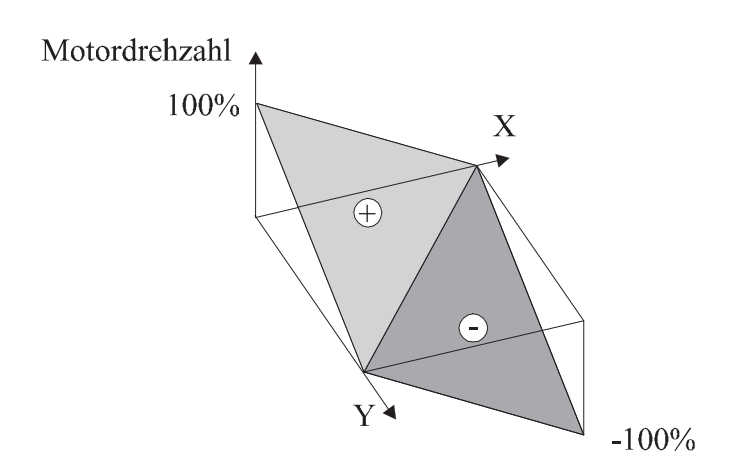

Abb. 11.6 Geschwindigkeitsverlauf von Antriebsmotor 2

Durch die erforderliche Symmetrie für die Geschwindigkeiten der Motoren, erhält man den Verlauf von Motorgeschwindigkeit 1 bezüglich des Joystickkoordinatensystems in Abb.11.7.

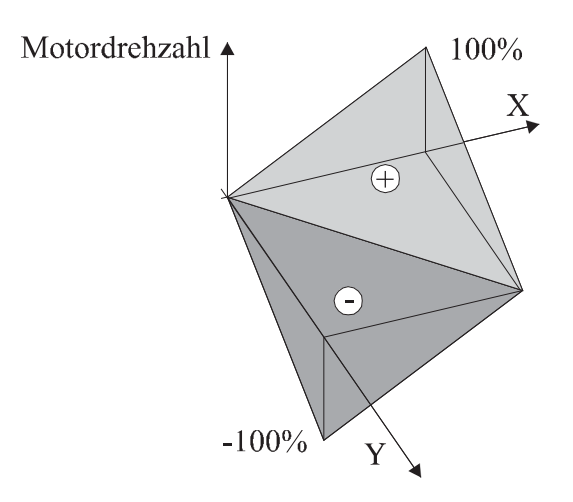

Abb. 11.7 Geschwindigkeitsverlauf von Antriebsmotor 1

## **Mathematische Darstellung**

In Abb.11.5 kann man erkennen, daß die Nullposition in die mechanische Neutrallage des Joysticks verschoben wurde.

Verschiebung in die mechanische Neutrallage des Joysticks:

$$
X = JoystickX - 32768 \tag{11.1}
$$

$$
Y = JoystickY - 32768 \tag{11.2}
$$

Die Ebenen für die Motorgeschwindigkeiten errechnen sich aus :

$$
Motor 1 = \frac{X + Y}{f} + d \tag{11.3}
$$

$$
Motor 2 = \frac{X - Y}{f}
$$
\n(11.4)

 $f = 2$  Skalierungsfaktor

für den Bezug zwischen maximaler Joystickkoordinate und maximaler Motorgeschwindigkeit

d = 32768 Verschiebung entlang der z-Achse

Aus den Vorzeichen der Motorgeschwindigkeiten ergeben sich die Drehrichtungen der Motoren.

| <b>Bedingung</b>        | <b>Richtungsbit 1</b> | <b>Richtungsbit 2</b> |
|-------------------------|-----------------------|-----------------------|
| Motor $l > 0$           |                       |                       |
| <i>Motor</i> $1 \leq 0$ |                       |                       |
| Motor $2 > 0$           |                       |                       |
| Motor $2 < 0$           |                       |                       |

Tabelle 11.3 Richtungsbit der beiden Motoren

Aus (11.3) und (11.4) errechnet sich :

$$
Motor1 = |Motor1|
$$
\n
$$
(11.5)
$$
\n
$$
Motor2 = |Motor2|
$$
\n
$$
(11.6)
$$

Die resultierenden Motorgeschwindigkeiten lassen sich in Abb.11.8 darstellen :

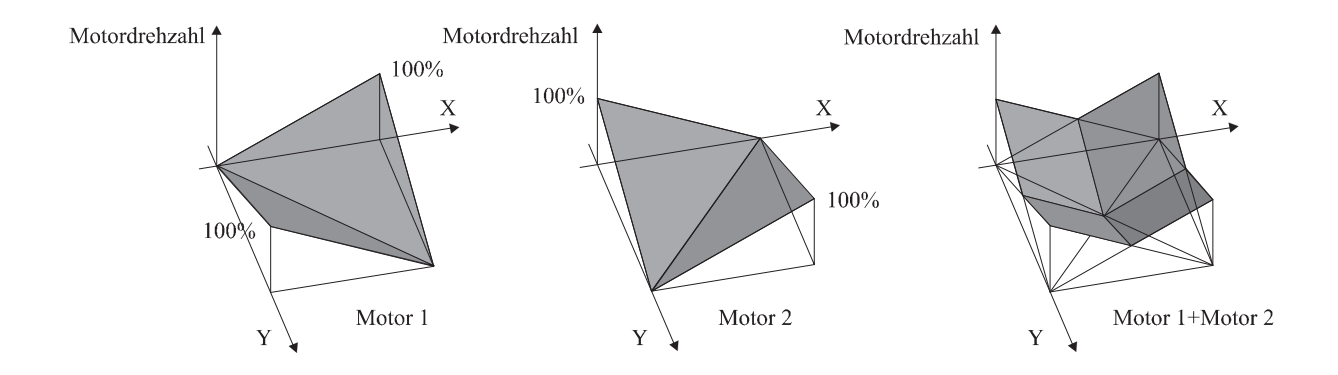

Abb. 11.8 Resultierende Motorgeschwindigkeiten

#### **Resultierende Manövrierungseigenschaften**

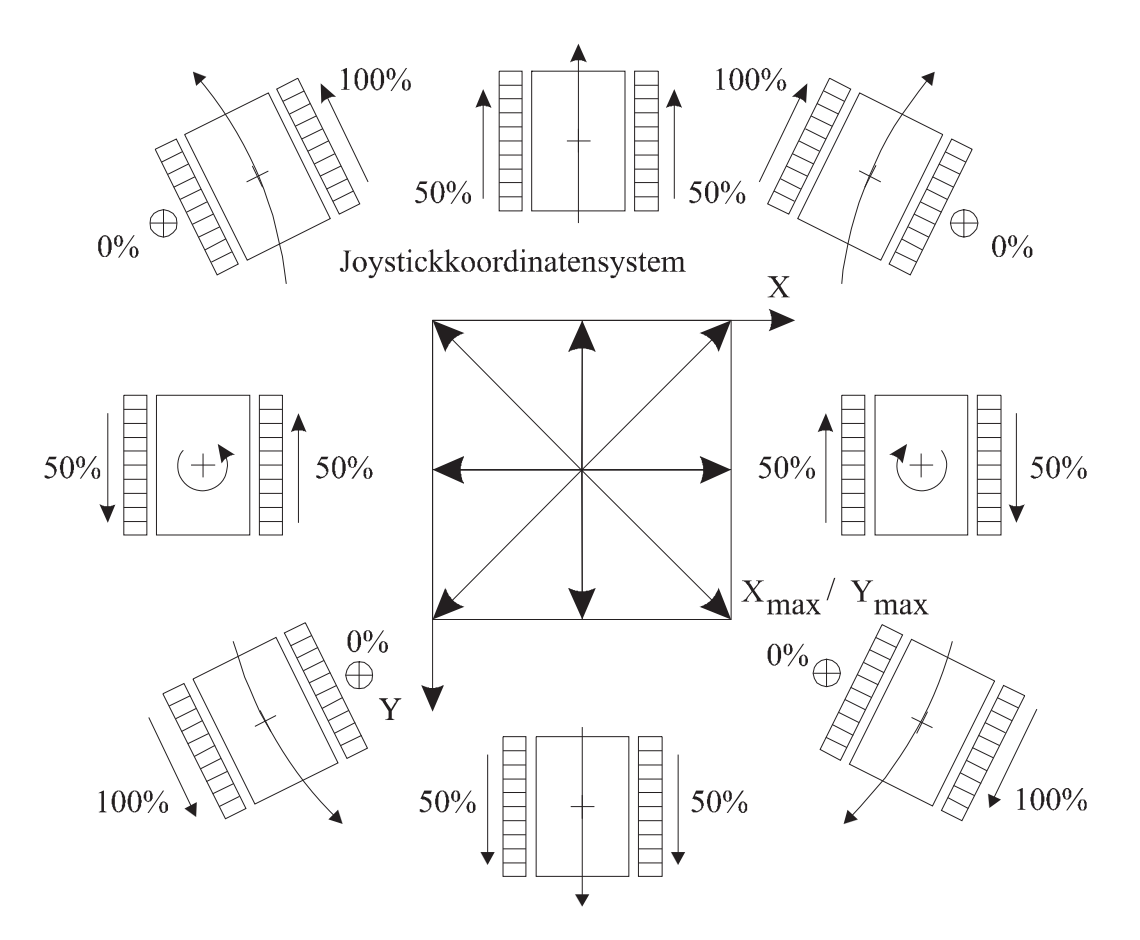

Abb. 11.9 Manövrierungseigenschaften des Kettenfahrzeuges

Wie man an Abb.11.9 erkennen kann, bewegt sich das Kettenfahrzeug in den hinteren Eckpositionen des Joysticks entgegengesetzt der intuitiv erwarteten Richtung. Aufgrund der Tatsache, daß der Bediener des Teleoperatingsystems keinen Blickkontakt mit dem Kettenfahrzeug hat, wirkt sich dies nicht negativ auf die Steuerung des Fahrzeuges aus.

Die Steuerung des Kettenfahrzeuges mit diesem Abbildungsverfahren wurde als geeignet erachtet, und in das Teleoperatingsystem implementiert.

Die Softwarelösung dieses Abbildungsverfahrens findet sich Teil II der Diplomarbeit.

### **11.2 Abbildungsverfahren für die Kraftrückkoppelung**

#### 11.2.1 Einleitung

Für die haptische Wahrnehmung bei der Bedienung des Kettenfahrzeuges ist es notwendig, die wirkenden Kräfte am Kettenfahrzeug zu messen und proportionale Kräfte am Eingabegerät ( Joystick ) wirken zu lassen.

Für die Kraftrückführung in einem Teleoperatingsystem ist der Bewegungswiderstand des Kettenfahrzeuges von Bedeutung. Eine Möglichkeit diesen Widerstand zu ermitteln, kann durch die Drehmomentenmessung an den Antriebsmotoren realisiert werden.

Beim Versuchsaufbau kann aus der Strommessung an den Antriebsmotoren auf die Antriebsmomente – und somit auf tatsächlich wirkende Kräfte - rückgeschlossen werden.

Eine weitere Möglichkeit für die Kraftrückführung besteht darin, virtuelle Kräfte zu verwenden. Diese Kräfte werden beispielsweise durch Abstände zu Hindernissen repräsentiert. Im Gegensatz zur Drehmomentenmessung sind bei diesem Verfahren Kollisionen mit Hindernissen ausgeschlossen und somit bevorzugt anzuwenden.

11.2.2 Messung von Abständen zu Hindernissen

Für den Versuchsaufbau wurden Ultraschallsensoren verwendet um Distanzen zu Hindernissen zu messen. Mit den Sensorwerten ist es möglich virtuelle Kräfte zu modellieren und als proportionalen Kraftvektor am Eingabegerät wirken zu lassen.

In Abb. 11.10 ist die Position der Ultraschallsensoren am Kettenfahrzeug dargestellt.

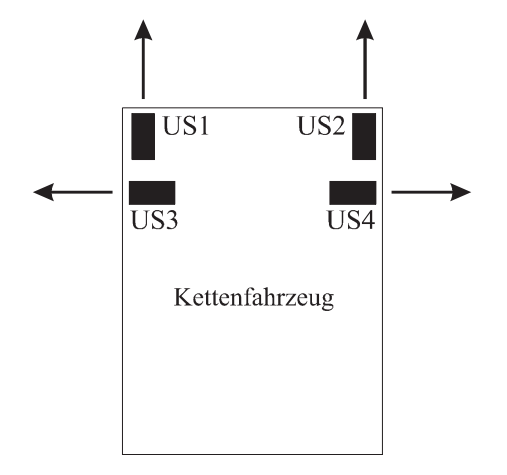

Abb. 11.10 Position der Ultraschallsensoren

Aus den einzelnen Abständen läßt sich eine resultierende linear – proportionale Kraft ermitteln, welche durch die Kraftrichtung und Kraftamplitude definiert ist. Der daraus ermittelte Kraftvektor läßt sich am Eingabegerät (Joystick) erzeugen, um so eine Kraftrückführung auf das Eingabegerät zu bewirken.

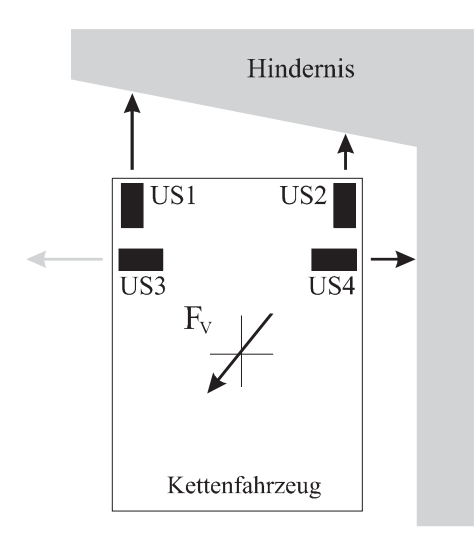

Abb. 11.11 Virtuelle Kraftwirkung bei Hindernissen

## 11.2.3 Mathematische Abbildung

Aus den Sensorwerten läßt sich eine horizontale und vertikale virtuelle Kraft einführen.

Da geringere Abstände zu Hindernissen kritischere Auswirkungen haben können, wurde für die Vertikalkomponente der kleinere Sensorwert verwendet.

## **Wertebereiche**

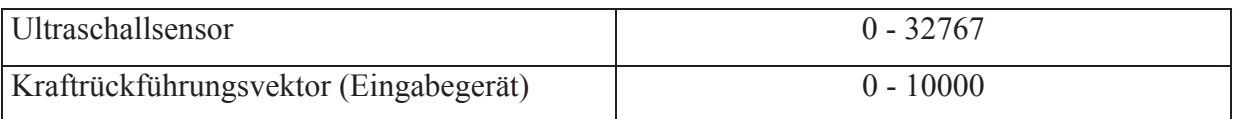

## **Umrechnung der Sensorwerte auf virtuelle Kräfte**

Für weitere Betrachtungen erfolgt die Umrechnung von Sensorwerten auf eine virtuelle Kraft.

$$
F_V = 10000 - \frac{Sensorwert}{32767} \cdot 10000
$$
 (11.7)

**Horizontale Kraftkomponente** 

$$
F_X = F_{V,3} - F_{V,4} \tag{11.8}
$$

 $F_{V}$ <sub>3</sub>, $F_{V}$ <sub>4</sub> Virtuelle Kraft von US3 und US4

# **Vertikale Kraftkomponente**

Aus den Ultraschallsensoren US1 und US2 wird die maximale Komponente ermittelt, da diese den kritischeren Abstand darstellt.

$$
F_{Y} = \max(F_{V,1}, F_{V,2})
$$
\n(11.9)

 $F_{V}$ , $F_{V}$  *S* Virtuelle Kraft von US1und US2

#### **Resultierende Kraftrichtung**

$$
\alpha = \arctan\left(\frac{F_X}{F_Y}\right) \tag{11.10}
$$

Aus ( 11.10 ) ergeben sich positive und negative Werte für den resultierenden Winkel. Der verwendete Force Feedback Joystick kann nur Kraftrichtungen von 0 bis 359° verarbeiten. Über Beziehung 11.11 läßt sich auf geeignete Werte umrechnen.

 $\alpha' = (360 - \alpha) \mod 360$  ( 11.11 )

mod Modulo - Funktion von 360°

#### **Resultierender Vektorbetrag**

Wenn sich für die Vertikal- und Horizontalkomponente der virtuellen Kraft Maximalwerte ergeben, würde sich bei herkömmlicher Betragsberechnung eine Bereichsüberschreitung ergeben. Aus diesem Grund wird der resultierende Vektorbetrag aus dem größeren Wert von Horizontal- und Vertikalkraft ermittelt.

$$
|F_G| = \max(|F_X|, |F_Y|) \tag{11.12}
$$

- *FX* Virtuelle Horizontalkraftkomponente
- *FY* Virtuelle Vertikalkraftkomponente

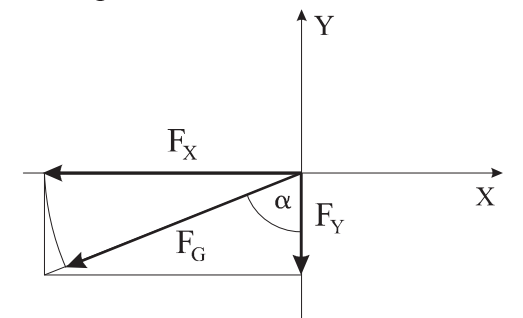

Abb. 11.12 Resultierender Kraftrückführungsvektor

Beim erwähnten Versuchsaufbau handelt es sich um die erste Erprobung eines Kraftrückführungssystems. Neben dem beschriebenem Abbildungsverfahren der Kraftrückführung bestehen weitere Möglichkeiten haptische Rückführungen zu realisieren.

Die Softwarelösung dieses Abbildungsverfahrens ist Teil II der Diplomarbeit zu entnehmen.

# **12 Softwaredokumentation**

#### **12.1 Einleitung**

Für das Teleoperatingsystem mußte ein Softwarepaket entwickelt werden, welches alle Hardwarekomponenten zu einem Gesamtsystem verbindet.

Es wird zwischen Programmteilen auf der SPS, und der Programmierung auf dem PC unterschieden. Die Softwarekomponenten auf der mobilen SPS werden in Echtzeit abgearbeitet, und werden dazu verwendet, die Hardwarekomponenten auf dem Kettenfahrzeug zu verwalten.

#### **Implementierte Eigenschaften des Softwarepakets**

- Bewegungsvorgabe des Kettenfahrzeuges durch einen Joystick am Leitstand
- Bedienung des Kameraschwenksystems
- x Berechnungen der Kraftrückführung zum Joystick aufgrund der Sensorsignale am Kettenfahrzeug
- Verarbeitung und Darstellung von Ein- Ausgangsvariablen im Gesamtsystem
- Grafische Visualisierung der Motorgeschwindigkeiten

#### **12.2 Komponenten des Softwarepaketes**

Das Gesamtsoftwaresystem besteht aus mehreren Komponenten. In diesem Kapitel werden die Funktionen dieser Komponenten beschrieben, und die Zusammenbindung zu einem funktionsfähigen Softwarepaket erläutert.

#### **Hauptprogramm**

Alle Komponenten des Softwareprojektes werden durch das Hauptprogramm koordiniert. Das Hauptprogramm auf dem PC wurde in der Programmiersprache Visual Basic® von der Firma Microsoft verfaßt. Es handelt sich um ein selbständig lauffähiges Programm, welches in kompilierter Form vorliegt. Als Betriebssystem auf dem Leitstand-PC wurde Windows95® verwendet.

#### **ActiveX – Komponente**

Für die Anbindung des Force Feedback Joysticks mußte eine ActiveX - Komponente in Visual C++ ® verfaßt werden. Mit dieser Softwarekomponente kann der Joystick ausgelesen werden, und die Force Feedback – Eigenschaften des Joysticks genutzt werden. Die Programmierung des Joysticks erfolgte durch den Einsatz von SDK-Funktionen der Firma Microsoft® (**S**oftware **D**evelopment **K**it)

#### **DDE – Anbindung (Dynamik Data Exchange)**

Die Verbindung von PC und SPS erfolgt durch das DDE-Serverprogramm NET2000 der Firma B&R. Die notwendigen Schreib- und Lesevorgänge für die Kommunikation vom Leitstand-PC mit der SPS werden über eine DDE-Schnittstelle realisiert.

#### **SPS-Programmkomponenten**

Die Softwarekomponenten auf der mobilen SPS wurden in der Programmiersprache PG2000 der Firma B&R verfaßt. Es wurden mehrere selbständig lauffähige Programmteile verfaßt, welche die ankommenden Daten vom stationären PC auf die Aktoren weiterleiten, und die Sensordaten für die Verarbeitung an den PC übermitteln.

#### **12.3 Datenflüsse im Gesamtsystem**

Für die Verbindung der einzelnen Softwarekomponenten zu einem Gesamtsystem ist es notwendig, die Datenflüsse im Gesamtsystem zu analysieren.

Alle Hardwarekomponenten des Teleoperatingsystems müssen durch Softwareteile auf der PC / SPS – Ebene zu einem Gesamtsystem verbunden werden.

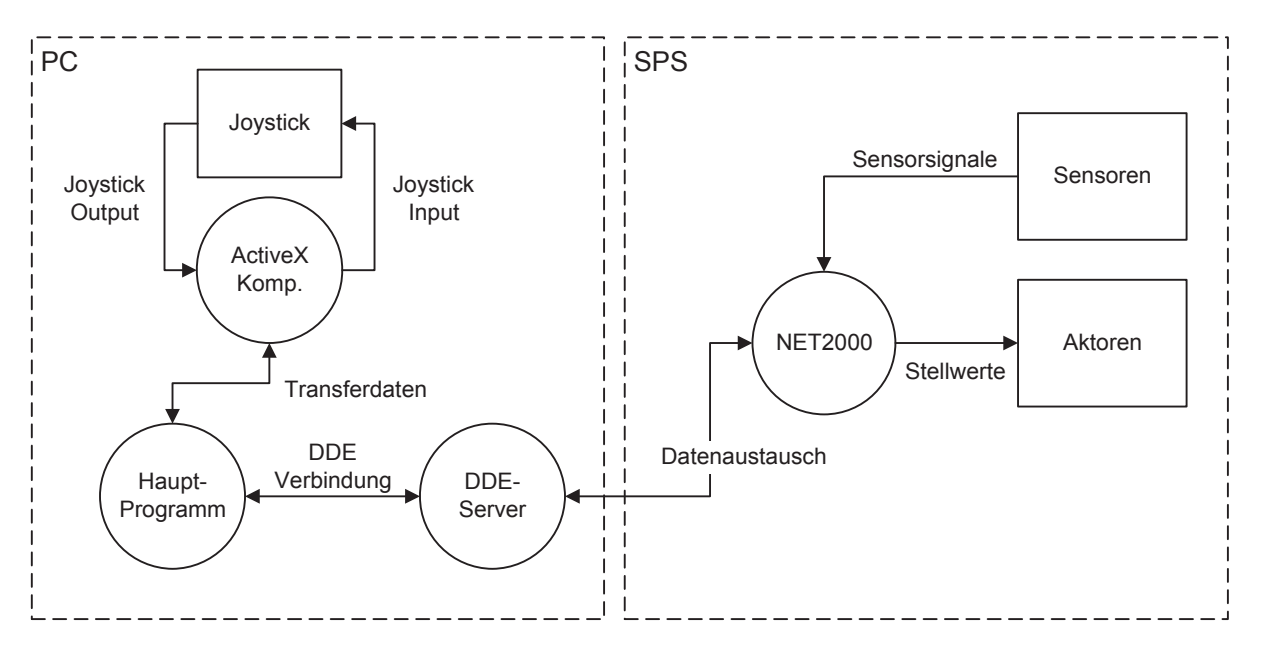

Abb. 12.1 Komponentenverknüpfung

Es wird zwischen PC- und SPS - Programmteilen unterschieden, welche die Prozesse lt. Abb.12.1 beinhalten.

Die Beschreibung der genauen Funktionen der Prozesse und Verbindungen erfolgen im weiteren Verlauf dieses Kapitels.

### **12.4 Hauptprogramm**

Das Hauptprogramm dient der Verbindung aller Softwarekomponenten, und als Schnittstelle zwischen dem Bediener und der Hardware des Teleoperatingsystem.

Auf der grafischen Oberfläche des Hauptprogrammes ist es möglich Daten des Teleoperatingsystems zu visualisieren, und Grundeinstellungen vorzunehmen.

Das Hauptprogramm wurde in der Programmiersprache Visual Basic 5.0® von der Firma Microsoft® verfaßt. Basierend auf der Windows-Technologie von Microsoft wurde eine grafische Bedienungsoberfläche erzeugt.

In Abb.12.1 ist die Implementation des Hauptprogrammes im Gesamtsoftwaresystem dargestellt.

Steuerelemente haben – wie das verfaßte ActiveX Element – bestimmte Eigenschaften welche durch die Programmierung beeinflußt oder abgefragt werden können.

Jedes grafische Fenster, sowie die verwendeten Steuerelement (z.B. Textbox, Label, usw..) besitzen Properties, mit welchen es möglich ist deren Eigenschaften zu beeinflussen. Die Funktionalität des Hauptprogrammes ergibt sich aus der Kombination der Objekte mit deren Softwarefunktionalität.

### 12.4.1 Bedienungsoberfläche des Hauptprogrammes

In Abb. 12.2 wird die grafische Oberfläche für die Bedienung des Teleoperatingsystems dargestellt. Die Position der einzelnen Fenster kann verändert werden, um so die Darstellung des Videobildes vom Bedienungsortes als grafisches Fenster auf der Oberfläche zu implementieren.

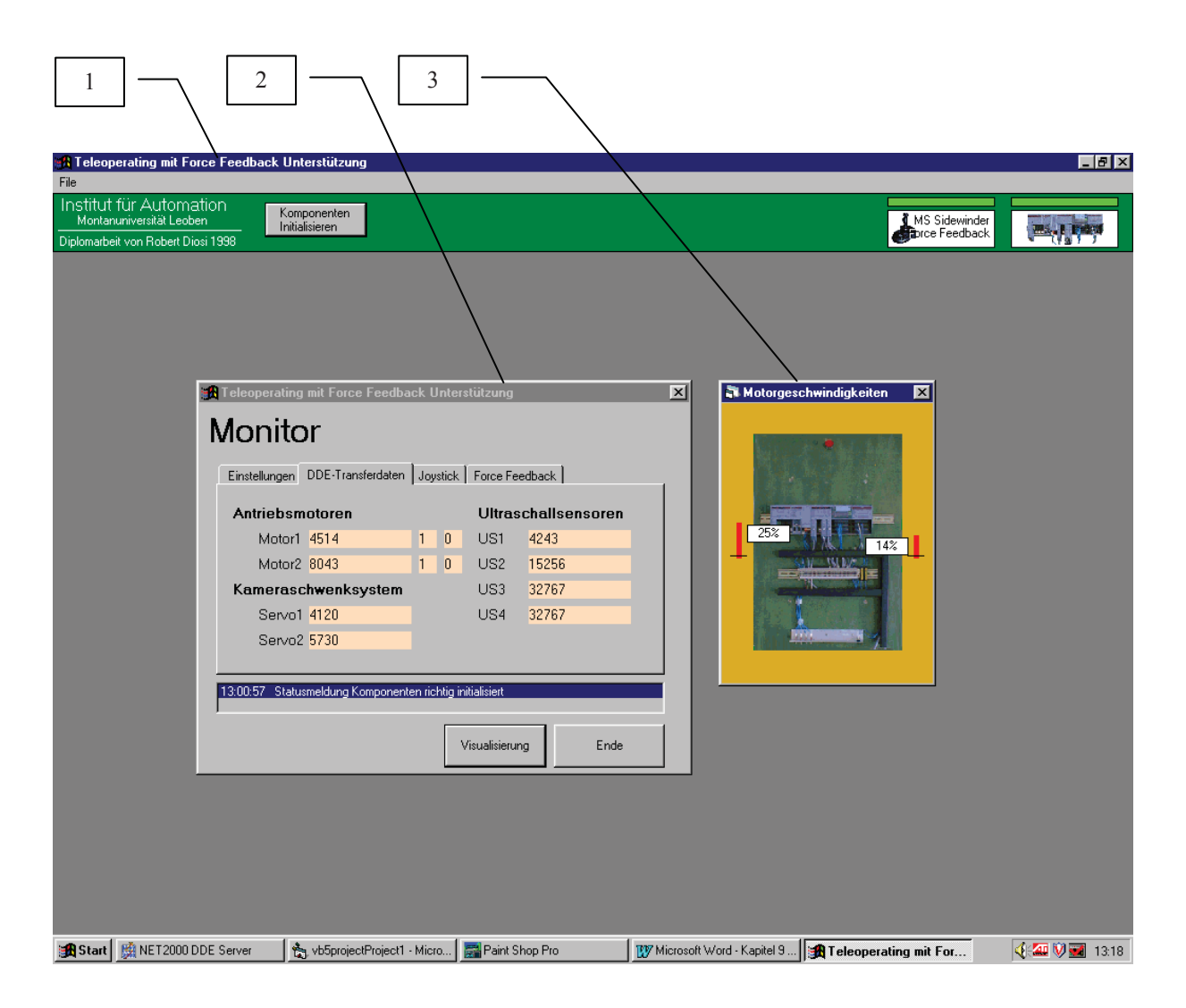

Abb. 12.2 Bedienungsoberfläche des Hauptprogrammes

#### **Komponenten :**

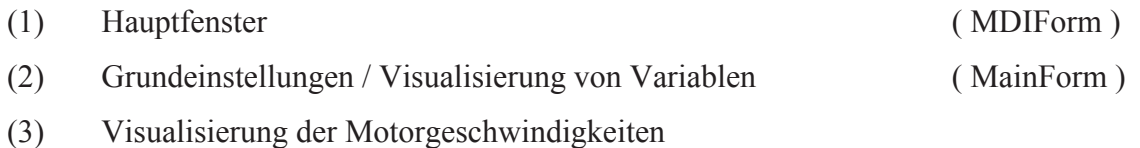

Seite 61

12.4.2 Kurzbeschreibung der Komponenten des Hauptprogrammes

Das Hauptprogramm wurde als "Multi - Dokument - Anwendung" konzipiert (MDI -Anwendung ). Die grafische Bedienungsoberfläche besteht dabei aus einem Hauptfenster und mehreren Dokumentenfenster, den sog. MDI-Child Fenstern. (Abb.12.2)

Die Darstellung und Beschreibung der einzelnen Fenster erfolgt in den folgenden Kapiteln.

#### **1. MDIForm**

Das MDI-Form Fenster besteht aus mehreren Dokumentenfenstern, welche die Funktionalität des Hauptprogrammes beinhalten.

#### **2. MainForm (Dokumentenfenster)**

In diesem Fenster werden alle Variablen dargestellt. Weiters ist es möglich Grundeinstellungen zu vorzunehmen.

Die Kommunikation mit dem DDE-Server wird über die eingebetteten Objekte realisiert.

#### **3. Motorgeschwindigkeiten (Dokumentenfenster)**

Darstellung des Kettenfahrzeuges mit den Kettengeschwindigkeiten in %-Angaben.

Durch die Verwendung eines Visual Basic-Moduls werden globale Funktionen implementiert, welche von jeder Windows-Form aus aufrufbar sind.

Die Eigenschaften der Objekte können über die sog. Properties angesprochen werden.

Der Programmtext des Hauptprogrammes wird größtenteils als Bestandteil der Fenster implementiert. Die Softwarebestandteile sind direkt mit den Objekten (Steuerelementen) verknüpft, und nicht von den Fenstern zu trennen.

Im weiteren Verlauf dieses Kapitels wird die Verwendung und Funktion der Objekte bzw. Steuerelemente der einzelnen Fenster beschrieben.

## 12.4.3 Funktionsbeschreibung der MDI-Form

Das Hauptprogramm wurde als MDI-Anwendung konzipiert. Mittels untergeordneter Dokumentenfenster wird die Bedienung und Visualisierung am Teleoperatingsystem realisiert. Um das Videobild der Kamera am Kettenfahrzeug als Fenster im Hauptprogramm einzufügen, wurde diese Art der Anwendungsprogrammierung gewählt.

Die weiteren Fenster des Hauptprogrammes sind Bestandteil der MDI-Form.

Im MDI-Fenster (Abb.12.3) wird das System initialisiert und die Statusanzeigen über die Verfügbarkeit der Hardwarekomponenten Joystick und SPS dargestellt. Ist eine der Komponenten nicht verfügbar, wird das Programm beendet.

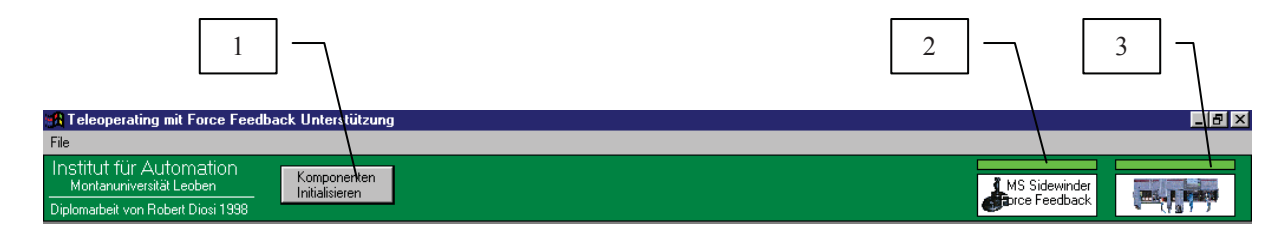

Abb. 12.3 Statuszeile der MDIForm

## *12.4.3.1 Objekte der MDI-Form*

Die Objekte aller Fenster sind von allen Ebenen aufrufbar. Es werden so Kreuzverknüpfungen zwischen den einzelnen Objekten erzeugt.

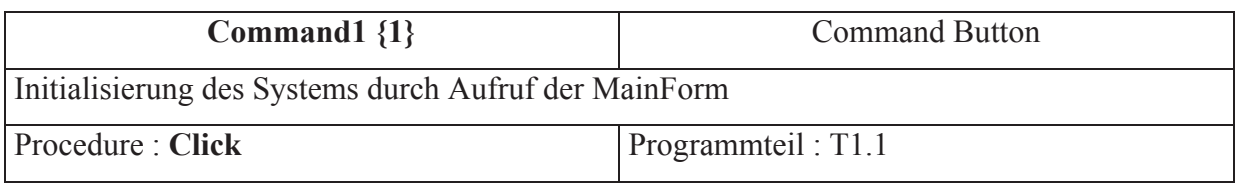

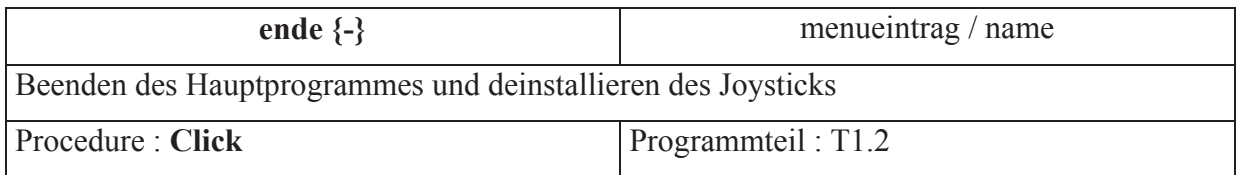

### **Fortsetzung :**

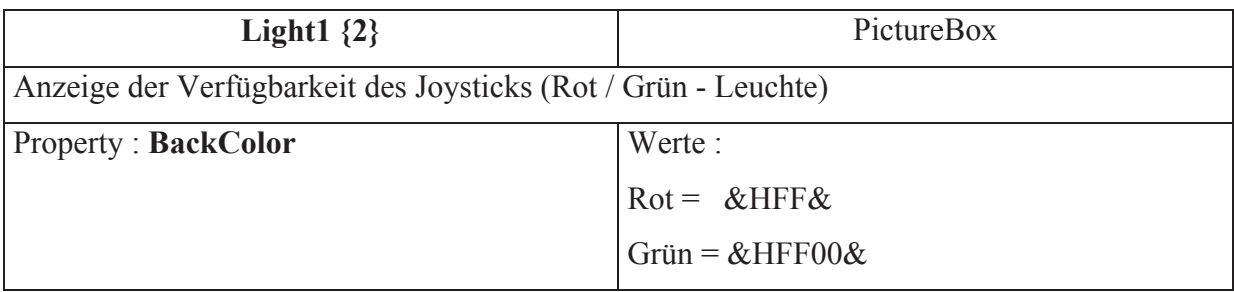

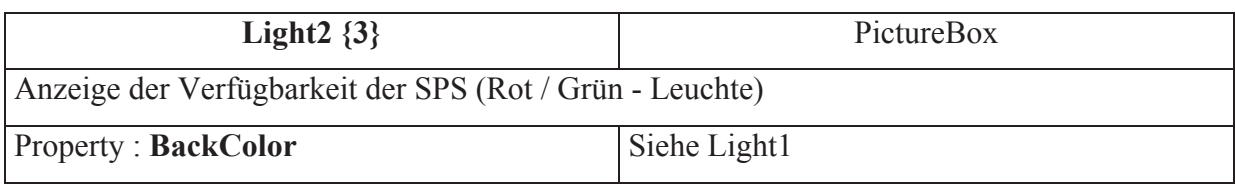

Die MDI-Form verfügt über weitere grafische Objekte, welche nur für visuelle Zwecke genutzt werden und keine weitere Softwarefunktionalitäten aufweisen. Auf diese zusätzlichen Elemente wird in diesem Zusammenhang nicht eingegangen, da die Darstellung dieser Objekte in Abb. 12.3 erfolgt.

## **Initialisierung durch T1.1**

- 1. MainForm Laden
- 2. MainForm darstellen
- 3. Aufruf des Basic-Moduls *ForRuntime* **(T 1.1)** um die Joystickkoordinaten und Tasten auszulesen

#### 12.4.4 Funktionsbeschreibung der MainForm

Im MainForm – Fenster wurde die eigentliche Funktionalität des Hauptprogrammes implementiert. Durch die große Anzahl von Funktionsobjekten und die klar zu trennenden Funktionsstrukturen, wurde dieses Programmfenster in mehrere Bereiche unterteilt.

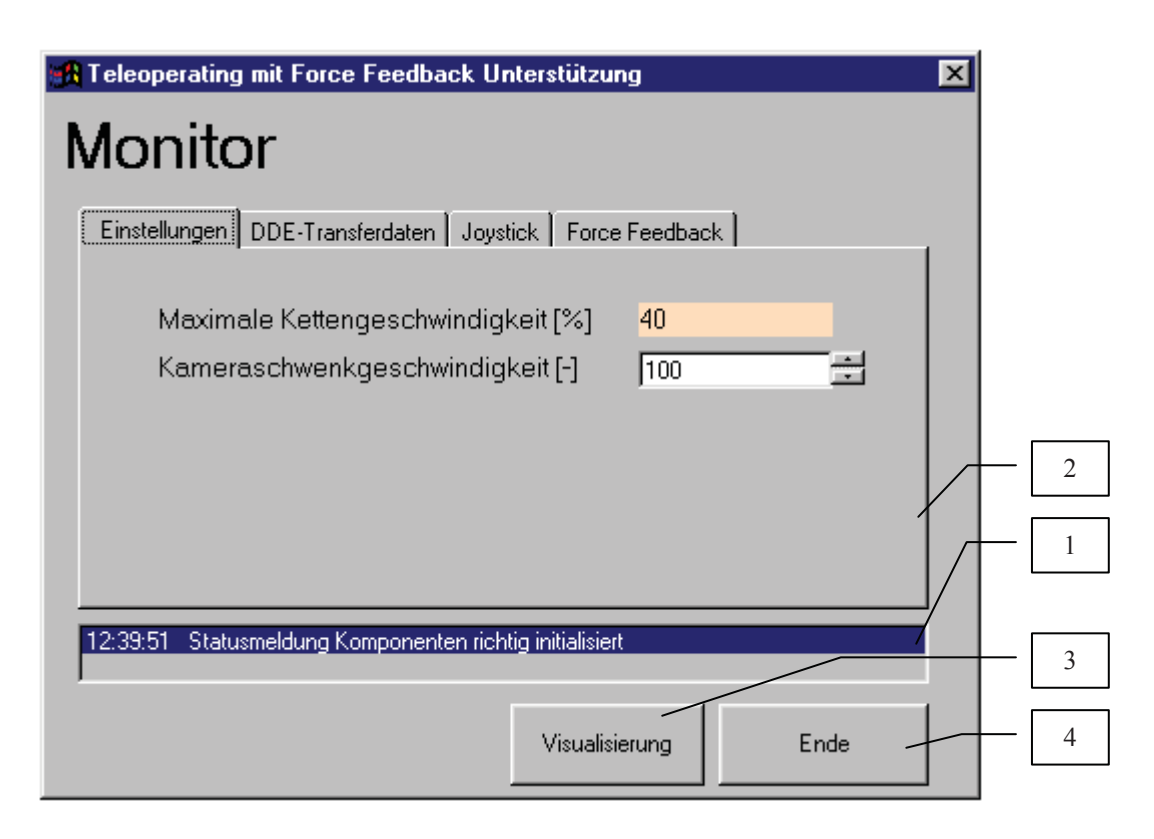

Abb. 12.4 Erscheinungsbild der Main Form

## *12.4.4.1 Objekte der MainForm*

Die verwendeten Objekte verfügen meist über eine große Anzahl von Properties. Es werden nur jene angeführt welche Verwendung finden, da dies sonst den Umfang sprengen würde.

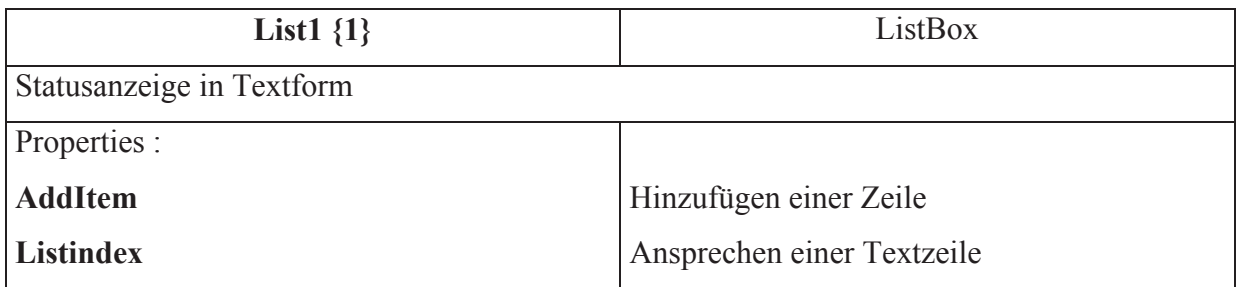

#### **Fortsetzung :**

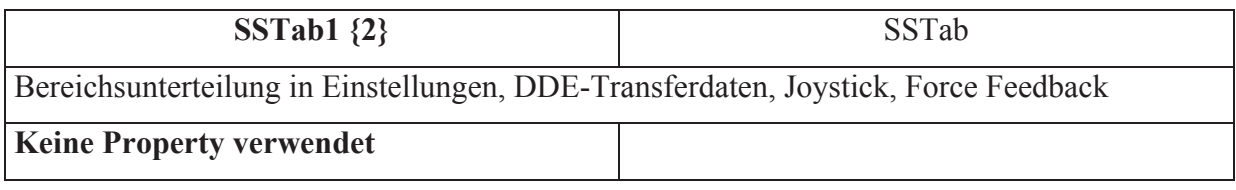

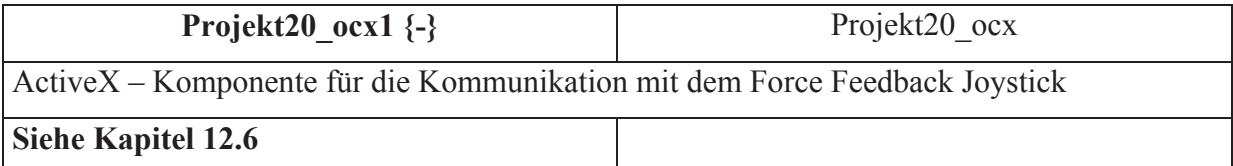

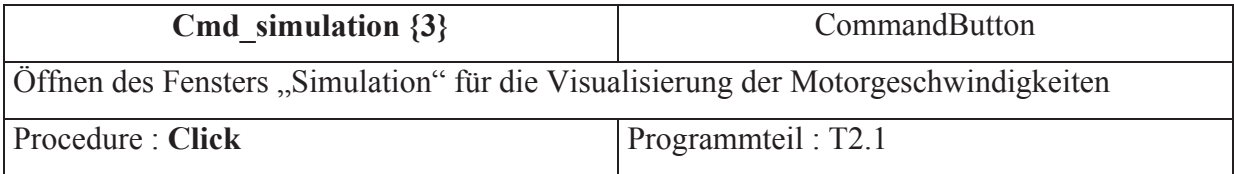

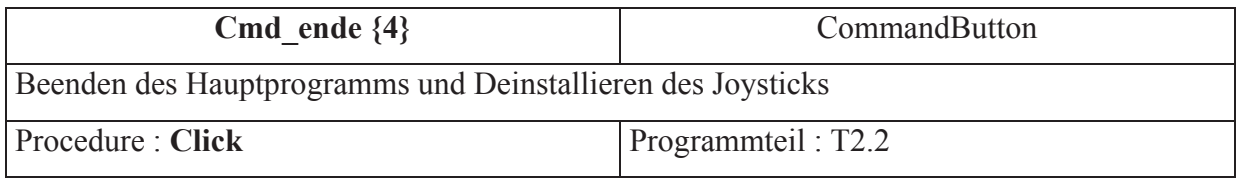

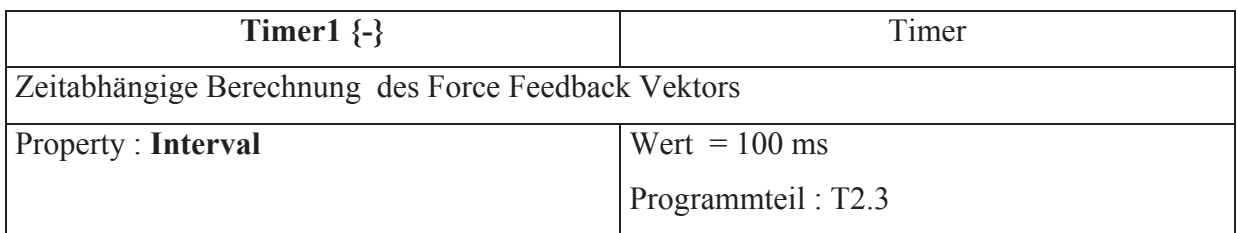

## *12.4.4.2 Ladevorgang der MainForm*

Der Ladevorgang der MainForm wird dann ausgeführt, wenn das Hauptprogramm gestartet wird. Die DDE-Kanäle für die Kommunikation mit der SPS werden geöffnet, und Startwerte für die Variablen gesetzt.

Für den Datentransfer zum DDE-Server wird ein Datenarray mit insgesamt 21 möglichen Kanälen verwendet. Mit einer DDE – Verbindung ist es nur möglich Text- und Bildinformationen zu übertragen.
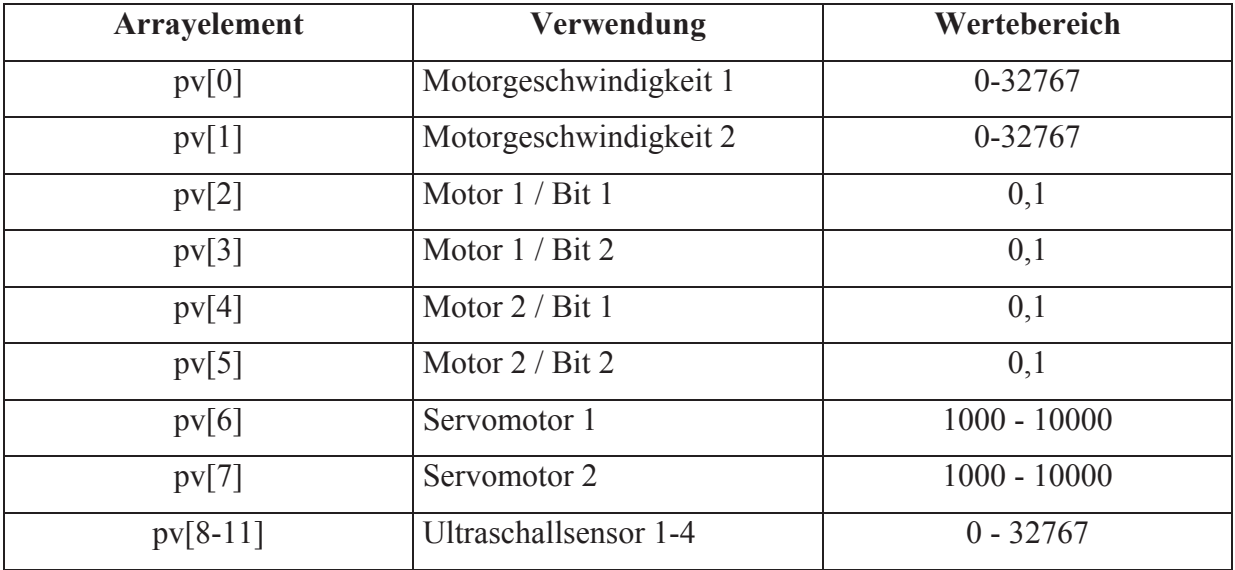

#### **Programmteil T2.0**

#### *12.4.4.3 Bereichsunterteilung des Tabulatorelement*

#### **1. Einstellungen**

In diesem Bereich ist es möglich Grundeinstellungen für die maximale Kettengeschwindigkeit des Fahrzeuges, und die Kameraschwenkgeschwindigkeit vorzunehmen.

Die maximale Kettengeschwindigkeit kann dabei durch den Drehregler am Joystick erfolgen. ( Schubkontrolle – siehe Kapitel 3.2.1.3 )

#### **2. DDE-Transferdaten**

Die Schnittstelle für die Verbindung mit dem DDE-Server NET2000, und für die Visualisierung der Variablen für die Datenkommunikation mit der SPS.

#### **3. Joystick ( Lesevorgänge vom Joystick)**

Hier werden die gelesenen Joystickwerte (Koordinaten, Drehregler, Hat-Button, usw.) dargestellt.

### **4. Force Feedback ( Schreibvorgänge auf den Joystick)**

Der aufgrund der Sensorwerte resultierende Kraftvektor auf den Force Feedback Joystick wird grafisch mit den zugehörigen Werten der Kraftamplitude und Kraftrichtung visualisiert.

## *12.4.4.4 Bereich Einstellungen*

Mit dem Drehregler am Joystick (Schubkontrolle) ist es möglich die maximale Geschwindigkeit des Kettenfahrzeuges zu beeinflussen. (Abb.12.5)

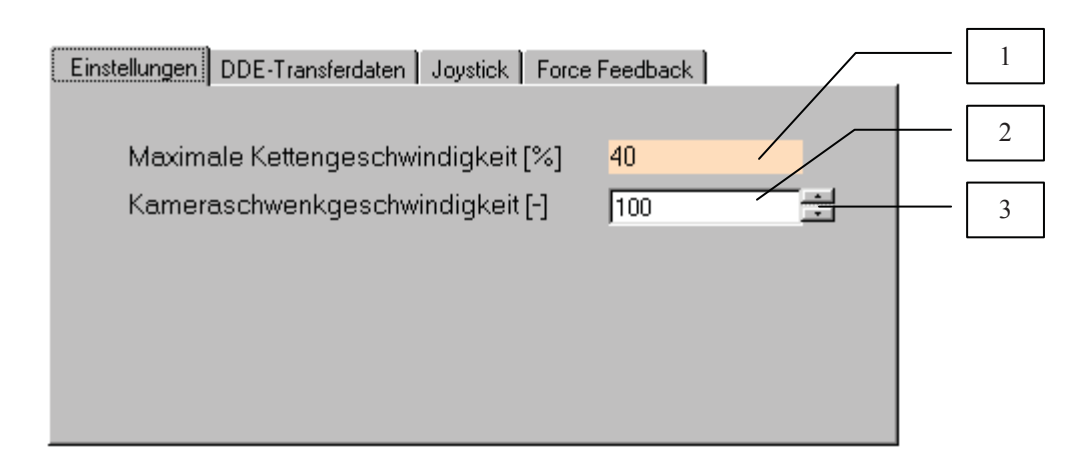

Abb. 12.5 Bereich Einstellungen

## **Objekte vom Bereich Einstellungen**

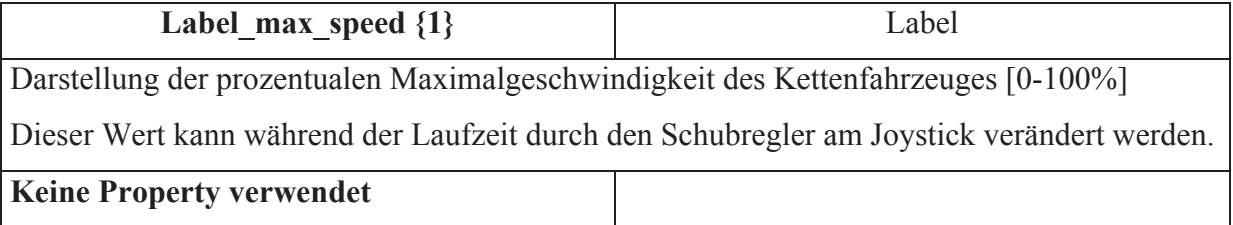

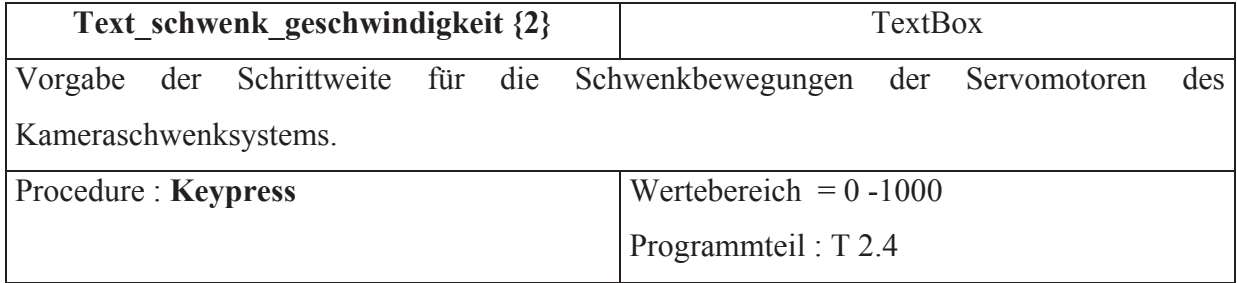

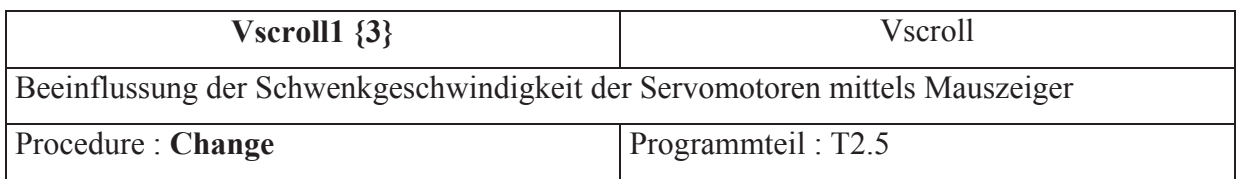

#### *12.4.4.5 Bereich DDE-Transferdaten*

In diesem Bereich werden die aktuellen Werte aller verwendeten DDE - Kanäle dargestellt.(Abb.12.6)

Für die Visualisierung der Variablen werden ausschließlich Label-Objekte verwendet, welche keine Softwarefunktionalität enthalten.

Beim Ladevorgang der MainForm werden alle Variablen initialisiert ( Kapitel 12.4.4.2 ) Ändert sich der Inhalt einer Objektvariable, so wird der DDE-Kanal aktualisiert, und bei Programmfehlern eine Procedure für Fehlerbehandlung aufgerufen. In diesem Bereich handelt es sich nur um die Visualisierung von Variablen.

#### **Unterteilung der DDE-Transferdaten :**

- $\bullet$  Antriebsmotoren
- Ultraschallsensoren
- Kameraschwenksystem

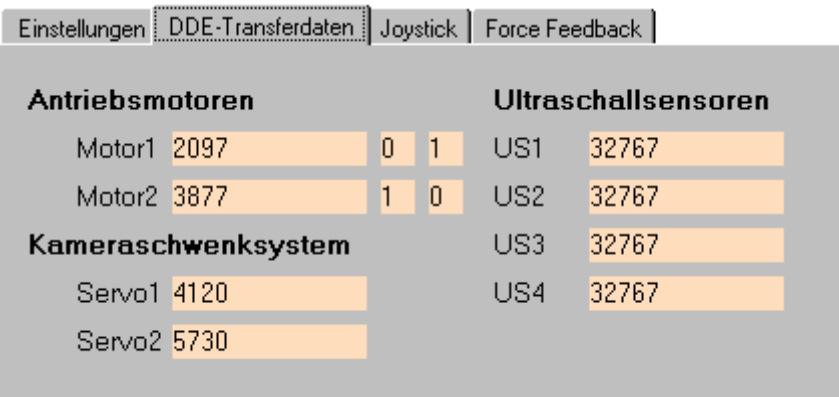

Abb. 12.6 Bereich DDE-Transferdaten

#### *12.4.4.6 Bereich Joystick*

Die gelesenen Joystickwerte der ActiveX – Komponente werden visualisiert und die Programmkomponente für die Berechnung der Motorgeschwindigkeiten ausgeführt.

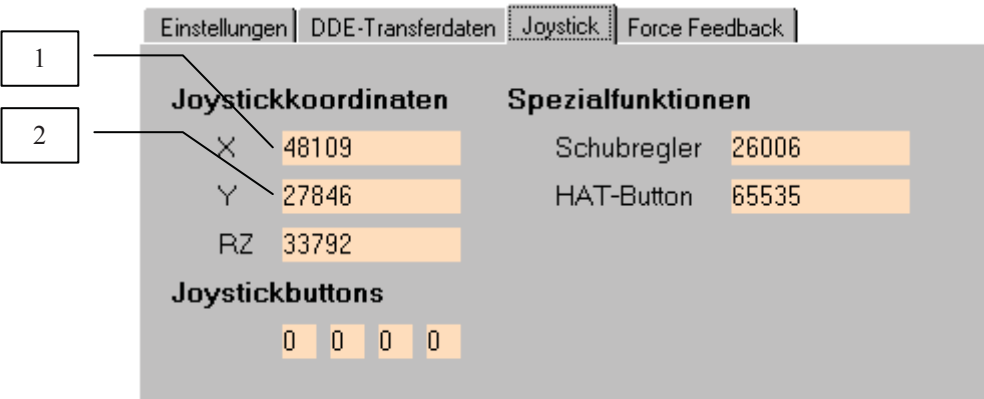

Abb. 12.7 Bereich Joystick

## **Objekte vom Bereich Joystick**

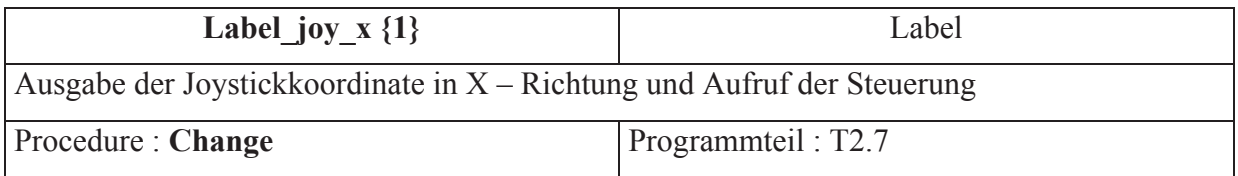

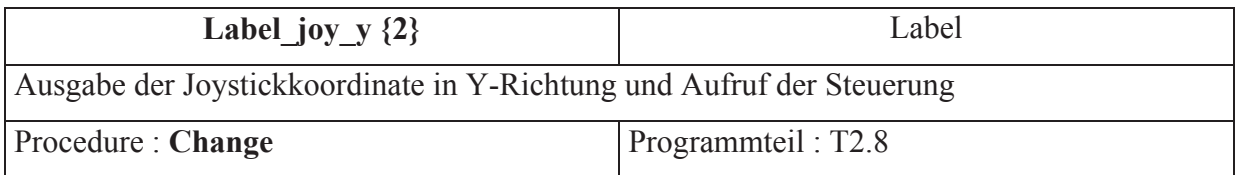

Es befinden sich noch weitere Objekte in dieser Bereichsunterteilung (Abb. 12.7), welche nur der Visualisierung von Variablen dienen.

## *12.4.4.7 Bereich Force Feedback*

Die Rückkoppelung des Kraftvektors auf den Joystick wird grafisch und wertemäßig dargestellt. Die Berechnung der resultierenden Kraftrückkoppelung auf das Eingabegerät erfolgt durch das Timer-Element auf der MainForm.

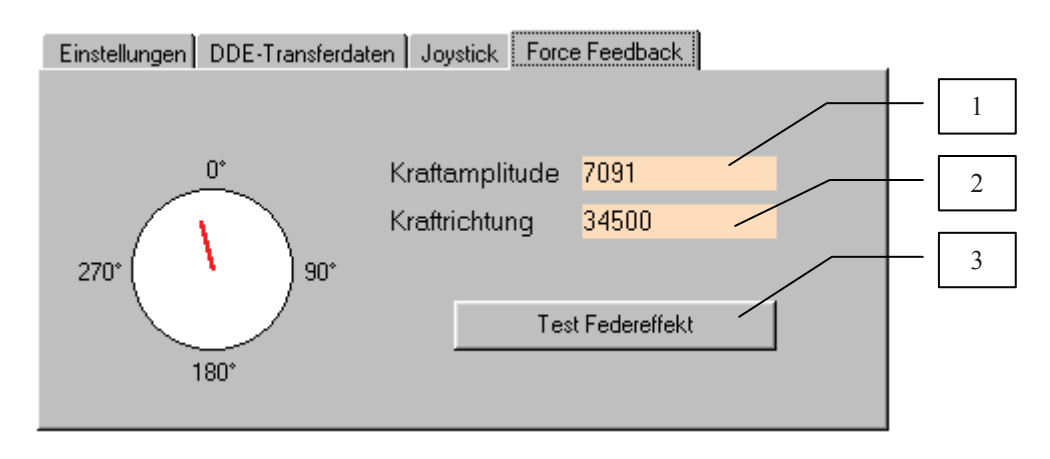

Abb. 12.8 Bereich Force Feedback

#### **Objekte vom Bereich Force Feedback**

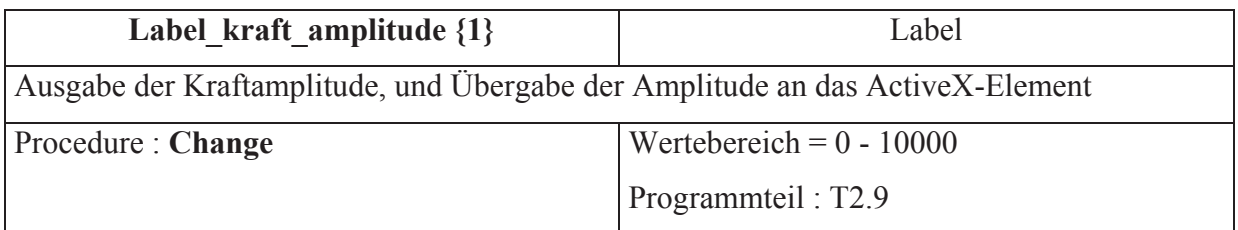

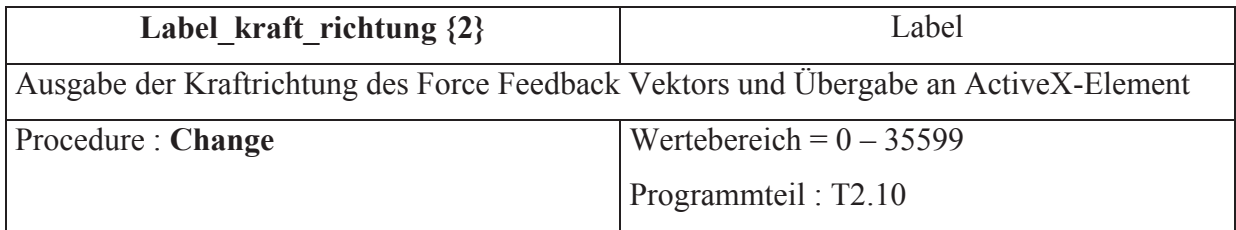

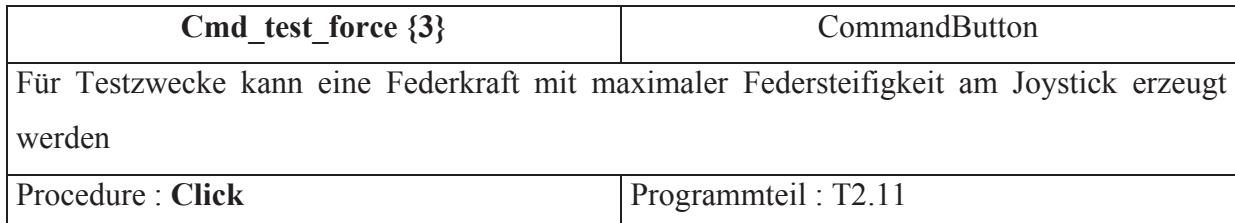

## 12.4.5 Schnittstellen des ActiveX - Elementes

Für die Implementierung des Force Feedback Joysticks im Hauptprogramm werden durch das ActiveX – Element Schnittstellen definiert. Es können so die erforderlichen Werte des Joytsicks ausgelesen, und die Eigenschaften der Kraftrückkoppelung beeinflußt werden.

Die Beschreibung der Funktionsweise und der Programmierung der ActiveX – Komponente erfolgt in Kapitel 12.6. Im weiteren Verlauf dieses Kapitels sollen die möglichen Aufrufe im Visual Basic Programm erläutert werden.

#### *12.4.5.1 Procedure - Aufrufe*

Mit den folgenden Aufrufen können Variablen an die ActiveX – Komponente übergeben werden, um die Force Feedback Eigenschaften des Joysticks zu beeinflussen.

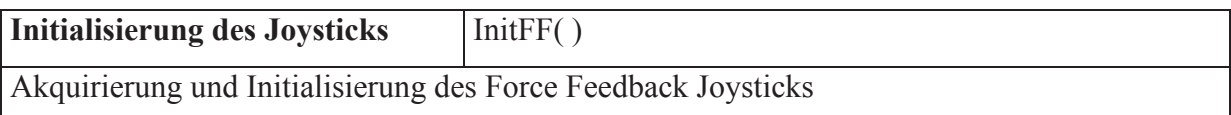

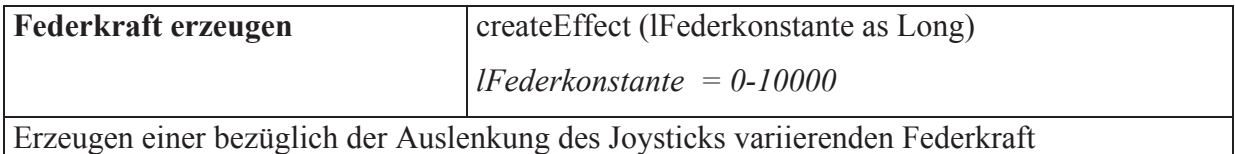

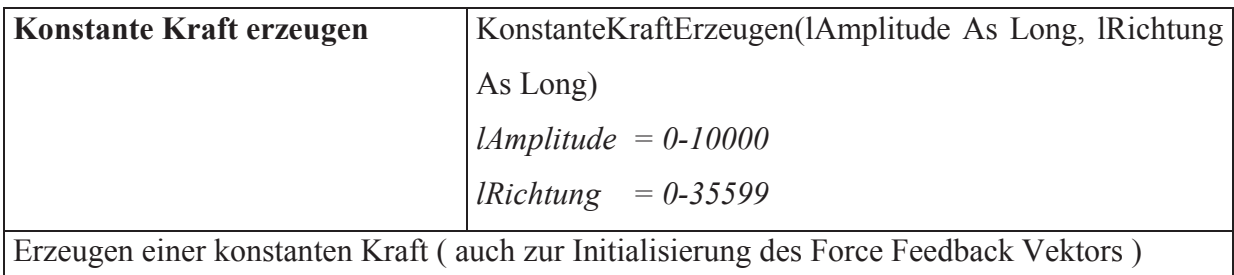

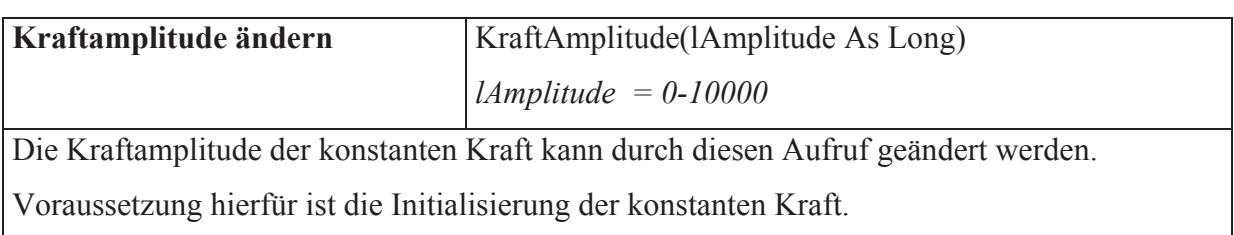

## **Fortsetzung :**

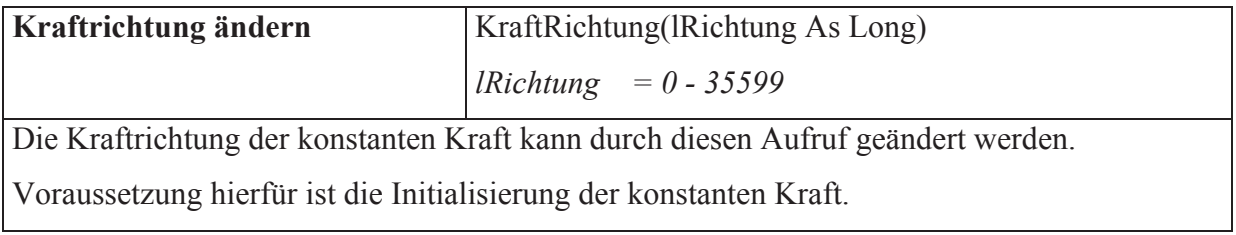

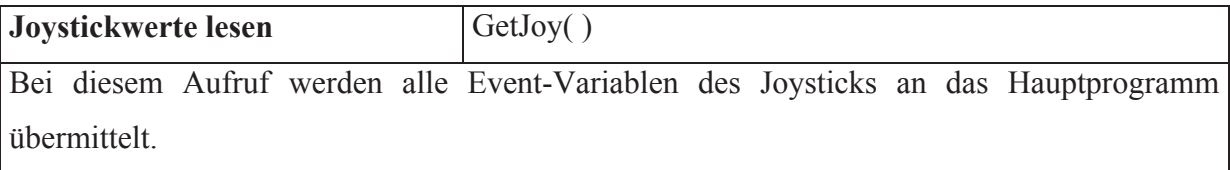

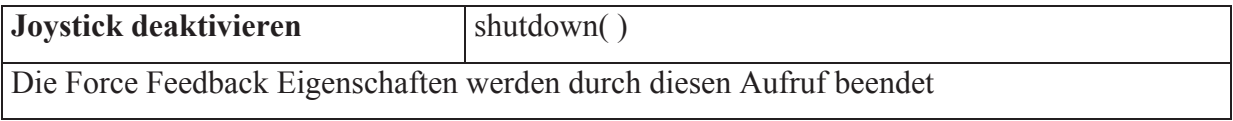

## *12.4.5.2 ActiveX - Eventfunktionen*

Diese Funktionen übermitteln Variablen von der ActiveX - Komponente an das Hauptprogramm.

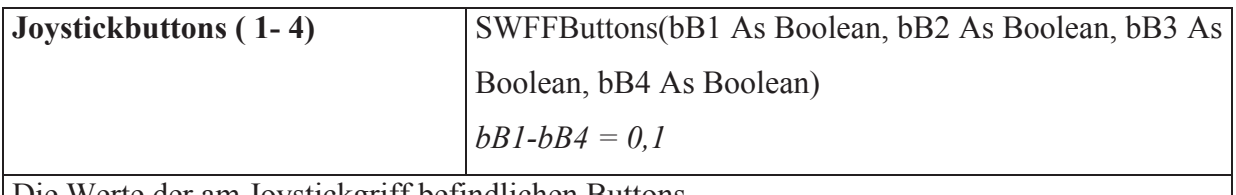

Die Werte der am Joystickgriff befindlichen Buttons

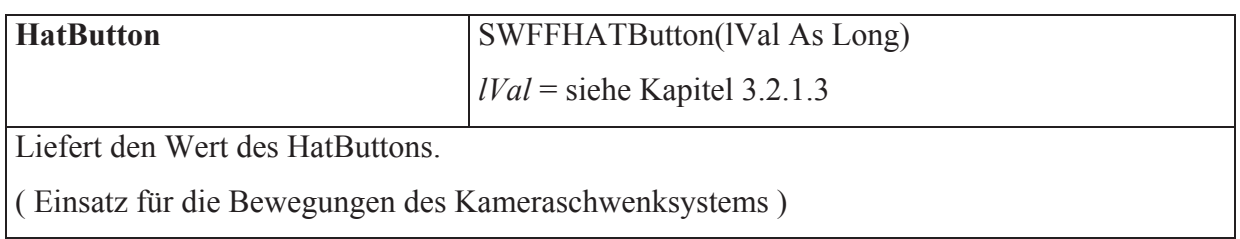

## **Fortsetzung :**

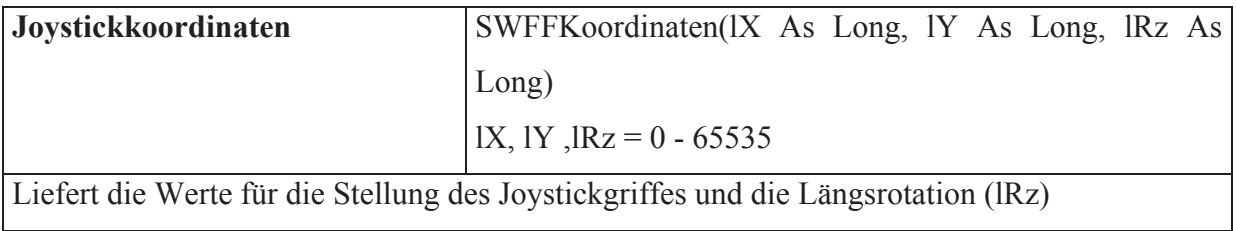

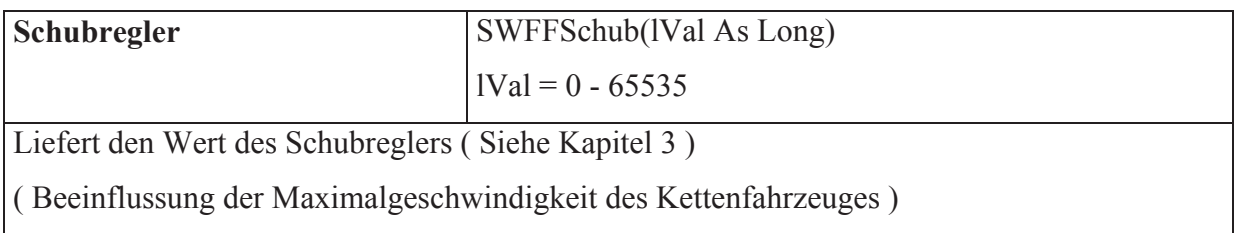

Das ActiveX-Element enthält noch weitere Events/Properties, welche für das Projekt nicht verwendet werden.

### **12.5 DDE-Verbindung**

#### 12.5.1 Einleitung

Mit der DDE-Technologie ist es möglich dynamischen Datenaustausch zwischen zwei Programmen zur Laufzeit zu realisieren. Über sog. DDE-Kanäle können Text- und Bilddaten zwischen Windows-Programmen in beide Richtungen ausgetauscht werden. [6],[7] In diesem Projekt wird mit Hilfe von DDE-Verbindungen zwischen dem Hauptprogramm und dem DDE-Server von B&R (Abb.12.1) die Kommunikation mit der SPS bewerkstelligt. Alle Variablen welche zur Kommunikation mit der SPS benötigt werden, müssen über diese Schnittstelle geleitet werden.

DDE-Verbindungen können nur durch Objekte realisiert werden, welche Text- oder Bilddaten enthalten.

Man unterscheidet zwischen manuellem und automatischem Datenaustausch. Im Automatikmodus werden die Daten dann zum Empfänger übertragen, wenn sich Änderungen im Inhalt der Objekte ergeben. Im manuellen Modus kann der Datenaustausch gezielt eingeleitet werden.

12.5.2 Aufbau der DDE-Verbindung

In diesem Kapitel soll die grundsätzliche Vorgangsweise für den Aufbau der DDE – Verbindung zwischen dem Hauptprogramm und dem DDE – Server dargestellt werden.

Mit Hilfe der PV - Variablen werden die Kommunikationskanäle vom PC zur SPS aufgebaut.

#### **Grundsätzlicher Ablauf bei der Herstellung einer DDE-Verbindung**

#### **1. Objekt für DDE-Verbindung initialisieren**

*Objekt*.LinkTopic ="Net2DDE|cpu"

*Net2DDE* = Programmname des zu verbindenden DDE- Server- Programmes. *cpu* = Direktzugriff auf Dokument des DDE-Servers.

#### **2. Variable deklarieren**

*Objekt*.Linkitem="pv[0]"

Beispiel.: Objekt mit Variable pv[0] des DDE – Servers verbinden.

#### **3. Automatikmodus einstellen**

Objekt.Linkmode = 1

Die Variable wird bei Wertänderungen automatisch über den DDE - Kanal übertragen und aktualisiert.

#### **12.6 ActiveX-Komponente**

#### 12.6.1 Einleitung

ActiveX Objekte sind kompilierte Programmodule, welche eingefügt in Windows-Aplikationen als Steuerelemente arbeiten. Die ActiveX – Technologie beruht darauf, daß häufig verwendete Funktionen oder grafische Werkzeuge nur einmal verfaßt werden müssen. Durch eine klar definierte Schnittstelle zwischen der Hauptapplikation und dem ActiveX – Modul ist die Programmiersprache in welchem diese Komponente verfaßt wurde nicht von Bedeutung. Deklarationen von Schnittstellenvariablen in der Hauptapplikation sind für den Datenaustausch nicht notwendig.

Die OLE–Technologie (**O**bjekt **L**inking and **E**mbedding) ist die wichtigste Schlüsseltechnologie der Microsoft – Betriebssysteme und Grundlage der OCX – Steuerelemente, die als In-Process-Server fungieren.

Bei diesem Projekt wurde ein ActiveX – Element in der Programmiersprache Visual C++ erstellt. Wie bereits erwähnt, können ActiveX-Module in verschiedenen Applikationen verwendet werden. Es besteht so die Möglichkeit die Ein- und Ausgänge des verwendeten Force Feedback Joysticks beispielsweise in Excel-Anwendungen, LABview Programmen, usw.. zu verwenden.

#### 12.6.2 Programmierung der ActiveX-Komponente

Das Grundgerüst des ActiveX – Elementes wurde durch den Einsatz der **M**icrosoft **F**oundation **Cl**asses (**MFC**) erzeugt. Die Funktionsweise und der Aufbau dieser Klassen ist einschlägiger Fachliteratur zu entnehmen. [8]

In diesem Kapitel wird die Programmierung der ActiveX – Komponente für die Kommunikation mit dem Force Feedback Joystick beschrieben, ohne auf den genauen Aufbau der MFC – Klassen einzugehen. [9]

Der verwendete Force Feedback Joystick der Firma Microsoft® kann nur durch Aufrufe der DirectX® - Funktionen (Bestandteil von DirectInput®) programmiert werden.

Die Programmierung der ActiveX – Komponente erfolgt in der Programmiersprache Visual C++ 5.0® der Firma Microsoft.

Für dieses Projekt wurden sogenannte Wrapper-Funktionen des DirectX – Systems verwendet. Diese Funktionen enthalten die notwendigen DirectX – Aufrufe, und können durch Variablenübergabe dazu verwendet werden, den Joystick zu programmieren.[9]

#### **Bestandteile des Visual C++ Projektes**

#### x **Projekt20\_ocx files**

projekt20\_ocx.cpp projekt20\_ocx.def projekt20\_ocx.odl projekt20\_ocx.rc projekt20\_ocxCtl.cpp projekt20\_ocxPgp.cpp StdAfx.cpp swff\_lib.cpp

In Projekt20\_ocx.cpp finden sich die wesentlichsten Projektbestandteile, welche für die Wrapper – Funktionsaufrufe zuständig sind.

Das gesamte Visual C++ Softwareprojekt befindet sich auf der beigefügten CD-ROM in Teil 1 der Diplomarbeit

#### **Fortsetzung :**

#### x **Header files**

ForceFeedbackDemo.h projekt20\_ocx.h projekt20\_ocxCtl.h projekt20\_ocxPgp.h Resource.h Stdafx.h

## **•** Resource Files

dinput.lib projekt20\_ocx.ico projekt20\_ocxCtl.bmp

## x **Externel Dependencies**

Beim Compilieren des Softwareprojektes werden neben der angeführten Programmbausteine zusätzliche externe Files an das Projekt angefügt, und im Bereich "External Dependencies" verzeichnet.

## *12.6.2.1 Schnittstellenfunktionen*

Die Schnittstellenfunktionen und deren Aufrufe in Visual Basic wurden im Kapitel 12.4.5 beschrieben. Die Realisierung und Programmierung der Methoden und ActiveX - Events erfolgt durch Aufrufe von DirectX® Wrapper – Prozeduren ( Alle Wrapper – Funktionen befinden sich in swff\_lib.h )

Diese Prozeduren sind Bestandteil der Microsoft® DirectInput SDK® - Paketes, und werden in diesem Zusammenhang nicht beschrieben, da dies den Umfang dieses Kapitels sprengen würde.[9]

#### **Implementierte Funktionsaufrufe in Visual C++**

#### void CProjekt20\_ocxCtrl::OnDraw( "Verweis auf Quelltext" )

Diese Funktion wird dann ausgeführt wenn die ActiveX-Komponente in einem Anwenderprogramm eingefügt wird.

#### **void CProjekt20\_ocxCtrl::InitFF()**

Joystick akquirieren und Statusvariable setzen. Initialisieren des DirectInput® Device Objektes.

#### **void CProjekt20\_ocxCtrl::GetJoy()**

Schnittstellenfunktion für die Übermittlung der Joystickvariablen an das aufrufende Programm. Die Variablen werden über ActiveX - Events an das Hauptprogramm übermittelt. Verwendung der DirectInput® - Struktur LPDIJOYSTATE welche die Statusvariablen des Joysticks enthält.

#### **void CProjekt20\_ocxCtrl::createEffect(long lFederkonstante)**

Erzeugen eines Federeffektes mit folgenden möglichen Angaben :

- Dauer des Effektes
- Federkonstante in X-Rrichtung
- Mittelpunktabstand in X-Richtung
- Federkonstante in Y-Richtung
- Abhängigkeit eines Joystickknopfes
- Mittelpunktabstand in Y-Richtung

#### **void CProjekt20\_ocxCtrl::KonstanteKraftErzeugen(long lAmplitude, long lRichtung)**

Befindet sich ein Krafteffekt im RAM des Joysticks, so wird dieser gelöscht und mit den neuen Werten gesetzt.

Erzeugen einer konstanten Kraft mit folgenden möglichen Angaben :

- Dauer des Krafteffektes
- Richtung der Kraft
- Amplitude der Kraft
- Zeitdauer für den Anstieg der Kraftamplitude
- Zeitdauer für das Abklingen der Kraftamplitude

#### **void CProjekt20\_ocxCtrl::KraftRichtung(long lRichtung)**

Angabe der Kraftrichtung eines vorhandenen Effektes

#### **void CProjekt20\_ocxCtrl::KraftAmplitude(long lAmplitude)**

Angabe der Kraftamplitude eines vorhandenen Effektes

#### **void CProjekt20\_ocxCtrl::Shutdown()**

Es werden alle Force Feedback Effekte gelöscht, und die Verbindung zum Joystick getrennt.

Alle Wertebereiche sowie Variablendeklarationen sind dem Microsoft® Force Feedback SDK® zu entnehmen.[9]

#### **12.7 Echtzeitimplementationen**

Für die Hardwareanbindung des Teleoperatingsystems wurden Echtzeit – Programmelemente auf der SPS implementiert. Es wurde hierfür eine SPS der Firma B&R Modell 2003 verwendet. Alle Programmbausteine wurden in der Programmierumgebung PG2000 der SPS verfaßt.

Die nachfolgenden Betrachtungen und Softwareelemente beziehen sich auf die oben genannte Programmierumgebung dieses Fabrikates. Die Deklarationen der verwendeten Input- und Output - Schnittstellen sind ausschließlich für diese SPS von B&R verfaßt worden.

#### **Implementierte Eigenschaften**

- Setzen der Geschwindigkeiten der beiden Antriebsmotoren
- Auslesen der Ultraschallsensoren und Weiterleitung an NET2000 DDE Server
- Bereitstellung des Pulsweitenmodulierten Signals für das Kameraschwenksystem

#### 12.7.1 Implementierte Task – Elemente

Durch den einfachen Aufbau der programmierten Task-Elemente werden nur die Kurzbeschreibungen der Softwarekomponenten angeführt. Die Implementationen werden in Teil 2 der Diplomarbeit dargestellt.

#### **Task BaumerUS**

Auslesen der Ultraschallsensoren 1 - 4 und Übergabe auf den zu übertragenden Datenblock. (PV-Variablen)

#### **Task N2\_demo**

Dieser Programmbaustein kontrolliert die Bewegungen des Kettenfahrzeuges.

Durch Übernahme der PV-Variablen werden die Motorgeschwindigkeiten und Motordrehrichtungen gesetzt.

#### **Task Do135**

Kontrolliert die Schwenkbewegungen des Kameraschwenksystems.

In diesem Task wird das Hardwaremodul DO135 der SPS für die Erzeugung der pulsweitenmodultierten Signale verwaltet.

## **13 Resümee**

## **13.1 Fazit**

In dieser Diplomarbeit wurde ein komplettes Teleoperatingsystem mit Kraftrückkoppelung entwickelt und erprobt. Dabei wurden Hardwarekomponenten und Softwarekomponenten derart verknüpft, daß ein funktionsfähiges Gesamtsystem erstellt werden konnte. Für die Erweiterung des Blickfeldes des Bedieners wurde ein Kameraschwenksystem entwickelt, welches es ermöglicht die Orientierung der Videokamera am Kettenfahrzeug durch den Joystick zu verändern.

Obwohl es nicht möglich war eine geeignete Funkdatenübertragung in das System zu implementieren, konnten doch einige Versuche im Bereich der Kraftrückkoppelung, und die Bewegungsvorgabe eines Kettenfahrzeuges durch einen Force Feedback Joystick durchgeführt werden.

Die Abbildung der Motorgeschwindigkeiten zur Joystickposition wurde für dieses Projekt eigens entwickelt, und ist Bestandteil einer Veröffentlichung.[1.1]

Die erstellte ActiveX – Komponente für die Nutzung der Force Feedback Eigenschaften des Joysticks kann in verschiedene Anwendungsprogramme auf Windows95® – Ebene implementiert werden. Auf diesem Wege ist es möglich die Eigenschaften des Joysticks universell in verschiedenen Programmen nutzbar zu machen. ( Beispielsweise LabView® )

#### **13.2 Erweiterungs- und Verbesserungsmöglichkeiten**

#### **Software**

Die erstellte Software stellt ein Grundgerüst für die Zusammenführung und Koordination von Hardwarekomponenten dar. Es konnten alle notwendigen Programmteile in eine Softwarekomponente auf der PC- und SPS – Ebene implementiert werden.

Die Kommunikation zwischen dem stationären PC und der mobilen SPS konnte nur über den Weg des DDE - Servers von B&R ( Net2000 ) realisiert werden. Die DDE- Verbindung stellt dabei keine geeignete Möglichkeit für schnelle Datenübertragungen dar. Es sollte daher versucht werden, schnellere Datenübertragungen durch die direkte Kommunikation des Anwenderprogrammes mit der SPS zu implementieren.

#### **Datenübertragung**

Beim vorliegenden Fall eines Teleoperatingsystems sollte die Bedienung des Kettenfahrzeuges in Echtzeit erfolgen. Es konnte aber gezeigt werden, daß die Datenübertragung eine wesentliche Engstelle darstellt, und zu keinem befriedigendem Resultat - bezüglich der Bewegungsvorgabe des Kettenfahrzeuges – führte.

Als Verbesserungsmöglichkeit sollte an dieser Stelle die Möglichkeit erwähnt werden, einen zusätzlichen Industrie-PC am Kettenfahrzeug für die Datenübertragung zu verwenden.

Dabei ist der Engpaß durch eine RS232 – Verbindung ausgeschaltet, und es kann eine Datenübertragung durch eine schnelle Ethernet – Verbindung vom Leitstand-PC zu Industrie-PC erfolgen. Der Industrie-PC kann durch die Anbindung mittels CAN, Profibus oder ähnlicher Bussysteme mit der SPS Daten austauschen.

Versuche auf diesem Bereich der Datenübertragung werden am Institut für Automation erprobt, und könnten gegebenenfalls in das Teleoperatingsystem implementiert werden.

## **14 Literaturliste**

- [1] Dr.-Ing Wolgang Beitz, Dipl. Ing. Karl-Heinz Küttner, "Taschenbuch für den Maschinenbau", 18.Aufl., 1994, Springer Verlag Berlin ISBN 3-540-57650-9
- [2] SKF, "SKF Hauptkatalog", 1997, SKF Deutschland
- [3] Dimitry M.Gorivensky, Alexander M.Formalsky, Anatoly yu. Schneider "Force Control of Robotics Systems", 1997, CRC Press LLC New York ISBN 0-8493-2671-0
- [4] Leonid I.Slutski, "Remote Manipulation Systems", 1998, Kluwer Academic Publishers Netherlands, ISBN 0-7923-4822-2
- [5] Rainer Miserre, "Mobiler Datenfunk", 1995, Verlag Heinz Heisse GmbH &Co KG Hannover, ISBN 3-88229-055-2
- [6] Loren D. Eidahl, "Using Visual Basic", 1997, Que Corporation Indianapolis, ISBN 0-7897-1412-4
- [7] Andreas Maslo, "Visual Basic 5.0", 1997, Data Becker GmbH & Co. KG Düsseldorf, ISBN 3-8158-1322-0
- [8] Dr. Christian Fleischhauer, "Visual C++ 5.0", 1997, Data Becker GmbH & Co. KG Düsseldorf, ISBN 3-8158-1261-5
- [9] Microsoft, "Sidewinder Force Feedback SDK", 1997, Microsoft Corporation USA

#### **14.1 Veröffentlichungen**

[1.1] *Teleoperating System with Force Feedback for Tracked Vehicles*, Ronald Ofner, Paul O`Leary, Robert Diosi, World Mining Congres IAMC`98 13<sup>th</sup> International Conference on Automation in Mining, High Tatras, Slowakia, 8-11 September 1998

Montanuniversität Leoben

Studienrichtung Montanmaschinenwesen

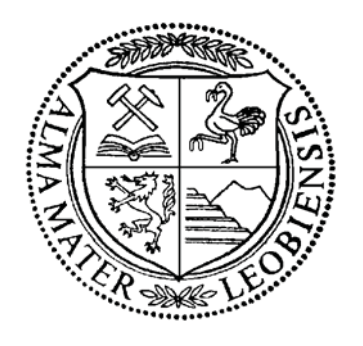

# **DIPLOMARBEIT**

am

**Institut für Automation** 

zum Thema

"Entwicklung eines Teleoperating – Systems mit Kraftrückkoppelung für ein Kettenfahrzeug"

Teil II: Anhang

von

cand.ing. Robert Diosi

## Inhaltsverzeichnis

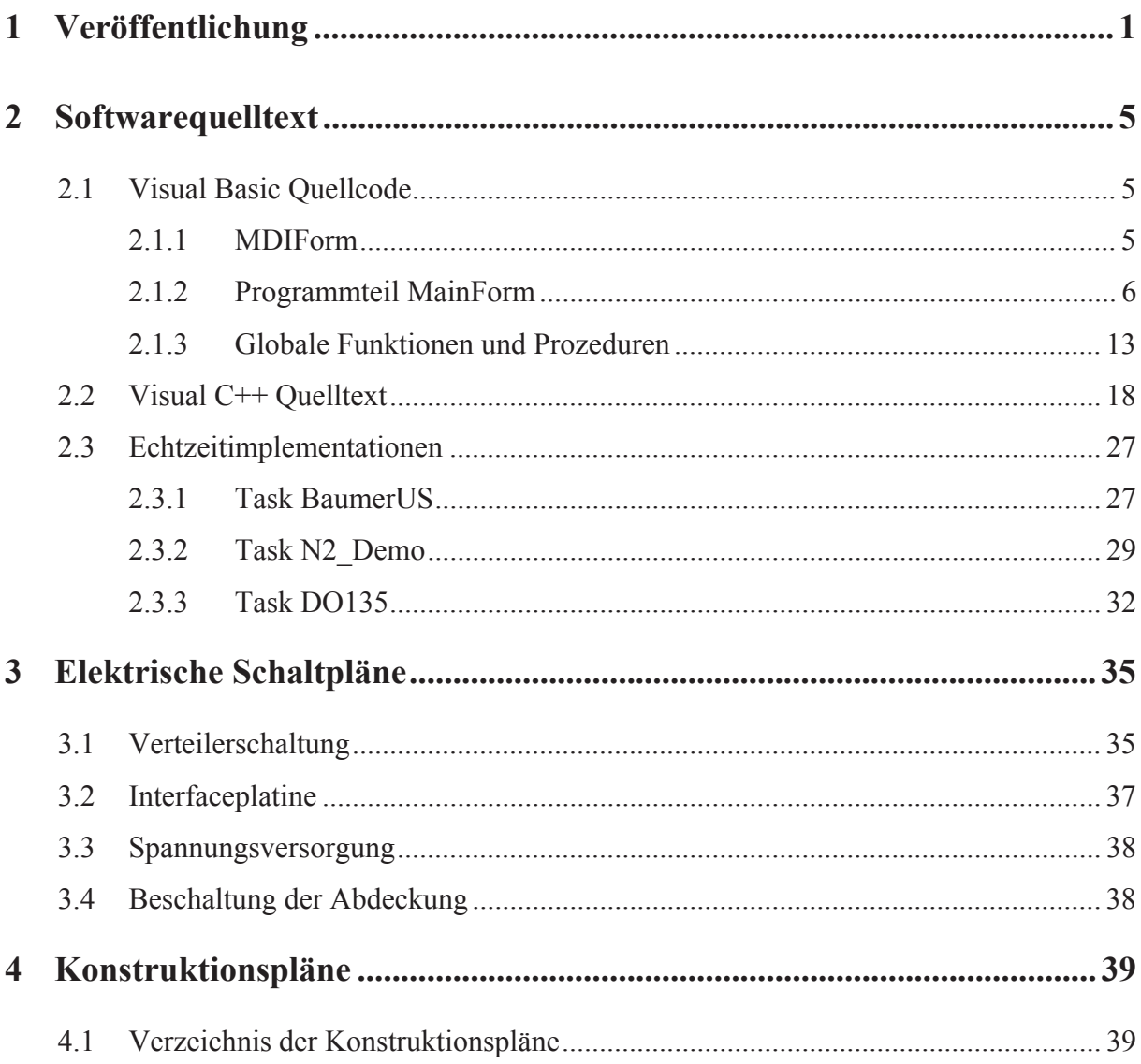

## **Teleoperating System with Force Feedback for Tracked Vehicles**

Ronald Ofner<sup>1</sup>, Paul O`Leary<sup>2</sup>, Robert Diosi<sup>3</sup>

<sup>1,2,3</sup> Department of Automation, University of Leoben, Peter-Tunnerstr.27, A-8700 Leoben, Austria

#### **Abstract**

A problem associated with teleoperating is that the operator does not have the haptic and/or acoustic feedback which he has while operating the machine directly. The aim of the experimental system is to use force and acoustic feedback to give the operator a better "feel" for what he is doing. In addition to the feedback of real forces virtual force fields i.e. mappings of sensor data to force are also made.

#### **1. Introduction**

There is an ever increasing demand to remove personnel from hazardous environment in the working place. This is particularly true in mining. The technique of teleoperating is finding increased application in such areas. The aim of this project is to go beyond simple teleoperating by adding force feedback of real forces and by mapping sensor data to forces. It is also desirable to support the user in complex working processes with partial autonomous actions. This leads not only to an increased safety for the miner but also to a higher productivity. An experimental teleoperating system has been developed to control a tracked vehicle. Tracked vehicles like draglines and cutting machines are used due to their special roadabilities in these rough areas. The system consists of a camera to transmit the visual information and a number of ultrasonic sensors which deliver distance data of obstacles to the users force feedback joystick to give the user a haptic impression of the real scene.

#### **2. Principal of operation**

The concept of the system is shown in figure 1.

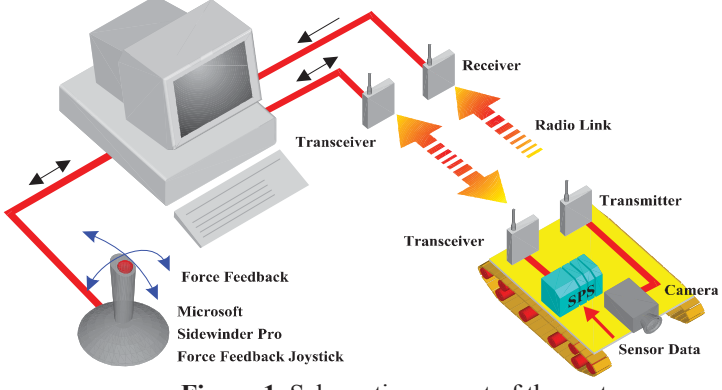

**Figure 1.** Schematic concept of the system

The system consists of the tracked vehicle with an PLC(Programmable Logic Controller). The PLC is used for all real time control algorithms in motion and navigation. Further, the PLC controls the communication to the operator, for pre-processing of the sensor signals and to control all actuators. This PLC offers a suitable environment of computing the actual data in real time. Only the relevant data are then sent to the operator computer. For the data exchange between the personal computer and the vehicle a bi-directional radio link is installed. A camera which is placed on the vehicle transmits the visual information via radio link to the operator computer. The motions of both vehicle and camera are controlled by an operator joystick.

#### **2.1. Tracked vehicle**

In order to test the full functionality of the teleoperating system under laboratory conditions a prototype tracked vehicle has been developed (see figure 2). With this vehicle it was possible to implement navigation algorithms and test the principle characteristics of the system.

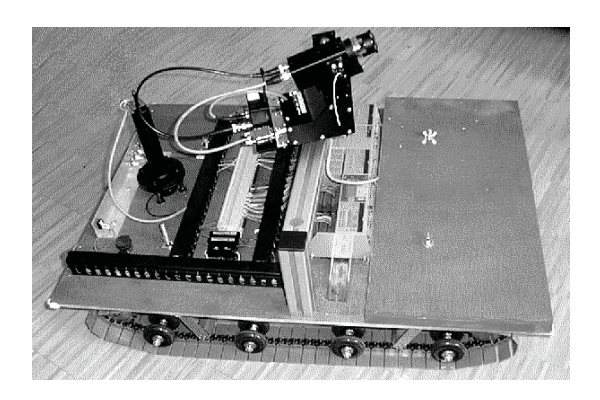

**Figure 2.** Tracked vehicle

The vehicle is equipped with a standard industry PLC that is programmed in structured text language. The programs on the PLC control the moving of the vehicle as a function of the joystick's position. The information of the joystick is sent via radio link to the receiver unit which is connected to the RS 232 or network interface of the PLC. Further it measures the incoming sensor signals. This sensor data are then pre-processed and the relevant result is sent to the operator terminal via radio link. The PC calculates the data and maps the data to suitable forces. For special navigation procedures, like turning left or right on the place, the user is supported with programs running on the controller. With the assistance of the sensor data from the ultrasonic sensors it is also possible to support further navigation actions such as driving parallel to a wall in a predefined distance or in the middle of a tunnel. By using this sensor data the user gets the information of the distance transformed into a force on the joystick. The user feels the distance when he is driving the vehicle to the wall or an obstacle. The force on the joystick will increase if he drives closer and decrease if the distance increases. This kind of perceptions are far more intuitive than flashing lights and they redirect the users motions away from the hazard.

#### **2.2. Camera system**

The camera we use is an intelligent black and white frame camera. An intelligent camera is a camera that has a processor (Digital Signal Processor) on board. With this stand alone solution it is possible to process an image without further framgabber or PC devices. This camera is programmed in a developing program environment. After the download of a program the camera works autonomously. With this camera we can pre-process the image and deliver the computed reduced information to the users monitor. It is also possible to dub information into the users screen. This camera system also supports the navigation of the vehicle for example driving along a marking on the surface of the floor. For further processing of the image it can be still computed in the PC. It also offers flexible I/O`s for interfacing to a wide range of peripheral equipment. This camera is mounted on a swivelling device so that it can be moved 180 degrees in horizontal and 90 degrees in vertical direction. The moving of the camera is controlled by the joystick.

#### **2.3. Force feedback joystick**

The used joystick is the Microsoft® SideWinder® Force Feedback Pro. This joystick supports the DirectX® 5.0 API (Application Programming Interface). A Force Feedback API is the protocol by which an application communicates with the joystick. It defines a standard set to "call" the force in an application[1]. DirectX provides a consistent interface between hardware and applications, reducing the complexity of installation and configuration and using the hardware to its best advantage. By using the interfaces provided by DirectX, software developers can take advantage of hardware features without being concerned about the implementation details of that hardware. DirectX offers several components that address the performance issues of programming Windows-based applications. One of this components is DirectInput®. It provides support for input devices including the force feedback in- and output devices. The DirectInput object in an application represents the DirectInput subsystem. It is used to enumerate and manage input devices. With this tool it is possible to call the functions of the joystick independently to the monitoring software environment. The used software package only must support the DirectX philosophy. We implemented the joystick in Visual Basic.

#### **2.4. Navigation**

The navigation of a tracked vehicle differs from that of a vehicle with wheels. The steering system of a vehicle with wheels is not directly coupled with the motor's velocity. The steering wheel sets the radius of the curve and the motor determines the velocity with which one drives a curve. In our case both motors determine the direction and the velocity of the tracked vehicle's motion. Further, a mapping of the joystick to the track speed is required which can be used both for manual and autonomous control of motion. This requires that the mapping plane is continuous and contains no singularities.

Two planes are defined, one for each motor where the motor speed is a function of the joystick's position. A straight line is the result of cutting these two planes. The diagonal between the right upper and the left lower position of the joystick is an area where the velocity of motor 1 is zero (see figure 3). Moving the joystick to the left upper position the velocity of motor 1 is set to a maximum. This means that the tracked vehicle will drive with 100 percent of its velocity with motor 1 in forward direction. Bringing the joystick in the right lower position will lead to drive with 100 percent with motor 1 backward.

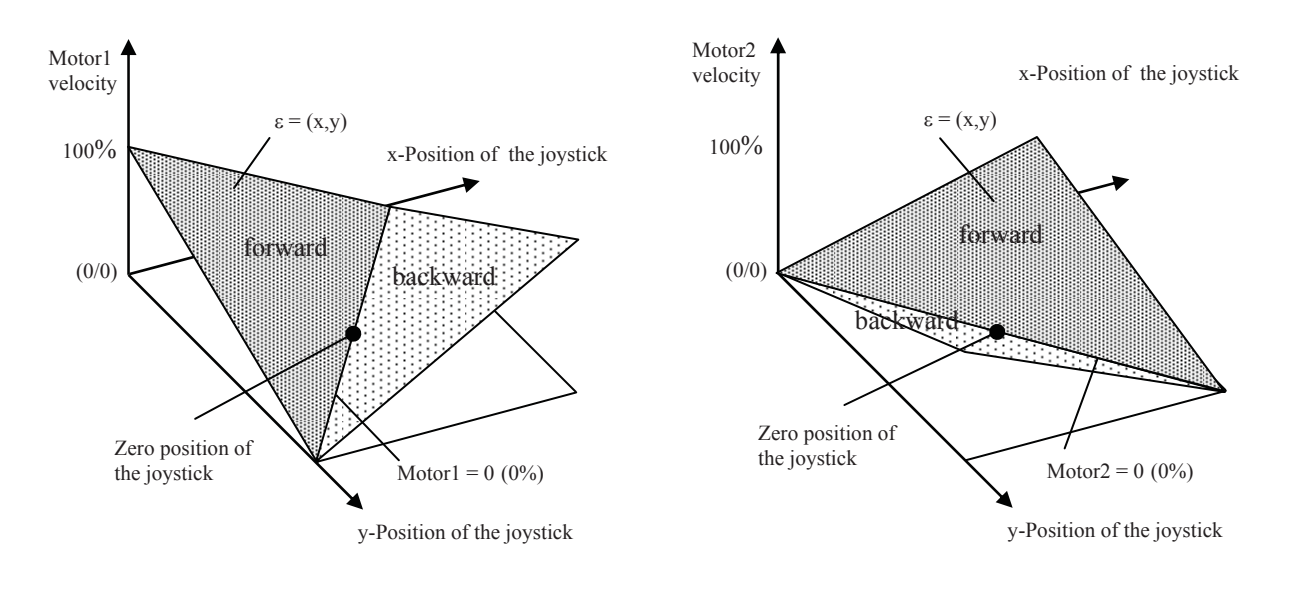

**Figure. 3.** Velocity of motor1 as a function of the joystick's position

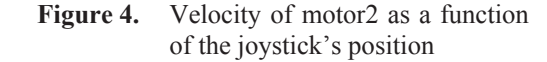

A 90 degrees rotation of this plane is used to control motor 2. The resulting mapping is continuous and has no singularities. Further it has the advantage of mapping the joystick to a logical image movement in the teleoperating screen. Note this motion is not a conventional mapping.

By changing of the position from the left upper corner to the left middle position the motion modifies from a left curve into a rotation on place. Carrying on the position to the left lower corner leads to drive a backward right curve for example. Figure 5 shows the driving actions as a function of the determined joystick position for both motors.

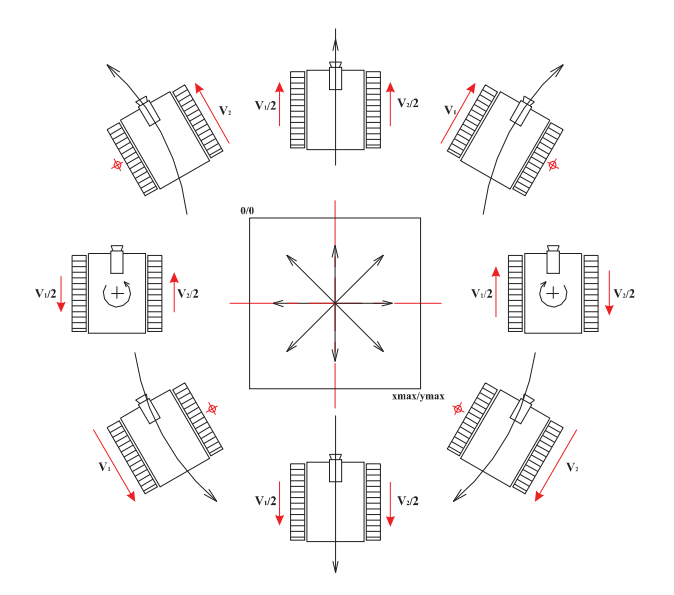

**Figure 5.** Driving actions as a function of the determined joystick position for both motors

#### **3. Conclusion**

This experimental system offers the possibility of testing the individual components of teleoperating under laboratory conditions. It delivers results for further developments not only on hardware but also on implementation of software concepts.

The implementation of the joystick's control via DirectInput makes the system software independent and allows the user to choose the software platform he wants.

The navigation method we use offers an implementation in control algorithms due to its consistent mathematical description and an easy navigation for the operator via joystick.

To complete the navigation system, further sensors like optical gyroscopes and electronic compasses will determine the tasks for investigations in the near future[2].

#### **4. References**

- [1] DirectX 5.0 SDK-Manual, Microsoft**®**
- [2] A. Marek, P. O`Leary, M. Husty, Kinematics and Control Algorithms of Coupled Tracked Vehicles, ISMCR, 8th International Symposium on Measurement and Control in Robotics, June 8-12, 1998, Prague

#### Softwarequelltext  $\overline{2}$

#### $2.1$ **Visual Basic Quellcode**

#### $2.11$ **MDIForm**

 $\hspace*{1.5in}$ **9 Θυελλχοδε ζυ ΜΔΙΦορμ**  $\rightarrow$ > Διπλομαρβειτ Τελεοπερατινγ μιτ Φορχε Φεεδβαχκ > Κυρζβεσχηρειβυνγ: ∍ Ηαυπτφενστερ δερ Βεδιενυνγσοβερφλ™χηε 9 ζερσιον  $: 1.0$  $: 13.07.98$ **∍** Δατυμ *GOTUA* : Ροβερτ Διοσι **3** Ινστιτυτ φ ρ Αυτοματιον **∍** Μοντανυνιπερσιτ<sup>τΜ</sup>τ Λεοβεν  $\partial$  Πετερ Τυννερ Στρα $\forall$ ε 27 э 8700 Λεοβεν  $\overline{P}$  Τελ.: (++43) 3842 402 9035  $\partial \Phi \alpha \xi$ .: (++43) 3842 402 9031 εμαιλ.: αυτοματιον≅υνιλεοβεν.αγ.ατ *∍Προγραμμβεγινν* Πρισατε Συβ Χομμανδ1\_Χλιχκ() **∍Προγραμμτειλ Τ** 1.1 ∍√φφνεν δερ ΜαινΦορμ Λοαδ ΜαινΦορμ ΜαινΦορμ.Σηοω ∍Στ™νδιγε Αβφραγε δερ θοψστιχκκοορδινατεν ΦορΡυντιμε  $Eνδ Συβ$ Πρισατε Συβ ενδε Χλιχκ() эΠρογραμμτειλ Τ 1.2 *Θ***Ο**υστιγκ δεινσταλλιερεν ΜαινΦορμ.Προφεκτ20 οχξ1.Σηυτδοων **ΒΗαυπτπρογραμμ** βεενδεν  $Ev\delta$  $Eνδ Συβ$ 

*∍Προγραμμενδε ΜΔΙΦορμ* 

#### 2.1.2 Programmteil MainForm

```
9 Θυελλχοδε ζυ Μαινφορμ
\overline{z}> Διπλομαρβειτ Τελεοπερατινγ μιτ Φορχε Φεεδβαχκ
3 Κυρζβεσχηρειβυνγ:
> Ιν διεσεμ Φενστερ ιστ εσ μ γλιχη ςαριαβλεν ζυ πισυαλισιερεν
<u>3 υνδ Γρυνδεινστελλυνγεν πορζυνεημεν</u>
э Διε εινγεβεττετεν Οβφεκτε διενεν δερ Κομμυνικατιον μιτ δεμ
\Delta \Delta E - \Sigma \epsilon \rho \overline{\omega} \epsilon \rho Νετ 2000
\Rightarrow \epsilonερσιον : 1.0
\Delta \alphaτυμ : 13.07.98
AUTOP: POBEPT ΔΙΟσι
\partial Ινστιτυτ φ | ρ Αυτοματιον
∍ Μοντανυνιωερσιτ™τ Λεοβεν
\partial Πετερ Τυννερ Στρα\forallε 27
э 8700 Λεοβεν
\overline{P} Τελ.: (++43) 3842 402 9035
\partial \Phi \alpha \xi.: (++43) 3842 402 9031
∍ εμαιλ.: αυτοματιον≅υνιλεοβεν.αχ.ατ
∍Προγραμμβεγινν
Ελλλε ςαριαβλεν μ σσεν δεφινιερτ ωερδεν
Οπτιον Εξπλιχιτ
Πρισσατε Συβ Χμδ ενδε Χλιχκ()
∍Προγραμμτειλ Τ 2.2
∍Κυρζβεσχηρειβυνγ:
эθοψστιχκ δεινσταλλιερεν υνδ Ηαυπτπρογραμμ βεενδεν
 Προφεκτ20 οχξ1. Σηυτδοων
 Υνλοαδ ΜαινΦορμ
ΒΗαυπτπρογραμμ βεενδεν
 E\nu\deltaEvδ Συβ
```
Πρισατε Συβ Χμδ σιμυλατιον Χλιγκ() **∍Προγραμμτειλ Τ 2.1** 

**∍Κυρζβεσχηρειβυνγ: >Αυφρυφ δεσ Φενστερσ φ** ρ διε ςισυαλισιερυνγ δερ Μοτοργεσχηωινδιγκειτεν

Λοαδ Σιμυλατιον Σιμυλατιον. Ση οω Ενδ Συβ

Πρισιατε Συβ Χμδ τεστ φορχε Χλιχκ() **∍Προγραμμτειλ Τ2.11** 

*∍Κυρζβεσγηρειβυνγ:* эΕρζευγυνγ εινεσ Φεδερεφφεκτεσ μιτ μαξιμαλερ Φεδερκονσταντε

Προφεκτ20 οχξ1.χρεατεΕφφεχτ 10000  $Eνδ Συβ$ 

Πριστατε Συβ Φορμ Λοαδ() **∍Προγραμμτειλ Τ2.0** 

**∍Κυρζβεσχηρειβυνγ:** > νφόνεν δερ ΔΔΕ-Καν<sup>τΜ</sup>λε ζυ ΝΕΤ2000 ΔΔΕ-Σερσερ

Ον Ερρορ ΓοΤο ΔΔΕερρορηανδλε

Λαβελ μοτορ1 σπεεδ.ΛινκΤοπιχ = ∀ΝΕΤ2ΔΔΕ|χπυ∀  $\Lambda$ αβελ μοτορ1 σπεεδ.ΛινκΙτεμ =  $\forall \pi \varpi$ [0] $\forall$  $\Lambda \alpha \beta \epsilon \lambda$  μοτορ1 σπεεδ. ΛινκΜοδε = 1 Λαβελ μοτορ1 σπεεδ. ΛινκΡεθυεστ

Λαβελ μοτορ1 διρ βιτ1. ΛινκΤοπιχ = ∀ΝΕΤ2ΔΔΕ|χπυ∀  $\Lambda$ αβελ μοτορ1 διρ βιτ1. ΛινκΙτεμ =  $\forall \pi \varpi$ [2] $\forall$  $\Lambda$ αβελ μοτορ1 διρ βιτ1. ΛινκΜοδε = 1 Λαβελ\_μοτορ1\_διρ\_βιτ1.ΛινκΡεθυεστ

Λαβελ μοτορ1 διρ βιτ2. ΛινκΤοπιχ =  $\forall$ NET2ΔΔΕ|χπυ $\forall$  $\Lambda$ αβελ μοτορ1 διρ βιτ2.ΛινκΙτεμ =  $\forall \pi \varpi$ [3] $\forall$  $\Lambda$ αβελ μοτορ1 διρ βιτ2. ΛινκΜοδε = 1 Λαβελ μοτορ1 διρ βιτ2. ΛινκΡεθυεστ

Λαβελ μοτορ2 σπεεδ.ΛινκΤοπιχ = ∀ΝΕΤ2ΔΔΕ|χπυ∀  $\Lambda$ αβελ μοτορ2 σπεεδ.ΛινκΙτεμ =  $\forall \pi \varpi$ [1] $\forall$  $\Lambda \alpha \beta \epsilon \lambda$  μοτορ2 σπεεδ. ΛινκΜοδε = 1 Λαβελ μοτορ2 σπεεδ. ΛινκΡεθυεστ

Λαβελ μοτορ2 διρ βιτ1. ΛινκΤοπιχ =  $\forall$ NET2ΔΔΕ|χπυ $\forall$  $\Lambda$ αβελ μοτορ2 διρ βιτ1. ΛινκΙτεμ =  $\forall \pi \varpi$ [4] $\forall$  $\Lambda \alpha \beta \epsilon \lambda$  μοτορ2 διρ βιτ1. ΛινκΜοδε = 1 Λαβελ μοτορ2 διρ βιτ1. ΛινκΡεθυεστ

Λαβελ μοτορ2 διρ βιτ2.ΛινκΤοπιχ = ∀ΝΕΤ2ΔΔΕ|χπυ∀  $\Lambda$ αβελ μοτορ2 διρ βιτ2.ΛινκΙτεμ =  $\forall \pi \varpi$ [5] $\forall$ Λαβελ μοτορ2 διρ βιτ2.ΛινκΜοδε = 1 Λαβελ μοτορ2 διρ βιτ2. ΛινκΡεθυεστ

*ΘΚαμερασγηωενκσψστεμ* 

Λαβελ σερωο1.ΛινκΤοπιχ =  $\forall$ NET2ΔΔΕ|χπυ $\forall$  $Λαβελ σερωο1.ΛινκΙτεμ =  $\forall$ πω[6] $\forall$$ 

```
\Lambdaαβελ σερωο1.\LambdaινκΜοδε = 1
Λαβελ σερωο1. ΛινκΡεθυεστ
```
 $\Lambda$ αβελ σερωο2. ΛινκΤοπιχ =  $\forall$ NET2ΔΔΕ|χπυ $\forall$  $\Lambda$ αβελ σερωο2. $\Lambda$ ινκΙτεμ =  $\forall \pi$ ω[7] $\forall$  $Λαβελ σερπο2.Λινκ $Moδε = 1$$ Λαβελ σερωο2. ΛινκΡεθυεστ

**>Καμερασχηωενκσψστεμ Ενδε** 

 $\Delta Y \lambda \tau \rho \alpha \sigma \chi \eta \alpha \lambda \lambda \sigma \epsilon$ νσορεν  $\Delta \Delta E$  – Ινιτιαλισιερυνγ **∍Ρεαδ-ονλψ <del>ω</del>αριαβλεν** 

 $\Lambda \alpha \beta \epsilon \lambda \nu \sigma 1 \Lambda \nu \kappa \text{Tori} \chi = \forall \text{NET2} \Delta \Delta E | \chi \pi \nu \forall$  $Λαβελ$  υσ1.ΛινκΙτεμ =  $\forall πω[8]$  $\forall$  $Λαβελ$  υσ1. $ΛινκMοδε = 1$ 

 $\Lambda \alpha \beta \epsilon \lambda \nu \sigma$ 2. ΛινκΤοπιχ =  $\forall$ NET2ΔΔΕ|χπυ $\forall$  $Λαβελ υσ2.ΛινκΙτεμ =  $\forall πω[9]$$  $Λαβελ$  υσ2. $ΛινκMοδε = 1$ 

 $\Lambda \alpha \beta \epsilon \lambda \nu \sigma 3.\Lambda \nu \kappa$ To $\pi \nu \chi = \forall \text{NET2} \Delta \Delta E | \chi \pi \nu \forall$  $\Lambda$ αβελ υσ3.ΛινκΙτεμ =  $\forall \pi \varpi$ [10] $\forall$  $Λαβελ$  υσ3. $ΛινκMοδε = 1$ 

 $\Lambda \alpha \beta \epsilon \lambda \nu \sigma 4 \Lambda \nu \kappa$ To $\pi \nu \chi = \forall N E T 2 \Delta \Delta E | \chi \pi \nu \forall$  $\Lambda$ αβελ υσ4. ΛινκΙτεμ =  $\forall \pi \varpi$ [11] $\forall$  $Λαβελ$  υσ4. $ΛινκMοδε = 1$ 

MΔΙΦορμ1.Λιγητ2.ΒαχκΧολορ = &ΗΦΦ00&

 $\Lambda$ ιστ Ι.Αδδίτεμ (Τιμε &  $\forall$  Στατυσμελδυνγ Κομπονεντεν ριγητιγ ινιτιαλισιερτ $\forall$ )  $Λ$ ιστ $l.\Lambda$ ιστ $l$ νδεξ =  $Λ$ ιστ $l.\Lambda$ ιστ $X$ ουντ -  $l$ 

**ελαδεωερτε δερ Μοτορδατεν** 

 $Λαβελ μοτορ1 σπεεδ = 0$ Λαβελ μοτορ1 σπεεδ. ΛινκΠοκε

 $Λαβελ$  μοτορ2 σπεεδ = 0 Λαβελ μοτορ2 σπεεδ. ΛινκΠοκε

 $Λαβελ μοτορ1 διρ βιτ1 = 1$ Λαβελ μοτορ1 διρ βιτ1. ΛινκΠοκε

 $Λαβελ μοτορ1 διρ βιτ2 = 0$ Λαβελ μοτορ1 διρ βιτ2. ΛινκΠοκε

 $Λαβελ μοτορ2 διρ βιτ1 = 1$ Λαβελ μοτορ2 διρ βιτ1. ΛινκΠοκε

 $\Lambda$ αβελ μοτορ2 διρ βιτ2=0 Λαβελ μοτορ2 διρ βιτ2. ΛινκΠοκε Ον Ερρορ ΓοΤο θΟΨερρορηανδλε

*Θ*οψστιχκ ινιτιαλισιερεν Προφεκτ20 οχξ1. ΙνιτΦΦ **∍Κραφτρ** χκκοππελυνγ σταρτεν Προφεκτ20\_οχξ1.ΚονσταντεΚραφτΕρζευγεν 10000, 0

**EXECU Φεηλερ αυφγετρετεν** -> Σετζεν πον Λιγητ $1 = \gamma \rho$  v ΜΔΙΦορμ1.Λιγητ1.ΒαχκΧολορ = &ΗΦΦ00&

*ΘΔεφινιτιον ιν Στανδαρδσ - Μοδυλε* Σχηωενκ Γεσχηωινδιγκειτ = 100 Τεξτ\_σχηωενκ\_γεσχηωινδιγκειτ = Σχηωενκ\_Γεσχηωινδιγκειτ

∍Προζεδυρε βεενδεν Εξιτ Συβ

**>Σπρυνγμαρκε** φ | ρ ΔΔΕ – Φεηλερβεηανδλυνγ ΔΔΕερρορηανδλε: Χαλλ ΔΔΕερρορηανδλε **ελπρυνγμαρκε** φ ρ θοψστιχκ Φεηλερβεηανδλυνγ θΟΨερρορηανδλε: Χαλλ θΟΨερρορηανδλε

 $Eνδ Συβ$ 

Πρισιατε Συβ Λαβελ φοψ ξ Χηανγε() **∍Προγραμμτειλ Τ2.7** 

*∍Κυρζβεσχηρειβυνγ:* **>**⊗νδερυνγ διεσεσ Ωερτεσ βεωιρκτ διε Νευβερεχηνυνγ δερ Μοτοργεσχηωινδιγκειτεν

```
ΔοΕσεντσ
προχΣτευερυνγ ςαλ(Λαβελ_φοψ_ξ), ςαλ(Λαβελ_φοψ_ψ)
Evδ Συβ
```
Πρισσατε Συβ Λαβελ φοψ ψ Χηανγε() *∍Προγραμμτειλ Τ2.8* 

*∍Κυρζβεσχηρειβυνγ:* 3<sup>8</sup>νδερυνγ διεσεσ Ωερτεσ βεωιρκτ διε Νευβερεχηνυνγ δερ Μοτοργεσχηωινδιγκειτεν

```
ΔοΕσεντσ
προχΣτευερυνγ ςαλ(Λαβελ φοψ ξ), ςαλ(Λαβελ φοψ ψ)
Evδ Συβ
```
Πρισσατε Συβ Λαβελ κραφτ αμπλιτυδε Χηανγε() •Προγραμμτειλ 2.9

*∍Κυρζβεσγηρειβυνγ:* **>Σετζεν δερ Κραφταμπλιτυδε αμ θοψστιχκ** 

ΛοΕπεντσ Προφεκτ20 οχξ1. ΚραφτΑμπλιτυδε ΦορχεΑμπλ Eνδ Συβ

Πρισσατε Συβ Λαβελ κραφτ ριχητυνγ Χηανγε() **∍Προγραμμτειλ 2.10** 

**∍Κυρζβεσχηρειβυνγ:** ελετζεν δερ Κραφτριχητυνγ αμ θοψστιχκ

ΔοΕωεντσ Προφεκτ20 οχξ1. ΚραφτΡιχητυνγ ΦορχεΔιρ  $E$ νδ Συβ

Πριστατε Συβ Λαβελ μοτορ1 διρ βιτ1 Χηανγε() Ον Ερρορ ΓοΤο ΔΔΕερρορηανδλε Λαβελ μοτορ1 διρ βιτ1. ΛινκΠοκε  $E$  $E$  $i\tau$   $\Sigma$  $vB$  $\Delta \Delta E$ ερρορηανδλε: Χαλλ  $\Delta \Delta E$ ερρορηανδλε  $E\nu\delta$   $\Sigma\nu\beta$ 

Πρισιατε Συβ Λαβελ\_μοτορ1\_διρ\_βιτ2\_Χηανγε() Ον Ερρορ ΓοΤο ΔΔΕερρορηανδλε Λαβελ μοτορ1 διρ βιτ2. ΛινκΠοκε  $E\zeta\iota\tau\Sigma\upsilon\beta$ ΔΔΕερρορηανδλε: Χαλλ ΔΔΕερρορηανδλε  $E\nu\delta$   $\Sigma\nu\beta$ 

Πριστατε Συβ Λαβελ\_μοτορ1\_σπεεδ\_Χηανγε() Ον Ερρορ ΓοΤο ΔΔΕερρορηανδλε Λαβελ μοτορ1 σπεεδ. ΛινκΠοκε Εξιτ Συβ ΔΔΕερρορηανδλε: Χαλλ ΔΔΕερρορηανδλε  $Evδ\Sigma vβ$ 

Πρισσατε Συβ Λαβελ μοτορ2 διρ βιτ1 Χηανγε() Ον Ερρορ ΓοΤο ΔΔΕερρορηανδλε Λαβελ μοτορ2 διρ βιτ1. ΛινκΠοκε  $E$ ξιτ Συβ ΔΔΕερρορηανδλε: Χαλλ ΔΔΕερρορηανδλε  $E\nu\delta$   $\Sigma\nu\beta$ 

Πρισσατε Συβ Λαβελ μοτορ2 διρ βιτ2 Χηανγε() Ον Ερρορ ΓοΤο ΔΔΕερρορηανδλε Λαβελ μοτορ2 διρ βιτ2. ΛινκΠοκε Εξιτ Συβ ΔΔΕερρορηανδλε: Χαλλ ΔΔΕερρορηανδλε  $E\nu\delta$   $\Sigma\nu\beta$ 

Πριστατε Συβ Λαβελ μοτορ2 σπεεδ Χηανγε() Ον Ερρορ ΓοΤο ΔΔΕερρορηανδλε Λαβελ μοτορ2 σπεεδ. ΛινκΠοκε  $E\zeta\iota\tau\Sigma\upsilon\beta$ ΔΔΕερρορηανδλε: Χαλλ ΔΔΕερρορηανδλε  $E\nu\delta$   $\Sigma\nu\beta$ 

```
Πρισατε Συβ Λαβελ_σερσο1_Χηανγε()
 Iφ ςαλ(Λαβελ σερπο1) < 1000 Τηεν Λαβελ σερπο1 = 1000
 Ιφ ςαλ(Λαβελ_σερωο1) > 10000 Τηεν Λαβελ_σερωο1 = 10000
 Λαβελ σερωο1. ΛινκΠοκε
E\nu\delta \Sigma\nu\beta
```
Πρισιατε Συβ Λαβελ σερσο2 Χηανγε() Ιφ ςαλ(Λαβελ\_σερπο2) < 1000 Τηεν Λαβελ\_σερπο2 = 1000 Iφ ςαλ(Λαβελ\_σερπο2) > 10000 Τηεν Λαβελ\_σερπο2 = 10000 Λαβελ σερωο2. ΛινκΠοκε Ενδ Συβ

```
Πρισατε Συβ Προφεκτ20 οχξ1 ΣΩΦΦΒυττονσ(Βψςαλ βΒ1 Ασ Βοολεαν, Βψςαλ βΒ2 Ασ Βοολεαν, Βψς
αλ βΒ3 Ασ Βοολεαν, Βψςαλ βΒ4 Ασ Βοολεαν)
\Lambda \alpha \beta \epsilon \lambda \beta \nu \tau 1 = X I \nu \tau (A \beta \sigma (\beta B1))Λαβελ βυτ2 = XIVτ(Αβσ(βB2))\Lambda \alpha \beta \epsilon \lambda \beta \nu \tau 3 = X I \nu \tau (A \beta \sigma (\beta B3))\Lambdaαβελ βυτ4 = XIντ(Αβσ(βB4))
Eνδ ΣυβΠρισατε Συβ Προφεκτ20 ογξ1 ΣΩΦΦΗΑΤΒυττον (Βωςαλ λαλ Ασ Λονν)
ΔοΕπεντσ
  Ελυσγαβε δεσ Ωερτεσ αυφ Λαβελ
  Λαβελ ηατ = λςαλ
  9Φ ηρτ Βερεχηνυνγεν φ ρ Καμερασχηωενκσψστεμ αυσ
  ΚαμεραΣχηωενκλςαλ
Eνδ ΣυβΠρισατε Συβ Προφεκτ20 οχξ1 ΣΩΦΦΚοορδινατεν(Βψςαλ λΞ Ασ Λονγ, Βψςαλ λΨ Ασ Λονγ, Βψςαλ λΡ
\angle A<sub>\sigma</sub> \Deltaovy)
∍Κυρζβεσγηρειβυνγ:
ε⇒βερ δασ ΑχτιπεΞ – Οβφεκτ εινλανγενδε θοψστιχκκοορδινατεν
 \Lambdaαβελ φοψ ξ = λΞ
 \Lambdaαβελ φοψ ψ = λΨ
 \Lambdaαβελ φοψ ρζ = λΡζ
Ενδ Συβ
Πρισατε Συβ Προφεκτ20_οχξ1_ΣΩΦΦΣχηυβ(Βψςαλ λςαλ Ασ Λονγ)
 \Lambdaαβελ σχηυβ = λςαλ
 MAE \Sigma \Pi E E \Delta = X I v \tau (100 * \lambda \text{c} \alpha \lambda / 65535)ΘΥμρεγηνυνγιν Προζεντανγαβεν
 \Lambda \alpha \beta \epsilon \lambda μαξ σπεεδ = XIντ(100 * λςαλ / 65535)
Eνδ ΣυβΠρισατε Συβ Τεξτ Σγηωενκ γεσγηωινδιγκειτ ΚεψΠρεσσ(ΚεψΑσγιι Ασ Ιντεγερ)
∍Προγραμμτειλ Τ 2.4
∍Κυρζβεσχηρειβυνγ:
aTεξτεινγαβε φ | ρ Σχηωενκγεσχηωινδιγκειτ δερ Σερπομοτορεν
Y\mu διε Τεξτεινγαβε ζυ βεενδεν ΡετυρνΤαστε δρ | χκεν = χηρ(13)
Ιφ ΚεψΑσχιι = 13 Τηεν
BEDELY 10 BEDTO WVY δερ Εινγαβε
    Iφ ςαλ(Τεξτ σχηωενκ γεσχηωινδιγκειτ) < 0 Τηεν Τεξτ σχηωενκ γεσχηωινδιγκειτ = 0
     Ιφ ςαλ(Τεξτ σχηωενκ γεσχηωινδιγκειτ) > 1000 Τηεν Τεξτ σχηωενκ γεσχηωινδιγκειτ = 1000
BEDEIX 10 | βερπρ | φυνγ Ενδε
    Σχηωενκ Γεσχηωινδιγκειτ = Τεξτ σχηωενκ γεσχηωινδιγκειτ
εφοχυσ αν ςσχρολλ βεργεβεν
    ς Σγρολλ1. ΣετΦογυσ
    ς Σχρολλ1. ςαλυε = ςαλ(Τεξτ σχηωενκ γεσχηωινδιγκειτ)
  EvδIφ
Eνδ Συβ
```
*ΘΑυφρυφε δεσ Αγτισε* ε - Οβφεκτεσ

Πρισσατε Συβ Τιμερ1 Τιμερ() эΠρογραμμτειλ Τ 2.3

**∍Κυρζβεσχηρειβυνγ:** >Αυφρυφ δερ Ρουτινε φ | ρ διε Βερεχηνυνγ δερ Φορχε Φεεδβαχκ Δατεν

Χαλγςεγτ ςαλ(Λαβελ υσ1), ςαλ(Λαβελ υσ2), ςαλ(Λαβελ υσ3), ςαλ(Λαβελ υσ4)  $Eνδ Συβ$ 

Πρισατε Συβ ςΣχρολλ1 Χηανγε() эΠρογραμμτειλ Τ2.5

**∍Κυρζβεσχηρειβυνγ:** ∍⊗νδερυνγ δερ Σχηωενκγεσχηωινδιγκειτ δερ Σερπομοτορεν

Τεξτ σχηωενκ γεσχηωινδιγκειτ = ςΣχρολλ1.ςαλυε Σχηωενκ\_Γεσχηωινδιγκειτ = ςΣχρολλ1.ςαλυε  $Eνδ Συβ$ 

*Θ*εηλερβεηανδλυνγσρουτινεν

Πρισατε Συβ ΔΔΕερρορηανδλε() **∍Κυρζβεσχηρειβυνγ:** *ΘΦεηλερβεηανδλυνγσρουτινε βει ΔΔΕ-Φεηλερν* 

```
Λιστ1.ΑδδΙτεμ (Τιμε & ∀ ΔΔΕ - Ερρορ αυφγετρετεν - Νευινιτιαλισιερυνγ νοτωενδιγ !∀)
Λιστ1.ΛιστΙνδεξ = Λιστ1.ΛιστΧουντ - 1
```

```
Θεηλερμελδυνγ αυσγεβεν
ΜσγΒοξ ∀ΔΔΕ-ςερβινδυνγ ζυ ΝΕΤ2000 νιχητ μ γλιχη \forall + Χηρ(13) + \forallΠρογραμμ ωιρδ αυφγρυνδ εινεσ
υνγλτιγεν Ζυστανδεσ αβγεβροχηεν ∀, σβΧριτιχαλ, ∀Ωαρνμελδυνγ∀
Θθοψστιχκ δεινσταλλιερεν
Προφεκτ20 οχξ1. Σηυτδοων
ΘΗαυπτπρογραμμ βεενδεν
Ev\delta
```
Eνδ Συβ

Πρισατε Συβ θΟΨερρορηανδλε() **∍Κυρζβεσχηρειβυνγ: εΦεηλερβεηανδλυνγσρουτινε βει θοψστιχκφεηλερν** 

Λιστ1.ΑδδΙτεμ (Τιμε & ∀ θοψστιχκ περυρσαχητε Φεηλερ∀) Λιστ1.ΛιστΙνδεξ = Λιστ1.ΛιστΧουντ - 1

ΜσγΒοξ  $\forall M_1 \gamma \rho$ οσοφτ Σιδεωινδερ θοψστιγκ $\forall + X \eta \rho(13) + \forall \pi$ ερυρσαγητε εινεν Φεηλερ $\forall$ ,  $\pi \beta X \rho$ ιτιγα  $\lambda$ 

 $Eνδ Συβ$ 

**∍Προγραμμενδε ΜαινΦορμ** 

#### 2.1.3 Globale Funktionen und Prozeduren

```
9 Θυελλχοδε ζυ Στευερυνγεν
\overline{z}> Διπλομαρβειτ Τελεοπερατινγ μιτ Φορχε Φεεδβαχκ
3 Κυρζβεσχηρειβυνγ:
<u>Β</u> Γλοβαλε Φυνκτιονεν
• αυφγερυφεν δυρχη Οβφεκτε δερ περωενδετεν Φενστερ
\frac{1}{2} \frac{1}{2} ερσιον : 1.0
\Delta \alpha \tauυμ : 13.07.98
AUTOP : POBEPT Διοσι
3 Ινστιτυτ φ ρ Αυτοματιον
∍ Μοντανυνιωερσιτ™τ Λεοβεν
\partial Πετερ Τυννερ Στρα\forallε 27
9 8700 Λεοβεν
\overline{P} Τελ.: (++43) 3842 402 9035
\partial \Phi \alpha \xi.: (++43) 3842 402 9031
∍ εμαιλ.: αυτοματιον≅υνιλεοβεν.αχ.ατ
∍Προγραμμβεγινν
Ελλλε ςαριαβλεν μλσσεν δεφινιερτ ωερδεν
Οπτιον Εξπλιγιτ
 Xονστ Πι = 3.14159
 Πυβλιχ ΦορχεΑμπλ Ασ Λονγ
 Πυβλιχ ΦορχεΔιρ Ασ Λονγ
 Τψπε ςΕΚΤΟΡ
               STγπενδεκλαρατιον φ Ωρ Κραφτσεκτορ αν ΦΦ θοψστιχκ
  Ξ Ασ Ιντεγερ = εξ – Κομπονεντε δερ Κραφτ
  Ψ Ασ Ιντεγερ = εψ - Κομπονεντε δερ Κραφτ
 Ενδ Τψπε
 Πυβλιχ Φ1_2 Ασ ςΕΚΤΟΡ >Ρεσυλτιερενδ αυσ δεν Σενσορεν ΥΣ1 + ΥΣ2
 Πυβλιχ Φ3 Ασ ςΕΚΤΟΡ - εΡεσυλτιερενδ αυσ δεμ Σενσορ ΥΣ3
 Πυβλιχ Φ4 Ασ ςΕΚΤΟΡ - εΡεσυλτιερενδ αυσ δεμ Σενσορ ΥΣ4
 Πυβλιχ Φ Νειγυνγ Ασ Ιντεγερ
Maξιμαλε Κεττενγεσχηωινδιγκειτεν ιν [0-100 %]
 Πυβλιχ ΜΑΞ_ΣΠΕΕΔ Ασ Λονγ
```
Μαμερασχηωενκγεσχηωινδιγκειτ *JΓρυνδεινστελλυνγ Σχηωενκ\_Γεσχηωινδιγκειτ* = 100 Πυβλιχ Σχηωενκ Γεσχηωινδιγκειτ Ασ Ιντεγερ

Πυβλιχ Συβ ΦορΡυντιμε() **∍Προγραμμτειλ** Σ1.1

*∍Κυρζβεσγηρειβυνγ:* >Διεσε Ρουτινε ωιρδ ζυρ Λαυφζειτ στ™νδιγ αυφγερυφεν υμ διε εθοψστιχκκοορδινατεν υνδ θοψστιχκβυττονσ αυσζυλεσεν

ΔοΕσεντσ  $Ωηιλε Eρρ = 0$ ΔοΕπεντσ ΜαινΦορμ.Προφεκτ20\_οχξ1.Γετθοψ Ωενδ  $Eνδ Συβ$ 

```
Πυβλιχ Συβ προχσιμ()
∍Κυρζβεσχηρειβυνγ:
Hiερ ωερδεν διε Μοτοργεσχηωινδιγκειτεν ωισυαλισιερτ
ελαζυ ιστ Φορμ: Σιμυλατιον νοτωενδιγ
ΘΔιρεκτερ Ζυγριφφ αυφ Φορμ Σιμυλατιον
```

```
Διμ μ1β1, μ1β2, μ2β1, μ2β2 Aσ IντεγερΔιμ μ1σπεεδ, μ2σπεεδ Ασ Λονγ
```

```
∍ Φερναημε δερ Μοτορδατεν αυσ ΜαινΦορμ
```
Ωιτη ΜαινΦορμ μ<br/>1β1 = ςαλ(.Λαβελ\_μοτορ1\_διρ\_βιτ1) μ1β2 =  $\zeta$ αλ(.Λαβελ μοτορ1 διρ βιτ2)  $\mu$ 2β1 =  $\varsigma$ αλ(.Λαβελ μοτορ2 διρ βιτ1)  $\mu$ 2β2 = ςαλ(.Λαβελ μοτορ2 διρ βιτ2)

```
μlσπεεδ = ςαλ(.Λαβελ μοτορ1 σπεεδ)
 \mu2σπεεδ = ςαλ(.Λαβελ μοτορ2 σπεεδ)
Ενδ Ωιτη
```

```
Ωιτη Σιμυλατιον
```
Iφ μ1β1 = 0 Aνδ μ1β2 = 1 Tηεν .Λινε1.Ψ1 = 2160 + 0.055 \* μ1σπεεδ Iφ μ2β1 = 0 Aνδ μ2β2 = 1 Tηεν .Λινε2.Ψ1 = 2160 + 0.055 \* μ2σπεεδ

Iφ μ1β1 = 1 Aνδ μ1β2 = 0 Tηεν .Λινε1.Ψ1 = 2160 - 0.055 \* μ1σπεεδ Iφ μ2β1 = 1 Aνδ μ2β2 = 0 Tηεν .Λινε2.Ψ1 = 2160 - 0.055 \* μ2σπεεδ

```
.μοτορρεχητσ. Τοπ = .Λινε1. Ψ1
.μοτορλινκσ. Τοπ = .Λινε2. Ψ1
```

```
.μοτορρεχητσ = X\Sigmaτρ(XIντ(μ1σπεεδ * 0.0031)) + \forall%\forall.μοτορλινκσ = X\Sigmaτρ(XIντ(μ2σπεεδ * 0.0031)) + \forall%\forall
```

```
Ενδ Ωιτη
Eνδ Συβ
```
#### Πυβλιχ Συβ προχΣτευερυνγ(Βψςαλ Ξ Ασ Δουβλε, Βψςαλ Ψ Ασ Δουβλε)

```
эΙν διεσερ Συβ ωερδεν διε Μοτοργεσχηωινδιγκειτεν ερρεχηνετ, ωελχηε αυσ
εδεν θοψστιγκκορδινατεν ρεσυλτιερεν
ελαζυ ωερδεν Εβενεν αυφγεσπανντ (Σιεηε Βεσχηρειβυνγ!)
  Διμ Ξ1 Ασ Δουβλε
  Διμ Ψ1 Ασ Δουβλε
  Διμ ΜΞ Ασ Δουβλε
  Διμ Μ1, Μ2, μαξ σπεεδ σ Ασ Δουβλε
Θερσχηιεβυνγ δεσ Υρσπρυνγσ δερ θοψστιχκκοορδινατεν [0..65535]
   E1 = E - 32736\Psi1 = \Psi - 32736
ΘΕρρεχηνεν δερ Εβενεν (Μοτοργεσχηωινδιγκειτεν)
   M1 = (\Xi + \Psi)/2 - 32736M2 = (\Xi - \Psi)/2Βεστιμμυνγ δεσ Δρεηριγηρυνγσωεγησελσ δερ Αντριεβσμοτορεν
  Iφ M2 \leq 0 Τηεν
    ΣετΜοτορ2Βιτ 0, 1
    Ελσε
     ΣετΜοτορ2Βιτ 1,0
  Eνδ Ιφ
  Iφ M1 \leq 0 Τηεν
     ΣετΜοτορ1Βιτ 1,0
    Ελσε
     ΣετΜοτορ1Βιτ 0, 1
  EvδIφ
MAE ΣΠΕΕΔ ιστ ειν Φακτορ ιμ Βερειχη 0..100%
 \mu\alpha\xi σπεεδ \varpi = MAE ΣΠΕΕΔ/100
 Ωιτη ΜαινΦορμ
  .Λαβελ μοτορ1 σπεεδ = ΧΛνγ(Αβσ(Μ1 * μαξ σπεεδ ω))
  .Λαβελ μοτορ2 σπεεδ = ΧΛνγ(Αβσ(Μ2 * μαξ σπεεδ ω))
 Ενδ Ωιτη
εΓραφισχηε Δαρστελλυνγ δερ Μοτοργεσχηωινδιγκειτεν
 Χαλλ προχσιμ
Eνδ ΣυβΠυβλιχ Συβ ΚαμεραΣχηωενκ(Βψςαλ ΗΑΤΒυττον Ασ Λονγ)
∍Κυρζβεσχηρειβυνγ:
ΘΔιε ςαριαβλε ΗατΒυττον αμ θοψστιχκ εργιβτ ωερτε ιν 1/100°
ΘΔιε Ριχητυνγ δεσ ΗΑΤΒυττον βεωιρκτ εινε ⊗νδερυνγ δερ Σερπο – ςαριαβλεν
Ωιτη ΜαινΦορμ
Σελεγτ Χασε ΗΑΤΒυττον
```
. Λαβελ σερωσ $1 = \varsigma \alpha \lambda$ (. Λαβελ σερωσ $1 + \Sigma \chi$ η ωενκ Γεσχη ωι νδιγκειτ  $Xασε$  18000 .Λαβελ\_σερπο1 = ςαλ(.Λαβελ\_σερπο1) – Σχηωενκ\_Γεσχηωινδιγκειτ Χασε 27000 . Λαβελ σερωο2 = ςαλ(. Λαβελ σερωο2) + Σχηωενκ Γεσχηωινδιγκειτ  $Xασε$  9000 . Λαβελ σερωο2 = ςαλ(. Λαβελ σερωο2) - Σχηωενκ Γεσχηωινδιγκειτ  $Xασε 31500$ . Λαβελ σερωσ $1 = \frac{c \alpha \lambda (.\Lambda \alpha \beta \varepsilon)}{\alpha \beta \varepsilon}$  σερωσ $1 + \Sigma \chi \eta \omega \varepsilon$ νκ Γεσχη $\omega \nu \delta \nu \kappa \varepsilon \tau$ . Λαβελ σερωο2 = ςαλ(. Λαβελ σερωο2) + Σχηωενκ Γεσχηωινδιγκειτ  $X\alpha$ σε 4500 . Λαβελ σερωσ $1 = \alpha \lambda$ (. Λαβελ σερωσ $1$ ) + Σχηωενκ Γεσχηωινδιγκειτ . Λαβελ σερωο2 = ςαλ(. Λαβελ σερωο2) - Σχηωενκ Γεσχηωινδιγκειτ  $Xασε$  13500 .Λαβελ\_σερωο1 = ςαλ(.Λαβελ\_σερωο1) - Σχηωενκ\_Γεσχηωινδιγκειτ . Λαβελ σερπο2 = ςαλ(. Λαβελ σερπο2) - Σχηωενκ Γεσχηωινδιγκειτ  $Xασε 22500$ . Λαβελ σερπο $1 = \varsigma \alpha \lambda$ (Λαβελ σερπο $1$ ) - Σχηωενκ Γεσχηωινδιγκειτ  $\Delta \alpha \beta \epsilon \lambda$  σερωο2 =  $\alpha \lambda$ ( $\Delta \alpha \beta \epsilon \lambda$  σερωο2) + Σγηωενκ Γεσγηωινδιγκειτ Ενδ Σελεγτ Ενδ Ωιτη  $E\nu\delta$   $\Sigma\nu\beta$ Πυβλιγ Φυνγτιον ΣενσΤοθοψ(Σενσ Ασ Δουβλε) Ασ Λονγ **∍Κυρζβεσχηρειβυνγ :**  $\overline{\text{B}}$  Bερεχηνυνγ πον θοψστιχκσιγναλεν ιν 0..10000 aρεσυλτιερενδ αυσ δεν Υλτρασχηαλλσιγναλεν  $\Sigma\epsilon\nu\sigma$ To $\vartheta$ o $\psi$  =  $X\Lambda\nu\gamma$ (10000 –  $\Sigma\epsilon\nu\sigma/3.2767$ ) + 1 Ενδ Φυνχτιον  $\Pi$ υβλιχ Συβ Χαλχςεχτ(Βψςαλ ΥΣ1 Ασ Λονγ, Βψςαλ ΥΣ2 Ασ Λονγ, Βψςαλ ΥΣ3 Ασ Λονγ, Βψςαλ ΥΣ4 Ασ  $\Lambda$ ovy) **∍Κυρζβεσχηρειβυνγ:** eEρρεχηνυνγ δεσ ρεσυλτιερενδεν Φορχε Φεεδβαχκ ςεκτορσ Διμ ανγλε, ρεσανγλε Ασ Σινγλε Διμ ΦορχεΑμπλ20, ΦορχεΔιρΡΑΔ Ασ Σινγλε  $\Delta \mu \Phi$ 1,  $\Phi$ 2,  $\Phi$ 3,  $\Phi$ 4 A $\sigma$  Λονγ  $Διμ ΦE, ΦΨ, ΦΓ Ασ Λονγ$  $Διμ Ω1, Ω2 Aσ Σινγλε$ **>Υμρεχηνεν δερ Σενσορωερτε αυφ Κραφτωεκτορωερτε**  $\Phi$ 1 = ΣενσΤοθοψ(ΥΣ1)  $\Phi$ 2 = ΣενσΤοθοψ(ΥΣ2)  $\Phi$ 3 =  $\Sigma$ ενσ $\Gamma$ οθοψ(ΥΣ3)

 $\Phi$ 4 =  $\Sigma$ ενσ $\sigma$ Οθοψ(ΥΣ4)

aPεσυλτιερενδε ηοριζονταλε Κραφτ

```
\Phi \Xi = \Phi 3 - \Phi 4ΘΡεσυλτιερενδε ωερτικαλε Κραφτ
  \Phi\Psi = \mu \alpha \xi (X \Lambda \nu \gamma(\Phi 1), X \Lambda \nu \gamma(\Phi 2))ΘΑνστελλωινκελ δεσ Κραφτωεκτορσ
  \Omega1 = (180 / \Pit) * Atv(\PhiE / (\Phi\Psi + 1E-38))
  \Omega2 = (360 – \Omega1) Mo\delta 360
эς εκτορβετραγ αυσ η οριζονταλερ υνδ σερτικαλερ Κραφτ
  \Phi \Gamma = \mu \alpha \xi (X \Lambda \nu \gamma (A \beta \sigma (\Phi \Xi)), X \Lambda \nu \gamma (\Phi \Psi))ΘΥμρεχηνυνγ δερ Κραφτριχητυνγ
  ΦορχεΔιρ = Ω2 * 100ελετζεν δερ Κραφταμπλιτυδε
  ΦορχεAμπλ = ΦΓΩιτη ΜαινΦορμ
>Σετζεν δερ Φορχε - Φεεδβαχκ ςαριαβλεν
ελυσγαβε δερ Ωερτε
   .Λαβελ κραφτ ριχητυνγ = ΦορχεΔιρ
ΘΚραφτριγητυνγ υνδ Κραφταμπλιτυδε
  .Λαβελ κραφτ αμπλιτυδε = ΦορχεΑμπλ
ΘΡεινε ςισυαλισιερυνγσαυφγαβεν
   ΦορχεA\mu\pi\lambda20 = ΦορχεA\mu\pi\lambda / 20
5180° υνδ 1/100%
  ΦορχεΔιρPAΔ = ΦορχεΔιρ * Πι / 18000.ζειγερ. Ψ2 = .ζειγερ. Ψ1 - (ΦορχεΑμπλ20) * Χοσ(ΦορχεΔιρΡΑΔ)
  . ζειγερ. E2 = Eειγερ. E1 + (\Phi \circ \rho \chi \varepsilon A \mu \pi \lambda 20) * \Sigma \psi (\Phi \circ \rho \chi \varepsilon \Delta \psi P A \Delta)Ενδ Ωιτη
Evδ Συβελληνιττστελλενκομμυνικατιονν μιτ ΜαινΦορμ
εδαβει ωερδεν διε Μοτορ-Ριγητυνγσβιτσ διρεκτ αυφ ΜαινΦορμ αυφγερυφεν
Πυβλιχ Συβ ΣετΜοτορ1Βιτ(Βψςαλ βιτ1 Ασ Ιντεγερ, Βψςαλ βιτ2 Ασ Ιντεγερ)
∍Κυρζβεσχηρειβυνγ:
эΚομμυνικατιονσπροζεδυρ μιτ ΜαινΦορμ
ελευτού που δερ Συβ προχΣτευερυνγ αυφγερυφεν
 Ωιτη ΜαινΦορμ
  .\Lambdaαβελ μοτορ1 διρ βιτ1 = βιτ1
 .Λαβελ μοτορ1 διρ βιτ2 = βιτ2
 Ενδ Ωιτη
Ενδ Συβ
Πυβλιχ Συβ ΣετΜοτορ2Βιτ(Βψςαλ βιτ1 Ασ Ιντεγερ, Βψςαλ βιτ2 Ασ Ιντεγερ)
∍Κυρζβεσχηρειβυνγ:
>Κομμυνικατιονσπροζεδυρ μιτ ΜαινΦορμ
ελιρδ πον δερ Συβ προχΣτευερυνγ αυφγερυφεν
```
Ωιτη ΜαινΦορμ

.Λαβελ\_μοτορ2\_διρ\_βιτ1 = βιτ1<br>.Λαβελ\_μοτορ2\_διρ\_βιτ2 = βιτ2  $E$ νδ $\Omega$ ιτη Ενδ Συβ

*ΘΠρογραμμενδε Στευερυνγεν* 

## 2.2 Visual C++ Quelltext

// Προγραμμ Προφεκτ20 οχξΧτλ.χππ  $\frac{1}{2}$ // Διπλομαρβειτ Τελεοπερατινγ μιτ Φορχε Φεεδβαχκ // Κυρζβεσγηρειβυνγ: // Φορχε Φεεδβαχκ Φυνκτιονεν φ ο διε Κομμυνικατιον // μιτ δεμ Σιδεωινδερ Φορχε Φεεδβαχκ θοψστιχκ // Δασ Γρυνδγερ στ δερ ΑχτισεΞ – Κομπονεντε ωιρδ δυρχη ΜΦΧ Μαναγερ ερστελλτ  $\frac{1}{2}$  (ερσιον : 1.0  $\frac{1}{2}$  Δατυμ : 13.07.98 // Αυτορ : Ροβερτ Διοσι // Ινστιτυτ φ | ρ Αυτοματιον // Μοντανυνιπερσιτ™τ Λεοβεν  $\theta$  Πετερ Τυννερ Στρα $\psi$ ε 27  $1/8700$  Λεοβεν  $//$  Tελ.:  $(++43)$  3842 402 9035 //  $\Phi \alpha \xi$ .: (++43) 3842 402 9031 // εμαιλ.: αυτοματιον≅υνιλεοβεν.αχ.ατ // Προγραμμβεγινν

// Βεγινν δεσ αυτοματισχη ερζευγτεν Γρυνδγερ στεσ δερ ΑχτισεΞ-Κομπονεντε

#ινχλυδε ∀στδαφξ.η∀ #ινχλυδε ∀προφεκτ20 οχξ.η∀ #ινχλυδε ∀Προφεκτ20 οχξΧτλ.η∀ #ινχλυδε ∀Προφεκτ20 οχξΠπγ.η∀

#ινχλυδε ∀σω φορχε.η∀ #ινχλυδε ∀φορχεφεεδβαχκδεμο.η∀

ΛΠΔΙΡΕΧΤΙΝΠΥΤ γ πΔΙ = ΝΥΛΛ; ΛΠΔΙΡΕΧΤΙΝΠΥΤΔΕςΙΧΕ2 γ πΔΙΔεσιχε = ΝΥΛΛ;

#ιφδεφ ΔΕΒΥΓ #δεφινε νεω ΔΕΒΥΓ ΝΕΩ #υνδεφ ΤΗΙΣ ΦΙΛΕ στατιχ χηαρ ΤΗΙΣ ΦΙΛΕΓΙ = ΦΙΛΕ; #ενδιφ

ΙΜΠΛΕΜΕΝΤ\_ΔΨΝΧΡΕΑΤΕ(ΧΠροφεκτ20\_οχξΧτρλ, ΧΟλεΧοντρολ)

// Μεσσαγε μαπ

ΒΕΓΙΝ ΜΕΣΣΑΓΕ ΜΑΠ(ΧΠροφεκτ20 ογξΧτρλ, ΧΟλεΧοντρολ)  $\frac{1}{8}$ {ΑΦΕ ΜΣΓ ΜΑΠ(ΧΠροφεκτ20 ογξΧτρλ)  $1/2$ NOTE – Χλασσ $\Omega$ ιζαρδ ωιλλ αδδ ανδ ρεμοπε μεσσαγε μαπ εντριεσ |/ ΔΟ ΝΟΤ ΕΔΙΤ ωηατ ψου σεε ιν τηεσε βλογκσ οφ γενερατεδ γοδε!  $\mathcal{U}$ }}AΦΞ ΜΣΓ ΜΑΠ ΟΝ\_ΜΕΣΣΑΓΕ(ΟΧΜ\_ΧΟΜΜΑΝΔ, ΟνΟχμΧομμανδ) ΟΝ ΟΛΕςΕΡΒ(ΑΦΞ ΙΔΣ ςΕΡΒ ΠΡΟΠΕΡΤΙΕΣ, ΟνΠροπερτιεσ) ΕΝΔ ΜΕΣΣΑΓΕ ΜΑΠΟ

// Δισπατχη μαπ

ΒΕΓΙΝ ΔΙΣΠΑΤΧΗ ΜΑΠ(ΧΠροφεκτ20 οχξΧτρλ, ΧΟλεΧοντρολ) //{{AΦΕ ΔΙΣΠΑΤΧΗ ΜΑΠ(ΧΠροφεκτ20 οχξΧτρλ) ΔΙΣΠ ΦΥΝΧΤΙΟΝ(ΧΠροφεκτ20 οχξΧτρλ, ∀ΙνιτΦΦ∀, ΙνιτΦΦ, ςΤ ΕΜΠΤΨ, ςΤΣ NONE) ΔΙΣΠ ΦΥΝΧΤΙΟΝ(ΧΠροφεκτ20 οχξΧτρλ, ∀χρεατεΕφφεχτ∀, χρεατεΕφφεχτ, ςΤ ΕΜΠΤΨ, ςΤΣ Ι4) ΔΙΣΠ ΦΥΝΧΤΙΟΝ(ΧΠροφεκτ20 οχξΧτρλ, ∀Γετθοψ∀, Γετθοψ, ςΤ ΕΜΠΤΨ, ςΤΣ NONE) ΔΙΣΠ ΦΥΝΧΤΙΟΝ(ΧΠροφεκτ20 οχ Σχτρλ,  $\forall \Sigma$ ηυτδοων $\forall$ , Σηυτδοων, ςΤ ΕΜΠΤΨ, ςΤΣ NONE) ΔΙΣΠ ΦΥΝΧΤΙΟΝ(ΧΠροφεκτ20 οχξΧτρλ, ∀ΚονσταντεΚραφτΕρζευγεν∀, ΚονσταντεΚραφτΕρζευγεν,  $\zeta T$  EMITTY,  $\zeta T\Sigma$  I4  $\zeta T\Sigma$  I4) ΔΙΣΠ ΦΥΝΧΤΙΟΝ(ΧΠροφεκτ20 οχξΧτρλ, ∀ΚραφτΡιχητυνγ∀, ΚραφτΡιχητυνγ, ςΤ ΕΜΠΤΨ, ςΤΣ Ι4) ΔΙΣΠ ΦΥΝΧΤΙΟΝ(ΧΠροφεκτ20 οχξΧτρλ, ∀ΚραφτΑμπλιτυδε∀, ΚραφτΑμπλιτυδε, ςΤ ΕΜΠΤΨ, ςΤΣ Ι4  $\overline{)}$  $\mathcal{U}\$ } ΑΦΞ ΔΙΣΠΑΤΧΗ ΜΑΠ ΔΙΣΠ ΦΥΝΧΤΙΟΝ ΙΔ(ΧΠροφεκτ20 οχξΧτρλ, ∀ΑβουτΒοξ∀, ΔΙΣΠΙΔ ΑΒΟΥΤΒΟΞ, ΑβουτΒοξ, ςΤ ΕΜ

 $\Pi T \Psi$ ,  $cT\Sigma$  NONE)

ΕΝΔ ΔΙΣΠΑΤΧΗ ΜΑΠ()

 $\theta$ Eπεντ μαπ

ΒΕΓΙΝ ΕςΕΝΤ ΜΑΠ(ΧΠροφεκτ20 οχξΧτρλ, ΧΟλεΧοντρολ)  $\frac{1}{3}$ (ΑΦΕ EςENT ΜΑΠ(ΧΠροφεκτ20 οχξΧτρλ) ΕΣΕΝΤ ΧΥΣΤΟΜ( ΨθονΔαταΤεστ V, ΦιρεθονΔαταΤεστ, ΣΤΣ Ι4 ΣΤΣ Ι4 ΣΤΣ Ι4 ΣΤΣ Ι4 ΣΤΣ Ι4 ΣΤΣ Ι  $4 \, \zeta T \Sigma$  I4  $\zeta T \Sigma$  I4  $\zeta T \Sigma$  I4) Ες ΕΝΤ ΧΥΣΤΟΜ( Απατυσία ΦιρεΣτατυσ, ςΤΣ ΒΟΟΛ) ECENT XYΣΤΟΜ( $\forall \Sigma \Omega \Phi \Phi$ Κοορδινατεν $\forall$ , Φιρε $\Sigma \Omega \Phi \Phi$ Κοορδινατεν, CTΣ I4 CTΣ I4 CTΣ I4) ECENT XYΣTOM( $\forall \Sigma \Omega \Phi \Phi$ HATBUTOV $\forall$ , ΦιρεΣΩΦΦΗΑΤΒυττον, CTΣ I4) ECENT XYΣΤΟΜ( $\forall \Sigma \Omega \Phi \Phi \Sigma \chi \eta \nu \beta \forall$ , ΦιρεΣΩΦΦΣχηυβ, ςΤΣ Ι4) EGENT XYΣΤΟΜ(∀ΣΩΦΦΒυττονσ∀, ΦιρεΣΩΦΦΒυττονσ, ζΤΣ ΒΟΟΛ ζΤΣ ΒΟΟΛ ζΤΣ ΒΟΟΛ ζΤΣ Β  $O(\Delta)$  $\mathcal{U}\$ } $A\Phi E$  E $\epsilon$ ENT MA $\Pi$ ENΔ ECENT MAΠ()

 $\theta$  Προπερτψ πανεσ

BEΓΙΝ ΠΡΟΠΠΑΓΕΙΔΣ(ΧΠροφεκτ20 οχξΧτρλ, 1) ΠΡΟΠΠΑΓΕΙΔ(ΧΠροφεκτ20 οχξΠροπΠαγε: γυιδ) ΕΝΔ ΠΡΟΠΠΑΓΕΙΔΣ(ΧΠροφεκτ20 οχξΧτρλ)

// Ινιτιαλιζε χλασσ φαχτορψ ανδ γυιδ

ΙΜΠΛΕΜΕΝΤ ΟΛΕΧΡΕΑΤΕ ΕΞ(ΧΠροφεκτ20 οχξΧτρλ, ∀ΠΡΟθΕΚΤ20ΟΧΞ.Προφεκτ20οχξΧτρλ.1∀,

 $0\xi\chi\alpha09\varepsilon426, 0\xi1011, 0\xi11\delta2, 0\xi\alpha7, 0\xi\delta, 0, 0\xi60, 0\xi97, 0\xi3\varepsilon, 0\xi2\beta, 0\xi98)$ 

 $\theta$ // Τψπε λιβραρψ ΙΔ ανδ περσιον ΙΜΠΛΕΜΕΝΤ ΟΛΕΤΨΠΕΛΙΒ(ΧΠροφεκτ20 οχξΧτρλ, τλιδ, ωςερΜαφορ, ωςερΜινορ)

// Ιντερφαχε ΙΔσ χονστ ΙΙΔ ΒΑΣΕΔ\_ΧΟΔΕ ΙΙΔ\_ΔΠροφεκτ20\_οχξ =  $\{0\xi\gamma\alpha09\varepsilon424, 0\xi1011, 0\xi11\delta2, \{0\xi\alpha7, 0\xi\delta, 0, 0\xi60, 0\xi97, 0\xi3\varepsilon, 0\xi2\beta, 0\xi98\}\};$ χονστ ΠΔ ΒΑΣΕΔ ΧΟΔΕ ΠΔ ΔΠροφεκτ20 οχξΕσσεντσ=  $\{0\xi\chi\alpha09\varepsilon425, 0\xi1011, 0\xi11\delta2, \{0\xi\alpha7, 0\xi\delta, 0, 0\xi60, 0\xi97, 0\xi3\varepsilon, 0\xi2\beta, 0\xi98\}\};$ 

// Χοντρολ τψπε ινφορματιον

στατιχ χονστ ΔΩΟΡΔ ΒΑΣΕΔ ΧΟΔΕ δωΠροφεκτ20 οχξΟλεΜισχ = ΟΛΕΜΙΣΧ\_ΙΝςΙΣΙΒΛΕΑΤΡΥΝΤΙΜΕ | ΟΛΕΜΙΣΧ ΑΧΤΙςΑΤΕΩΗΕΝςΙΣΙΒΛΕ | ΟΛΕΜΙΣΧ ΣΕΤΧΛΙΕΝΤΣΙΤΕΦΙΡΣΤ | **ΟΛΕΜΙΣΧ ΙΝΣΙΔΕΟΥΤ ΟΛΕΜΙΣΧ ΧΑΝΤΛΙΝΚΙΝΣΙΔΕ** | ΟΛΕΜΙΣΧ ΡΕΧΟΜΠΟΣΕΟΝΡΕΣΙΖΕ;

ΙΜΠΛΕΜΕΝΤ ΟΛΕΧΤΛΤΨΠΕ(ΧΠροφεκτ20 οχξΧτρλ, ΙΔΣ ΠΡΟθΕΚΤ20 ΟΧΕ, δωΠροφεκτ20 οχξΟλεΜισχ)

// ΧΠροφεκτ20 οχξΧτρλ:: ΧΠροφεκτ20 οχξΧτρλΦαχτορψ:: ΥπδατεΡεγιστρψ - $\theta$  Aδδσ ορ ρεμοσεσ σψστεμ ρεγιστρψ εντριεσ φορ ΧΠροφεκτ20 ογξΧτρλ

ΒΟΟΛ ΧΠροφεκτ20 οχξΧτρλ:: ΧΠροφεκτ20 οχξΧτρλΦαχτορψ:: ΥπδατεΡεγιστρψ(ΒΟΟΛ βΡεγιστερ)  $\{$ 

// ΤΟΔΟ: ςεριφψ τηατ ψουρ χοντρολ φολλοωσ απαρτμεντ-μοδελ τηρεαδινγ ρυλεσ.

Η Ρεφερ το ΜΦΧ ΤεχηΝοτε 64 φορ μορε ινφορματιον.

// Ιφ ψουρ χοντρολ δοεσ νοτ χονφορμ το τηε απαρτμεντ-μοδελ ρυλεσ, τηεν

 $\#$  γου μυστ μοδιφψ τηε χοδε βελοω, χηανγινγ τηε 6τη παραμετερ φρομ

ΠαφέΡεγΑπαρτμεντΤηρεαδινγ το 0.

ιφ (βΡεγιστερ)

ρετυρν ΑφξΟλεΡεγιστερΧοντρολΧλασσ( ΑφξΓετΙνστανχεΗανδλε(), μ χλσιδ, μ λπσζΠρογΙΔ, ΙΔΣ ΠΡΟθΕΚΤ20 ΟΧΞ, IAB **IIPO**SEKT20 OXE, αφέΡεγΑπαρτμεντΤηρεαδινγ,

```
δωΠροφεκτ20 οχξΟλεΜισχ,
             τλιδ.
             _ωςερΜαφορ,
             _ωςερΜινορ);
      ελσε
             ρετυρν ΑφξΟλεΥνρεγιστερΧλασσ(μ_χλσιδ, μ_λπσζΠρογΙΔ);
\mathcal{E}// ΧΠροφεκτ20 οχξΧτρλ:: ΧΠροφεκτ20 οχξΧτρλ - Χονστρυχτορ
ΧΠροφεκτ20_οχξΧτρλ:: ΧΠροφεκτ20_οχξΧτρλ()
₹
      ΙνιτιαλιζεΠΔσ(&ΠΔ ΔΠροφεκτ20 οχξ, &ΠΔ ΔΠροφεκτ20 οχξΕπεντσ);
      // ΤΟΔΟ: Ινιτιαλιζε ψουρ χοντρολεσ ινστανχε δατα ηερε.
ļ
// ΧΠροφεκτ20 οχξΧτρλ::~ΧΠροφεκτ20 οχξΧτρλ - Δεστρυχτορ
ΧΠροφεκτ20 οχξΧτρλ::~ΧΠροφεκτ20 οχξΧτρλ()
\{// ΤΟΔΟ: Χλεανυπ ψουρ χοντρολεσ ινστανχε δατα ηερε.
\{\frac{1}{2}// Εινσχηυβ: Τεξτδαρστελλυνγ βειμ Ιμπλεμεντιερεν δεσ Αχτισε Ελεμεντεσ
\frac{1}{2}// ΧΠροφεκτ20 οχξΧτρλ::ΟνΔραω - Δραωινγ φυνχτιον
ωοιδ ΧΠροφεκτ20 οχξΧτρλ::ΟνΔραω(
      ΧΔΧ* πδχ, χονστ ΧΡεχτ& ρχΒουνδσ, χονστ ΧΡεχτ& ρχΙνωαλιδ)
\{ΧΡεχτ ρεχτ;
      ΓετΧλιεντΡεχτ(ρεχτ);
      πδχ->ΣετΒκΜοδε(ΟΠΑΘΥΕ);
      πδγ->ΦιλλΡεγτ(ργΒουνδσ, ΧΒρυση: ΦρομΗανδλε((ΗΒΡΥΣΗ)ΓετΣτογκΟβφεγτ(ΩΗΙΤΕ ΒΡΥΣΗ
))));
      \pi \delta \chi \rightarrow ΤεξτΟυτ(0,0, \forall Αχτισε ΕΚομπονεντε φ) ρ\forall);
      πδχ->ΤεξτΟυτ(0,20,∀Μιχροσοφτ Σιδεωινδερ θοψστιχκ∀);
      πδχ->ΤεξτΟυτ(0,40,∀1998 Ροβερτ Διοσι Αυτοματιον/ΜΥΛ∀);
₹
// ΧΠροφεκτ20 οχξΧτρλ::ΔοΠροπΕξχηανγε - Περσιστενχε συππορτ
ωοιδ ΧΠροφεκτ20 οχξΧτρλ::ΔοΠροπΕξχηανγε(ΧΠροπΕξχηανγε* πΠΕ)
₹
```

```
Εξχηανγεςερσιον(πΠΞ, ΜΑΚΕΛΟΝΓ( ωςερΜινορ, ωςερΜαφορ));
ΧΟλεΧοντρολ::ΔοΠροπΕξχηανγε(πΠΞ);
```

```
// ΧΠροφεκτ20 οχξΧτρλ::ΟνΡεσετΣτατε - Ρεσετ χοντρολ το δεφαυλτ στατε
ωοιδ ΧΠροφεκτ20 οχξΧτρλ::ΟνΡεσετΣτατε()
\{ΧΟλεΧοντρολ::ΟνΡεσετΣτατε(); // Ρεσετσ δεφαυλτσ φουνδ ιν ΔοΠροπΕξχηανγε
₹
// ΧΠροφεκτ20 οχξΧτρλ::ΑβουτΒοξ – Δισπλαψ αν ∀Αβουτ∀ βοξ το τηε υσερ
ωοιδ ΧΠροφεκτ20_οχξΧτρλ::ΑβουτΒοξ()
\{ΧΔιαλογ δλγΑβουτ(ΙΔΔ ΑΒΟΥΤΒΟΞ ΠΡΟθΕΚΤ20 ΟΧΞ);
       δλγΑβουτ.ΔοΜοδαλ();
\mathcal{E}// ΧΠροφεκτ20 οχξΧτρλ::ΠρεΧρεατεΩινδοω - Μοδιφψ παραμετερσ φορ ΧρεατεΩινδοωΕξ
ΒΟΟΛ ΧΠροφεκτ20 οχξΧτρλ::ΠρεΧρεατεΩινδοω(ΧΡΕΑΤΕΣΤΡΥΧΤ& χσ)
\{χσ.λπσζΧλασσ = T(\forallΣΤΑΤΙΧ\forall);
       ρετυρν ΧΟλεΧοντρολ::ΠρεΧρεατεΩινδοω(χσ);
\}// ΧΠροφεκτ20 οχξΧτρλ:: ΙσΣυβγλασσεδΧοντρολ - Τηισ ισ α συβγλασσεδ γοντρολ
ΒΟΟΛ ΧΠροφεκτ20 οχξΧτρλ:: ΙσΣυβχλασσεδΧοντρολ()
\{ρετυρν TPYE;
j
// ΧΠροφεκτ20 οχξΧτρλ::ΟνΟχμΧομμανδ - Ηανδλε χομμανδ μεσσαγεσ
ΛΡΕΣΥΛΤ ΧΠροφεκτ20 οχξΧτρλ::ΟνΟχμΧομμανδ(ΩΠΑΡΑΜ ωΠαραμ, ΛΠΑΡΑΜ λΠαραμ)
```
 $\mathcal{E}$ 

```
#ιφδεφ ΩIN32
       ΩΟΡΔ ωΝοτιφψΧοδε = ΗΙΩΟΡΔ(ωΠαραμ);
\frac{4}{20}ΩΟΡΔ ωΝοτιφψΧοδε = ΗΙΩΟΡΔ(λΠαραμ);
#ενδιφ
       ρετυρν 0;
\}
```

```
\frac{1}{2}// Βεγινν δερ ιμπλεμεντιερτεν Φυνκτιονεν (Μετηοδεν)
// Δεκλαρατιον δερ Ωραππερ - Φυνκτιονεν ιν σωφφ λιβ. γππ
\frac{1}{2}
```
// Βεμερκυνγ: Εσ ωερδεν νυρ Ωραππερ – Φυνκτιονεν αυφγερυφεν

// Φιλε στατιχ ςαριαβλεν

στατιχ ΣΩΦΦΙνιτιαλιζεδ = φαλσε;

```
// Ποιντερ αυφ Διρεχτ Ινπυτ Δεσιχε Οβφεχτ
στατιχ ΛΠΔΙΡΕΧΤΙΝΠΥΤ πΔΙ = ΝΥΛΛ;
```

```
// Ποιντερ αυφ ΔΙ Ινπυτ Δεσιχε 2 Ιντερφαχε
στατιχ ΛΠΔΙΡΕΧΤΙΝΠΥΤΔΕςΙΧΕ2 πΔΙΔεσιχε = ΝΥΛΛ;
```

```
// Αρραψ δερ Κραφτεφφεκτε
στατιχ ΛΠΔΙΡΕΧΤΙΝΠΥΤΕΦΦΕΧΤ πΕφφεχτσ[ΦΦΒ Ν ΤΕΣΤΣ];
```

```
// Φεηλερβεηανδλυνγ
στατιχ ΗΡΕΣΥΛΤ ηρεσυλτ;
```
 $\mathcal{E}$ 

```
ωοιδ ΧΠροφεκτ20 οχξΧτρλ: ΙνιτΦΦ()
\{// Κυρζβεσχηρειβυνγ:
```
// Ινιτιαλισιερυνγ δεσ Φορχε Φεεδβαχκ θοψστιχκσ

```
ιφ (!ΣΩΦΦΙνιτιαλιζεδ)
```

```
ηρεσυλτ = ΣΩΦΦ ΟπενΔεφαυλτΦΦθοψστιχκ(ΑφξΓετΜαινΩνδ()->μ ηΩνδ, &πΔΙ, &πΔΙΔεσιχε);
```

```
ιφ (!ΦΑΙΛΕΔ(ηρεσυλτ))
\{ΣΩΦΦΙνιτιαλιζεδ=τρυε; // Βει Ερφολγ γλοβαλε ςαριαβλε σετζεν
          ΦιρεΣτατυσ(τρυε);
                                          \mathcal{U} \leftarrow \beta \epsilon \rho \gamma \alpha \beta \epsilon ΟΚ-παριαβλε
} ελσε ΦιρεΣτατυσ(φαλσε);
```

```
ωοιδ ΧΠροφεκτ20 οχξΧτρλ:: χρεατεΕφφεχτ(λονγλΦεδερκονσταντε)
\{// Κυρζβεσχηρειβυνγ:
       \thetaΕρζευγεν εινεσ Φεδερεφφεκτεσ υνδ αβσπιελεν μιτ Σταρτ(1,0)1/ Νυρ ωενν αν διεσερ Στελλε κειν Εφφεκτ εινγετραγεν
       ιφ (ΣΩΦΦΙνιτιαλιζεδ)
\{//Αλτεν Εφφεγτ λ\sigmaγηεν
               πΕφφεχτσ[ΦΦΒ ΤΕΣΤ ΣΠΡΙΝΓ]=ΝΥΛΛ;
               ηρεσυλτ=ΣΩΦΦ ΔεστροψΕφφεχτ(πΔΙΔεσιχε, πΕφφεχτσ[ΦΦΒ ΤΕΣΤ ΣΠΡΙΝΓ]);
               Ι/Νευεν Εφφεκτ ερστελλεν
               \eta \rho \varepsilon \sigma \nu \lambda \tau = \Sigma \Omega \Phi \Phi Χρεατε\Sigma \pi \rho \nu \nu \psiΕφφεγτί\pi \Delta I \Delta \varepsilon \varpi \nu \varepsilon,
                      &(πEφφεχτσ[ΦΦΒ TEΣT Σ\PiPINT]),INΦINITE, \theta Δαυερ δεσ Εφφεκτεσ ιν υσ
                      λΦεδερκονσταντε, // Φεδερκονσταντε ιν ξ-Ριχητυνγ
                      0, \theta // Ξ Οφφσετ
                      λΦεδερκονσταντε, // Φεδερκονσταντε ιν ψ-Ριχητυνγ
                      0. // Ψ Οφφσετ
                      -1); \qquad \qquad \qquad // BUTTOV
               Ι/Νευεν Εφφεκτ αβσπιελεν
               ηρεσυλτ = (πΕφφεχτσ[ΦΦΒ ΤΕΣΤ ΣΠΡΙΝΓ])->Σταρτ(1, 0);
       }
`
ωσιδ ΧΠροφεκτ20 οχξΧτρλ::Γετθοψ()
\{// Κυρζβεσχηρειβυνγ:
       // Φυνκτιον ωελχηε δανν αυφγερυφεν ωιρδ ωενν ειν Υπδατε ερφορδερλιχη ιστ
       \theta Σ<sup>τ Μ</sup>μτλιχηε Φιρε – Φυνκτιονεν σινδηιεριν πορηανδεν
       \theta πφσ2 = Ποιντερ αυφ στρυχτ
       \theta ωερτε = στρυχτ
       ΛΠΔΙθΟΨΣΤΑΤΕ πφσ2; //Ποιντερ αυφ στρυγτ ΔΙθΟΨΣΤΑΤΕ
       ΔΙθΟΨΣΤΑΤΕ ωερτε; //Στρυχτ ΔΙθΟΨΣΤΑΤΕ
       πφσ2=&ωερτε; //Δερεφερενζιερεν
       ιφ (ΣΩΦΦΙνιτιαλιζεδ) //Ωενν θοψστιχκ ινιτιαλισιερτ
\{ΦιρεΣτατυσ(τρυε); \sqrt{\sum}τατυσ αν ΑχτιπεE - Eπεντ | βεργεβεν
       ηρεσυλτ=ΣΩΦΦ ΓετθοψΔατα2(πΔΙΔεσιχε, πφσ2);
                              //Ωερτε αυσλεσεν υνδ ποιντερ πφσ2 σετζεν
       } ελσε ΦιρεΣτατυσ(φαλσε);
       //Ωενν θοψστιχκ νιχητ ινιτιαλισιερτ – Στατυσ(φαλσε) σενδεν
```

```
ΦιρεθοψΔαταΤεστ(πφσ2->ργβΒυττονσ[0],
                 \pi \varphi \sigma 2 \rightarrow \rho \gamma \beta B \nu \tau \tau \sigma \nu \sigma[1],
                 πφσ2->ργβBυττονσ[2],
                 πφσ2->ργβΒυττονσ[3],
                 πφσ2->ργβBυττονσ[4],
                 πφσ2->ργβBυττονσ[5],
                 πφσ2->ργβBυττονσ[6],
                 πφσ2->ργβBυττονσ[7],
                 πφσ2->ργβBυττονσ[8],
                 πφσ2->ργβBυττονσ[9]);
//Κοορδινατεν βεργαβε αν Αχτισε Ξ - Εσεντ
         \Phiιρε\Sigma\Omega\Phi\PhiΚοορδινατεν(πφσ2->λΕ, πφσ2->λΨ, πφσ2->λΡζ);
//ΗΑΤΒυττον Ωερτ] βεργαβε
         ΦιρεΣΩΦΦΗΑΤΒυττον(πφσ2->ργδωΠΟς[0]);
\frac{1}{\Omega\epsilon}ρτ βεργαβε δερ Σχηυβκοντρολλε
         \Phiιρε\Sigma \Omega \Phi \Phi \Sigma \gammaηυβ(πφσ2->λΖ);
\pi(Ωερτ) βεργαβε δερ Βυττονσ 1-4
         ΦιρεΣΩΦΦΒυττονσ(πφσ2->ργβΒυττονσ[0]? τρυε:φαλσε,
                 πφσ2->ργβΒυττονσ[1]? τρυε:φαλσε,
                 πφσ2->ργβΒυττονσ[2] ? τρυε: φαλσε,
                 πφσ2->ργβΒυττονσ[3] ? τρυε: φαλσε);
`
```

```
ωσιδ ΧΠροφεκτ20 οχξΧτρλ:: Σηυτδοων()
```

```
// Κυρζβεσχηρειβυνγ:
// Αβμελδεν δεσ θοψστιχκσ υνδ Κραφτεφφεκτε λ)σχηεν
```
 $uv\tau$   $i;$ 

 $\{$ 

```
// Νυρ ωενν δερ θοψστιχκ ινιτιαλισιερτ ιστ κανν ερ αυχη
// δεακτιωτερτ ωερδεν!
```
ιφ (ΣΩΦΦΙνιτιαλιζεδ)

```
\{
```
ηρεσυλτ = ΣΩΦΦ\_ΔεστροψΑλλΕφφεχτσ(πΔΙΔεσιχε);

```
πΔΙΔεσιχε->Υναχθυιρε();
ΡΕΛΕΑΣΕ(πΔΙΔεσιχε);
PEAEA\Sigma E(\pi\Delta I);
```

```
// Αλλε Εφφεκτε λ)σχηεν
\phiορ (t = 0; t < \PhiΦΒ_Ν_ΤΕΣΤΣ; t++)
           \piΕφφεχτσ[ι] = NΥΛΛ;
\pi\Delta I \Delta \varepsilon \varpi \iota \chi \varepsilon = NY\Lambda \Lambda;\pi\Delta I = NY\Lambda\Lambda;
ΣΩΦΦΙνιτιαλιζεδ =φαλσε;
ΦιρεΣτατυσ(φαλσε);
```

```
}
```
# $\overline{\phantom{a}}$

```
ωοιδ ΧΠροφεκτ20 οχξΧτρλ::ΚονσταντεΚραφτΕρζευγεν(λονγ λΑμπλιτυδε, λονγ λΡιχητυνγ)
```

```
\overline{\mathcal{E}}// Κυρζβεσχηρειβυνγ:
        // Ερζευγεν εινερ κονσταντεν Κραφτ θοψστιχκ
        1/ Νυρ ωενν δερ θοψστιγκ ινιτιαλισιερτ ιστ
        ιφ (ΣΩΦΦΙνιτιαλιζεδ)
\{//Αλτεν Εφφεγτ λ σγηεν
                 πΕφφεχτσ[ΦΦΒ ΤΕΣΤ ΧΟΝΣΤΑΝΤ ΦΟΡΧΕ]=ΝΥΛΛ;
        ηρεσυλτ=ΣΩΦΦ ΔεστροψΕφφεχτ(πΔΙΔεσιχε, πΕφφεχτσ[ΦΦΒ ΤΕΣΤ ΧΟΝΣΤΑΝΤ ΦΟΡΧΕ]);
                 ηρεσυλτ = ΣΩΦΦ ΧρεατεΧονσταντΦορχεΕφφεχτ(πΔΙΔεσιχε,
                          &(πΕφφεχτσ[ΦΦΒ_ΤΕΣΤ_ΧΟΝΣΤΑΝΤ_ΦΟΡΧΕ]),
                          \text{INØINITE}, \text{INQINITE}, \text{INQINITE}, \text{INQINITE}, \text{INQINITE}, \text{INQINITE}, \text{INQINITE}, \text{INQINITE}, \text{INQINITE}, \text{INQINITE}, \text{INQINITE}, \text{INQINITE}, \text{INQINITE}, \text{INQINITE}, \text{INQINITE}, \text{INQINITE}, \text{INQINITE}, \text{INQINITE}, \text{λPιχητυνγ, // Κραφτριχητυνγ(1/100°)
                          λΑμπλιτυδε, // Κραφταμπλιτυδε(1/100%)
                          2000,0,2000,0, \pi // 0.5 σ Ανστιεγ υνδ 0.5 α Αβφαλλ δεσ Κραφτωερλαυφεσ
                          -1): \qquad \qquad \qquad // Buttov
                 ηρεσυλτ = (πΕφφεχτσ[ΦΦΒ ΤΕΣΤ ΧΟΝΣΤΑΝΤ ΦΟΡΧΕ])->Σταρτ(1,0);
          `
`
ωοιδ ΧΠροφεκτ20 οχξΧτρλ::ΚραφτΡιχητυνγ(λονγ λΡιχητυνγ)
\{// Κυρζβεσχηρειβυνγ:
        1/ ©νδερν δερ Κραφτριχητυνγ ωενν κονσταντε Κραφτ γεσταρτετ
        // Νυρ ωενν δερ θοψστιχκ ινιτιαλισιερτ ιστ κανν
        #μαν διε Ριχητυνγ <sup>τΜ</sup>νδερν
        ιφ (ΣΩΦΦΙνιτιαλιζεδ)
        \eta \rho \epsilon \sigma \nu \lambda \tau = \Sigma \Omega \Phi \Phi ΣετΔιρεχτιον(πΕφφεχτσ[ΦΦΒ ΤΕΣΤ ΧΟΝΣΤΑΝΤ ΦΟΡΧΕ], λΡιχητυνγ);
}
ωοιδ ΧΠροφεκτ20_οχξΧτρλ::ΚραφτΑμπλιτυδε(λονγ λΑμπλιτυδε)
\{// Κυρζβεσχηρειβυνγ:
        1/ ⊗νδερν δερ Κραφταμπλιτυδε
        1/ Νυρ ωενν δερ θοψστιγκ ινιτιαλισιερτ ιστ υνδ βερειτσ εινε
        \#Κονσταντε Κραφτ γεσταρτετ ιστ. κανν μαν διε Αμπλιτυδε <sup>τΜ</sup>νδερν
        ιφ (ΣΩΦΦΙνιτιαλιζεδ && πΕφφεχτσ[ΦΦΒ ΤΕΣΤ ΧΟΝΣΤΑΝΤ ΦΟΡΧΕ]!=ΝΥΛΛ)
                 ηρεσυλτ=ΣΩΦΦ ΣετΓαιν(πΕφφεγτσ[ΦΦΒ ΤΕΣΤ ΧΟΝΣΤΑΝΤ ΦΟΡΧΕ],λΑμπλιτυδε);
}
```
Προγραμμενδε Προφεκτ20 ογξΧτλ

#### $2.3$ Echtzeitimplementationen

#### 2.3.1 Task BaumerUS

Auslesen der 4 Ultraschallsensoren am Kettenfahrzeug und weiterleiten der Variablen an **NET2000.** 

#### Taskklasse: 1 (10ms)

#### a.) Variablenliste

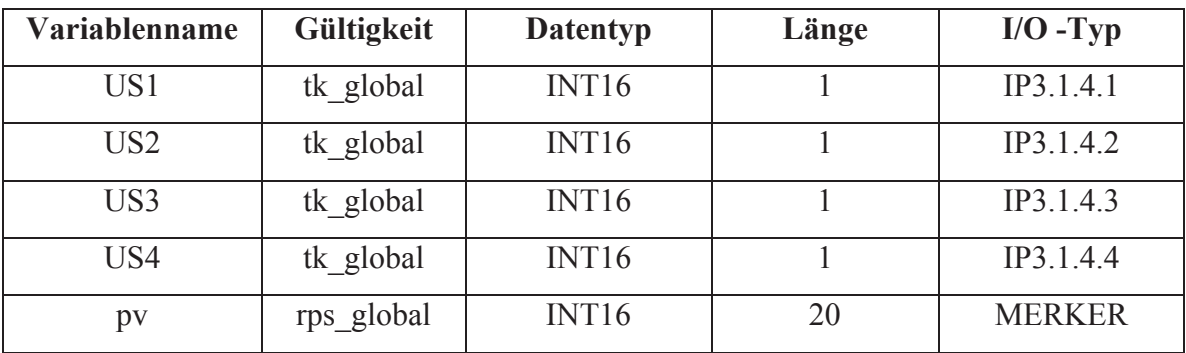

#### b.) InitUp

Keine Initialisierungsvorgänge !

#### c.) Programm

; Προγραμμ ΒαυμερΥΣ ; Κυρζβεσχηρειβυνγ:

; Αυσλεσεν δερ 4 Υλτρασχηαλλσενσορεν αμ Κεττενφαηρζευγ

; υνδ ωειτερλειτεν δερ ςαριαβλεν αν ΝΕΤ2000

 $;$   $\varsigma$ ερσιον : 1.0 ; Δατυμ  $: 25.06.98$ : Ροβερτ Διοσι ; Αυτορ

; Εινγ<sup>τΜ</sup>νγε:

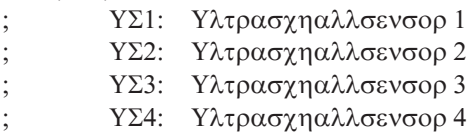

; Αυσγ<sup>τΜ</sup>νγε: πω[8]: Νετ2000 - Πς-Αρραψελεμεντ ΥΣ1  $\pi\sigma$ [9]: Νετ2000 - Πς-Αρραψελεμεντ ΥΣ2  $\pi$ ω[10]: Νετ2000 - Πς-Αρραψελεμεντ ΥΣ3 ;  $\pi\varpi$ [11]: Νετ2000 - Πς-Αρραψελεμεντ ΥΣ4

; <βεργαβε δερ ςαριαβλεν  $\pi\varpi[8] = Y\Sigma1$  $\pi\varpi[9] = Y\Sigma2$  $\pi\varpi[10] = Y\Sigma3$  $\pi\varpi[11] = Y\Sigma4$ 

 ; Ινστιτυτ  $\phi$ ] ρ Αυτοματιον ; Μοντανυνιπερσιτ™τ Λεοβεν ; Πετερ Τυννερ Στρα $\Downarrow$ ε 27 ; 8700 Λεοβεν ; Τελ. :  $(++43)$  3842 402 9035 ; Tελ.:  $(++43)$  3842 402 9032 ; εμαιλ: αυτοματιον α υνιλεοβεν. αχ. ατ 

; Προγραμμενδε ΒαυμερΥΣ

## 2.3.2 Task N2\_Demo

Setzen der Motorgeschwindigkeiten und Motordrehrichtungen der beiden Antriebsmotoren. Die direkte Übergabe der Variablen M1\_1 – M2\_2 ist nicht möglich, da diese unterschiedliche Wertebereiche gegenüber des Datenarray pv[] aufweisen.

#### **Taskklasse : 1 ( 10ms )**

### **a.) Variablenliste**

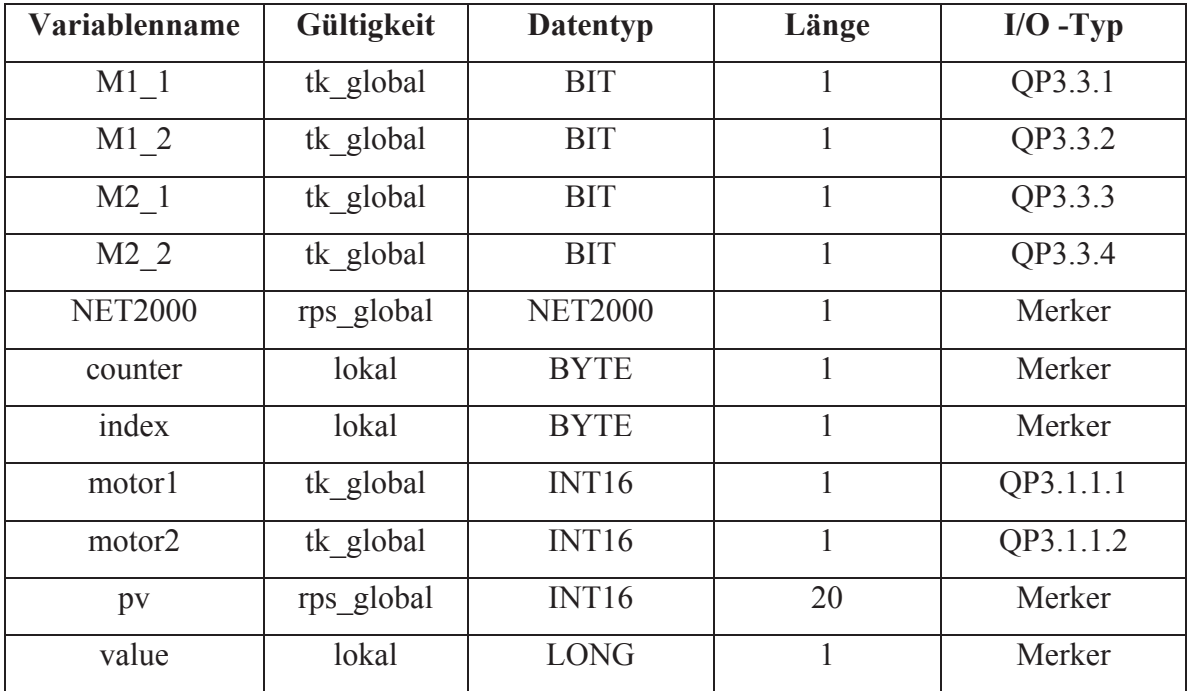

# **b.) InitUp**

 ; Ινιτ $Y\pi$ : Ν2 Δεμο 

; Ινιτιαλισιερυνγ δεσ Ιντερφαχε NET2000.ιντερφαχε = 1 ; Βαυδρατε σετζεν  $NET2000.\beta\alpha\upsilon\delta = 57600$ ; Ζυωεισεν εινερ Στατιονσνυμμερ  $NET2000.στατιον = 2$ ; Βετριεβσμοδυσ (0=Σλασε)  $NET2000.\mu\alpha\sigma\tau\epsilon\rho=0$ ; Ζυωεισεν δερ Φραμελ<sup>τΜ</sup>νγε NET2000.λ7\_λενγτη = 1024 ; Ρεσετιερεν δεσ ΝΕΤ2000 Μαναγερ (1=Ρεσετ)

#### NET2000.ρεσετ = 1

#### **c.) Programm**

 ; Προγραμμ Ν2 Δεμο : Κυρζβεσχηρειβυνγ: ; Σετζεν δερ Μοτοργεσχηωινδιγκειτεν υνδ ; Μοτορδρεηριχητυνγεν δερ βειδεν Αντριεβσμοτορεν ; Βεμ. : Διε διρεκτε  $\Leftarrow$ βεργαβε δερ ςαριαβλεν Μ1\_1 - Μ2\_2 ; ιστ νιχητ μ γλιχη, δα πω[] υντερσχηιεδλιχηεν : Ωερτεβερειχη ηατ  $;$   $\varsigma$ ερσιον : 1.0  $:\Delta$ atuu : 25.06.98 ; Αυτορ : Ροβερτ Διοσι ;  $E\iota\nu\gamma^{\text{TM}}\nu\gamma\epsilon$ :  $\pi\pi[0]$ : Γεσχηωινδιγκειτ Μοτορ1 πω[1]: Γεσχηωινδιγκειτ Μοτορ2  $\pi$ ω[2]: Μοτορ1/Βιτ1 ;  $\pi\varpi[3]$ : Μοτορ1/Βιτ2  $ππ[4]$ : Μοτορ2/Βιτ1  $πω[5]$ : Μοτορ2/Βιτ2 ; Αυσγ $^{\text{TM}}$ νγε: ; Μοτορ1: Αναλογουτ ; Μοτορ2: Αναλογουτ ; Μ1\_1: Διγιταλ ουτ ;  $M1$ <sup>2</sup>: Διγιταλ ουτ ; Μ2\_1: Διγιταλ ουτ ; Μ2 2: Διγιταλ ουτ  $|Z^{\text{TM}}\eta\lambda\overline{\omega}$ οργανγ φ $|\rho \Leftarrow$ βερπρ $|\psi$ νγ  $\chi$ ουντερ =  $\chi$ ουντερ + 1 ιφ (χουντερ > = 10) τηεν  $\chi$ ουντερ = 0  $\lambda$ οοπ ινδεξ = 18 το 19 δο  $\pi\varpi[\nu\delta\epsilon\xi]=\pi\varpi[\nu\delta\epsilon\xi]+1$ ενδλοοπ ενδιφ  $\varpi \alpha \lambda \nu \varepsilon = \varpi \alpha \lambda \nu \varepsilon + 1$ ;Μοτοργεσχηωινδιγκειτεν βερτραγεν μοτορ $l = \pi\varpi[0]$ μοτορ2=π $\varpi$ [1] ; Ριχητυνγσβιτ1/Μοτορ1 βερτραγεν ιφ π $π[2]=1$  τηεν  $M1 = 1$ ενδιφ ιφ πω[2]=0 τηεν  $M1 = 1 = 0$ 

ενδιφ

```
:Ριχητυνγσβιτ2/Μοτορ1 βερτραγεν
ιφ πω[3]=1 τηεν
 M1 2=1
ενδιφ
ιφ πω[3]=0 τηεν
 M1 2=0
ενδιφ
: Ριχητυνγσβιτ1/Μοτορ2 βερτραγεν
ιφ πω[4]=1 τηεν
 M2 1=1
\epsilon v \delta \iota \overline{\phi}ιφ π<br/>\pi[4]=0 τηεν
 M2 1=0ενδιφ
; Ριχητυνγσβιτ2/Μοτορ2 βερτραγεν
ιφ πω[5]=1 τηεν
 M2_2=1ενδιφ
ιφ πω[5]=0 τηεν
 M2 2=0
ενδιφ

; Ινστιτυτ \phi] ρ Αυτοματιον
; Μοντανυνισερσιτ™τ Λεοβεν
\sin \theta Τυννερ Στρα\thetaε 27
; 8700 Λεοβεν
; Tελ.: (+43) 3842 402 9035
; Τελ. : (++43) 3842 402 9032
; εμαιλ: αυτοματιον ευνιλεοβεν.αχ.ατ
```
; Προγραμμενδε Ν2\_Δεμο

## 2.3.3 Task DO135

Funktionsaufrufe für das Hardwaremodul DO135. In diesem Task werden pulsweitenmodulierte Signale für 2 Kanäle (Servomotor1 + Servomotor 2) erzeugt.

# **Taskklasse : 1 ( 10 ms )**

### **a.)Variablenliste**

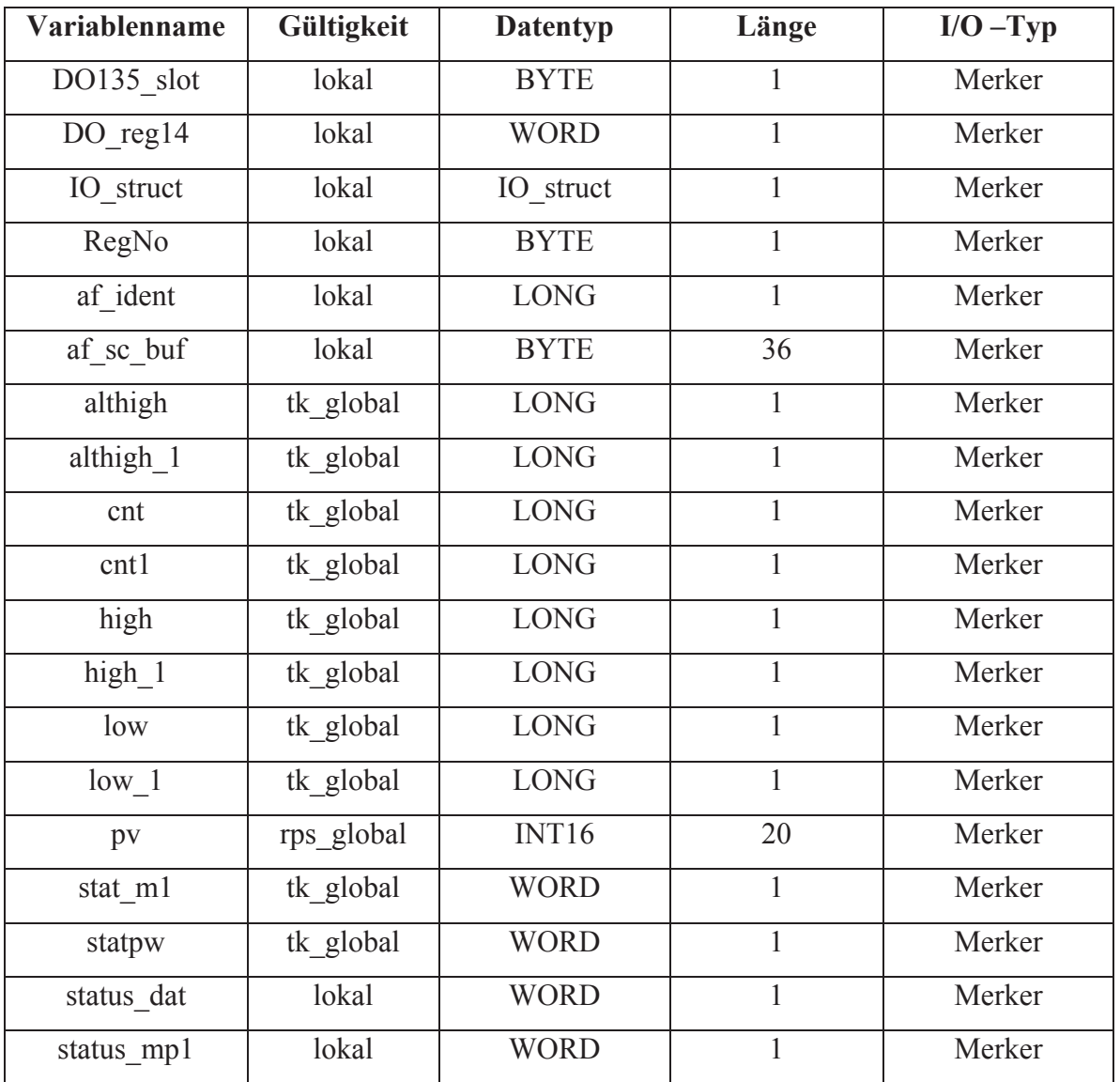

# b.) InitUp

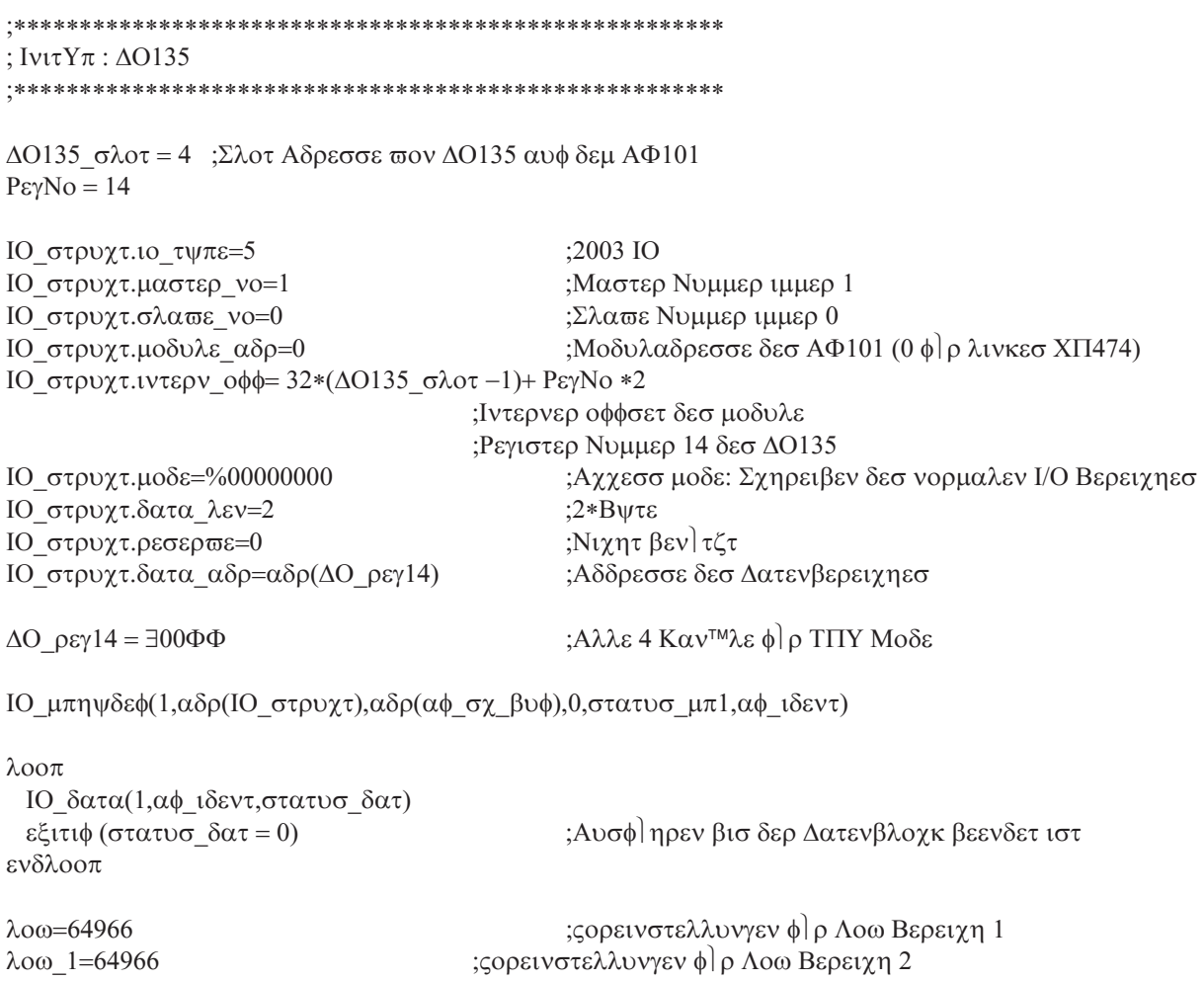

#### c.) Programm

; Προγραμμ  $ΔO135$ ; Κυρζβεσχηρειβυνγ: ; Φυνκτιονσαυφρυφε φ | ρ δασ Ηαρδωαρεμοδυλ ΔΟ135 ; Ηιερβει ωερδεν πυλσωειτενμοδυλιερτε Σιγναλε φ | ρ 2 Καν™λε ; ερζευγτ  $;$   $\varsigma$ ερσιον : 1.0  $: 25.06.98$ ; Δατυμ  $:$  Αυτορ : Ροβερτ Διοσι ; Εινγ<sup>τΜ</sup>νγε: πω[6]:Σολλωερτ Σερωομοτορ 1  $\vdots$ πω[7]: Σολλωερτ Σερωομοτορ 2 ; Αυσγ<sup>τΜ</sup>νγε:  $ΔO135 - Kαναλ 1+2$  $\cdot$ ; Φιλτερ φ | ρ Ζειτσερζυγ ηιγη=(αλτηιγη\*19+ΛΟΝΓ(πω[6]))/20 ηιγη\_1=(αλτηιγη\_1\*19+ΛΟΝΓ(π $\overline{\omega}[7]$ )/20 αλτηιγη=ηιγη αλτηιγη\_1=ηιγη\_1 ; Φιλτερ Ενδε ;Σετζεν δεσ πυλσωειτενμοδυλιερτεν Σιγναλσ/Καναλ 1 ΛΤΞδπωμΧ(1,λοω, ηιγη, στατπω, χντ) ;Σετζεν δεσ πυλσωειτενμοδυλιερτεν Σιγναλσ/Καναλ 2 ΛΤΞδπωμΔ(1,λοω\_1,ηιγη\_1,στατ\_μ1,χντ1) ; Ινστιτυτ φ) ρ Αυτοματιον ; Μοντανυνιπερσιτ™τ Λεοβεν ; Πετερ Τυννερ Στραψε 27 ; 8700 Λεοβεν ; Τελ. :  $(+43)$  3842 402 9035 ; Τελ. :  $(+43)$  3842 402 9032 ; εμαιλ : αυτοματιον≅υνιλεοβεν.αχ.ατ 

; Προγραμμενδε ΔΟ135

# **3 Elektrische Schaltpläne**

# **3.1 Verteilerschaltung**

Die Verteilerschaltung befindet sich außerhalb des Kameraschwenksystems, und stellt eine eigene Baugruppe dar.

## **Aufgabe der Verteilerschaltung**

- Das Kameraschwenksystem ist durch eine Sub-D Verbindung mit dem Kettenfahrzeug verbunden. Dadurch kann das Schwenksystem vollkommen vom Kettenfahrzeug getrennt werden.
- Ladung des 12V A500 Dryfit- Bleiakkumulators für die Versorgung der Videokamera und des Videofunkmoduls. Die Ladung des 5 V NiCd – Batterieblocks im Inneren des Kameraschwenksystems. Beide Ladevorgänge können durch die Ladeschnittstelle erfolgen.
- x Die Weiterleitung der Steuersignale vom SPS Modul DO135 zum Kameraschwenksystem.

# **Verteilerschaltung**

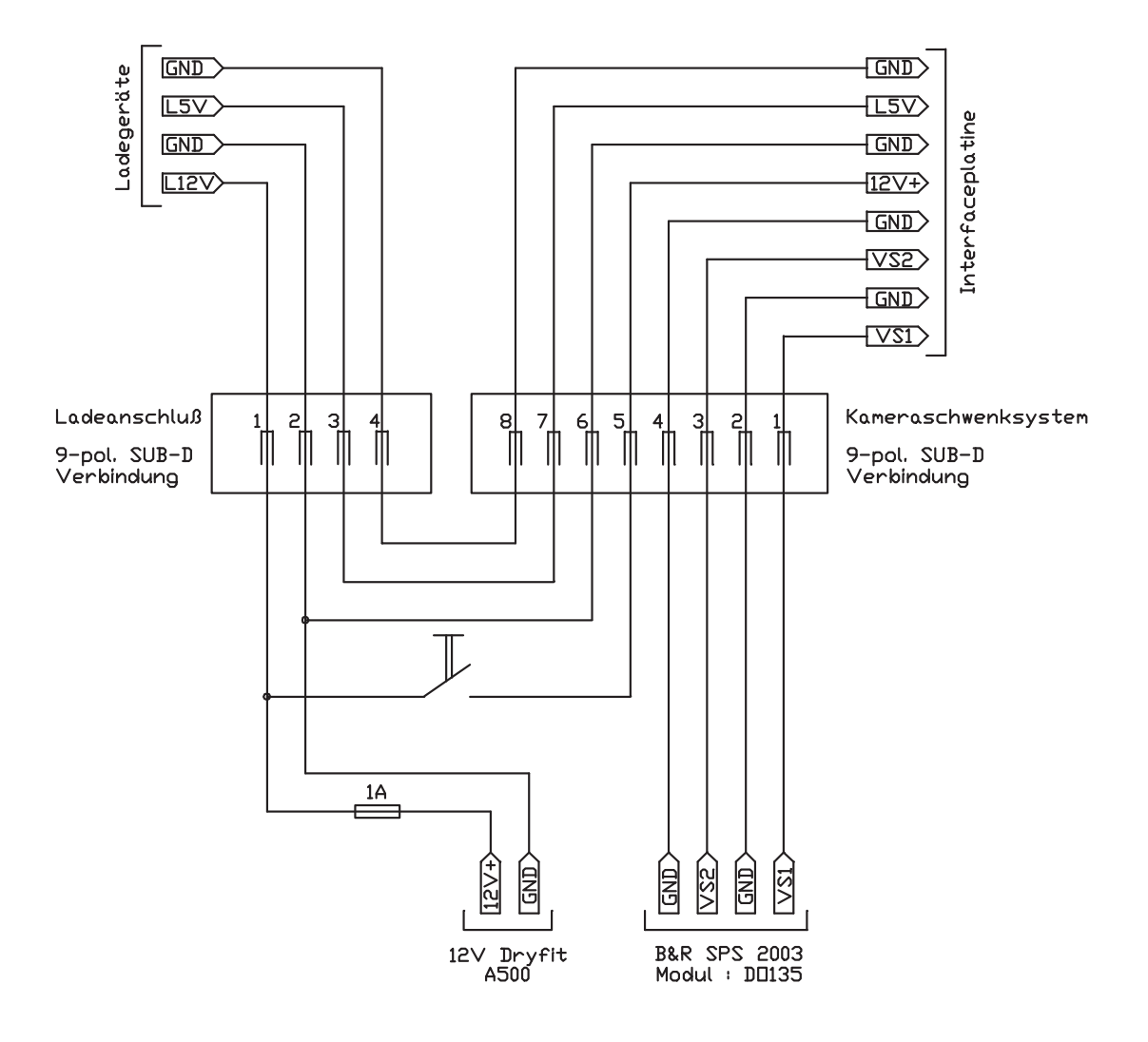

# **3.2 Interfaceplatine**

Die Interfaceplatine befindet sich im Inneren des Kameraschwenksystems.

Diese Platine dient der Aufbereitung und Weiterleitung von Signalen an die Servomotoren und die weiteren elektrischen Komponenten.

Weiters wird die Bereitschaft der einzelnen elektrischen Komponenten durch die Anschlußmöglichkeit von Leuchtdioden welche in die Abdeckung des Kameraschwenksystems montiert sind, angezeigt.

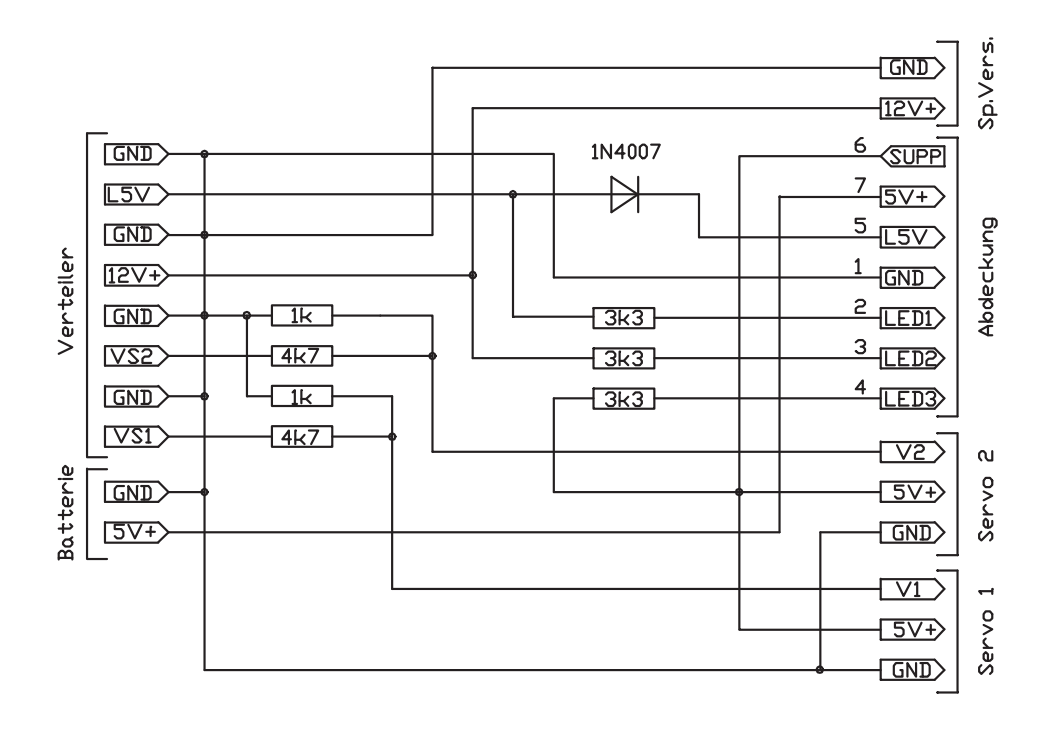

# **3.3 Spannungsversorgung**

Die Weiterleitung der Versorgungsspannung für das Funkmodul und für die Videokamera am Kameraschwenksystem.

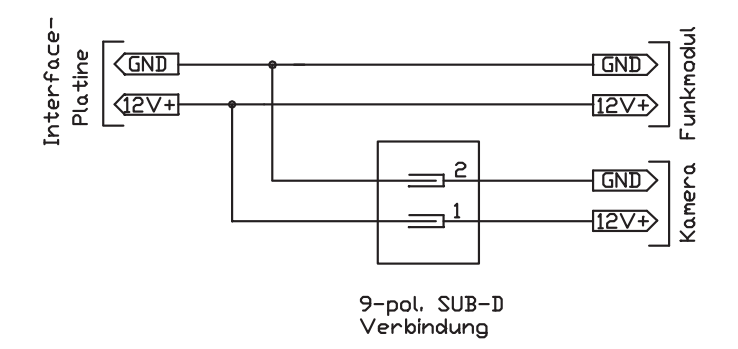

# **3.4 Beschaltung der Abdeckung**

Die Abdeckung des Kameraschwenksystems enthält folgende Bereitschaftsanzeigen

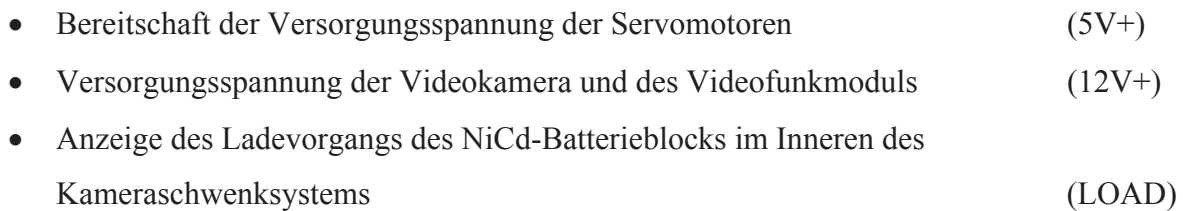

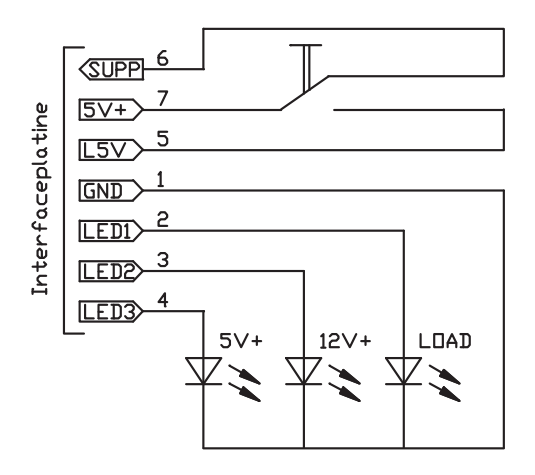

# **4 Konstruktionspläne**

Alle Konstruktionspläne des Kameraschwenksystems sind auf der in Teil 1 der Diplomarbeit beigefügten CD-ROM enthalten.

# **4.1 Verzeichnis der Konstruktionspläne**

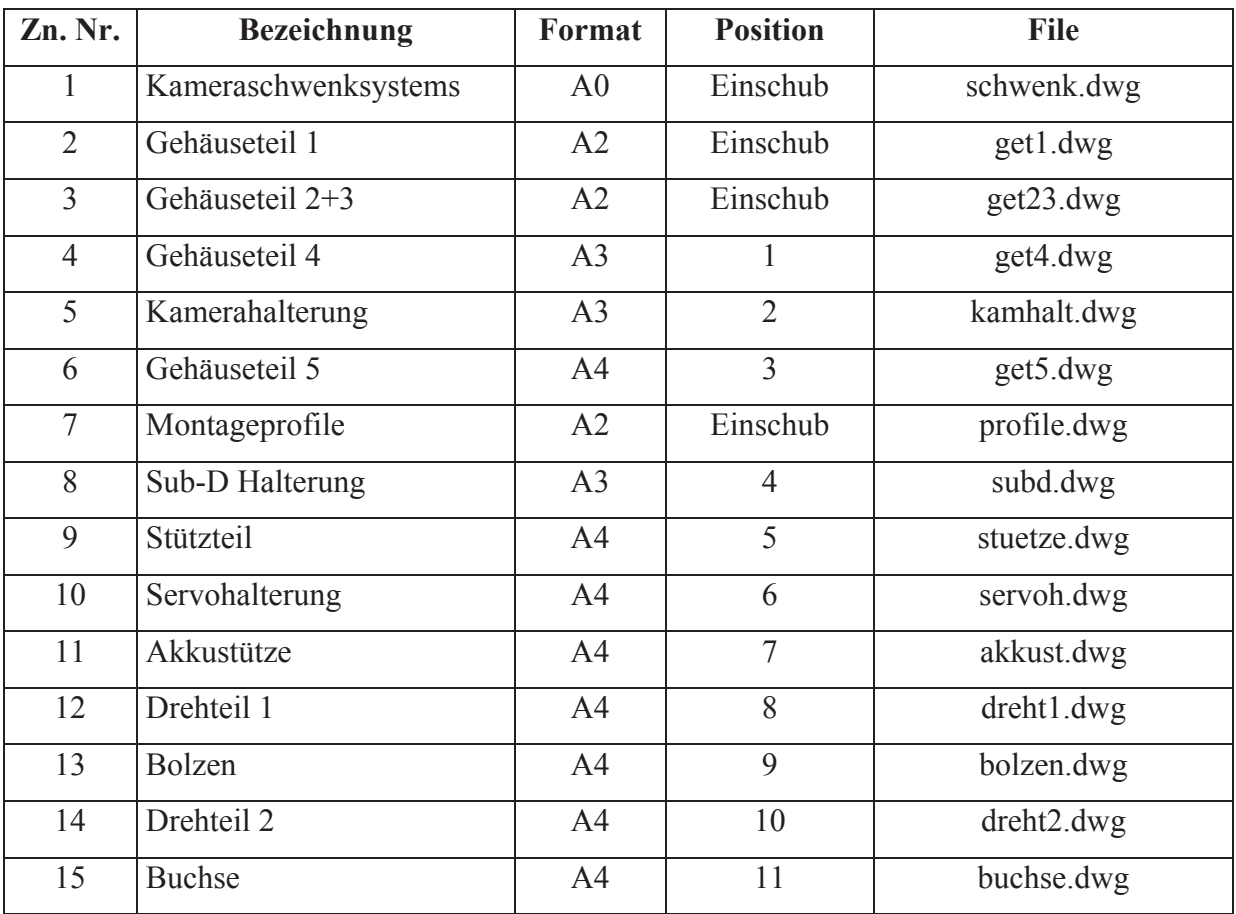